# Package 'hadron'

September 10, 2020

<span id="page-0-0"></span>Version 3.1.2

Date 2020-09-09

Title Analysis Framework for Monte Carlo Simulation Data in Physics

SystemRequirements Gnu Scientific Library version >= 1.8

Description Toolkit to perform statistical analyses of correlation functions generated from Lattice Monte Carlo simulations. In particular, a class 'cf' for correlation functions and methods to analyse those are defined. This includes (blocked) bootstrap (based on the 'boot' package) and jackknife, but also an automatic determination of integrated autocorrelation times. 'hadron' also provides a very general function bootstrap.nlsfit() to bootstrap a non-linear least squares fit. More specific functions are provided to extract hadronic quantities from Lattice Quantum Chromodynamics simulations, a particular Monte Carlo simulation,(see e.g. European Twisted Mass Collaboration, P. Boucaud et al. (2008) <doi:10.1016/j.cpc.2008.06.013>). Here, to determine energy eigenvalues of hadronic states, specific fitting routines and in particular the generalised eigenvalue method (see e.g. B. Blossier et al. (2009) <doi:10.1088/1126-6708/2009/04/094> and M. Fischer et al. (2020) <https://inspirehep.net/literature/1792113>) are implemented. In addition, input/output and plotting routines are available.

Imports abind, boot, dplyr, Rcpp, R6, stringr

#### LinkingTo Rcpp

Suggests minpack.lm, parallel, rhdf5, knitr, testthat, tictoc, tikzDevice, hash, numDeriv, staplr, markdown, rmarkdown, errors

License GPL-3

URL <https://github.com/HISKP-LQCD/hadron>

BugReports <https://github.com/HISKP-LQCD/hadron/issues>

LazyData true

RoxygenNote 7.1.1

Encoding UTF-8

# VignetteBuilder knitr

# NeedsCompilation yes

Author Bartosz Kostrzewa [aut], Johann Ostmeyer [aut], Martin Ueding [aut], Carsten Urbach [aut, cre], Nikolas Schlage [ctb], Markus Werner [ctb], Ferenc Pittler [ctb], Matthias Fischer [ctb], Vittorio Lubicz [ctb]

Maintainer Carsten Urbach <urbach@hiskp.uni-bonn.de>

Repository CRAN

Date/Publication 2020-09-10 06:40:02 UTC

# R topics documented:

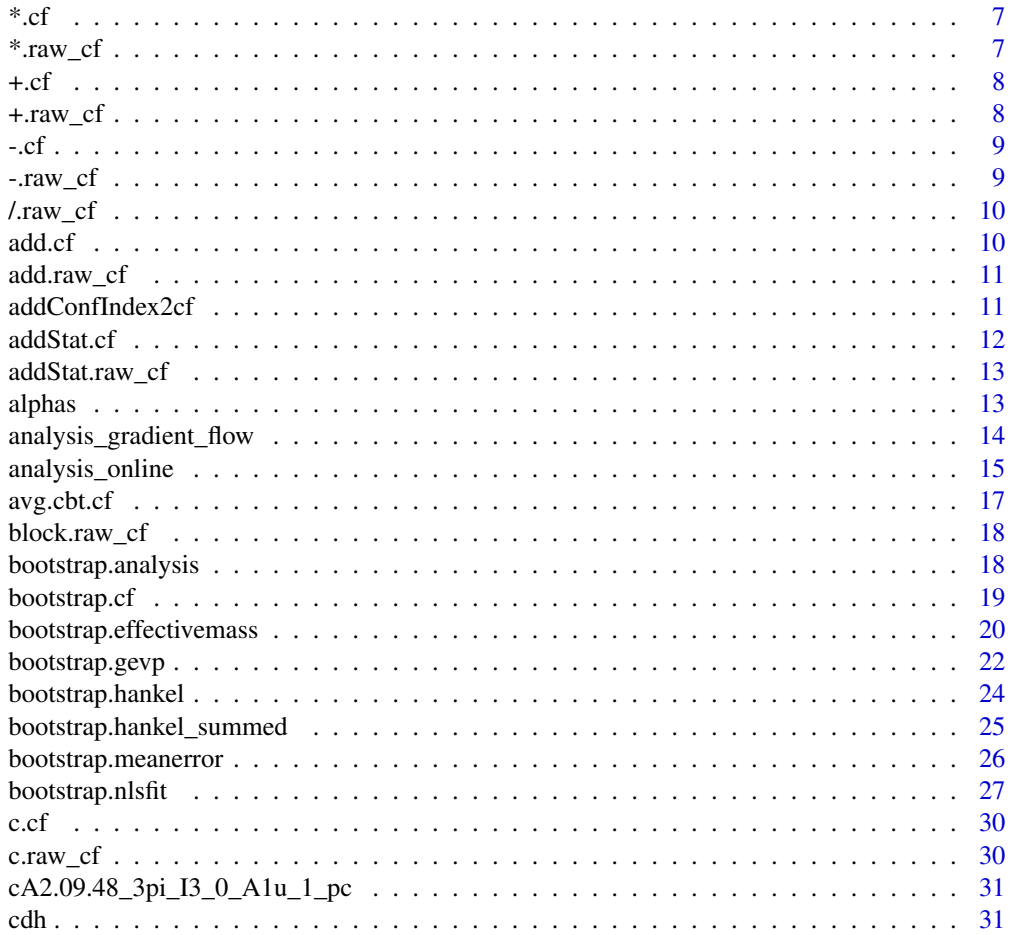

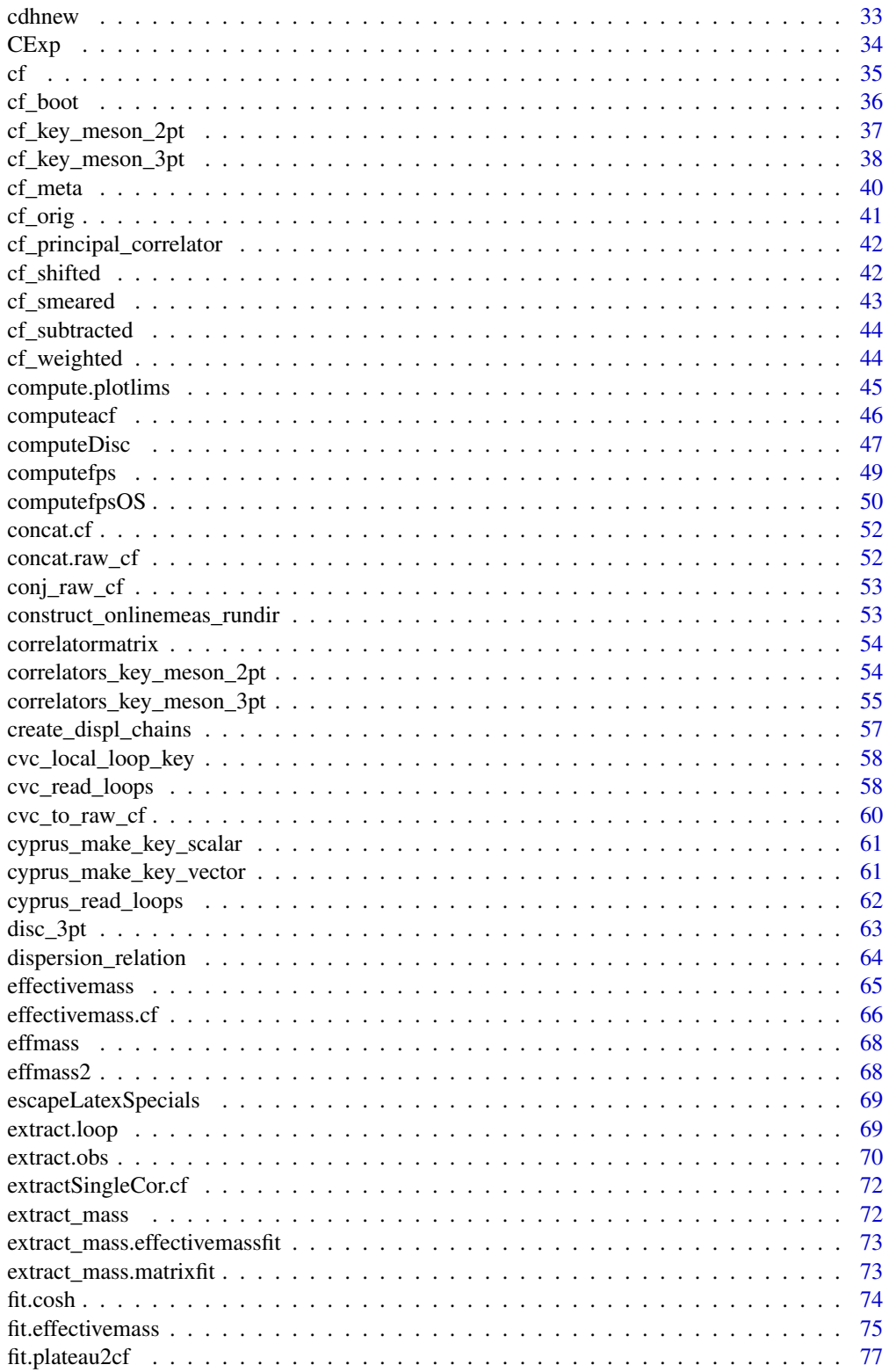

 $\overline{3}$ 

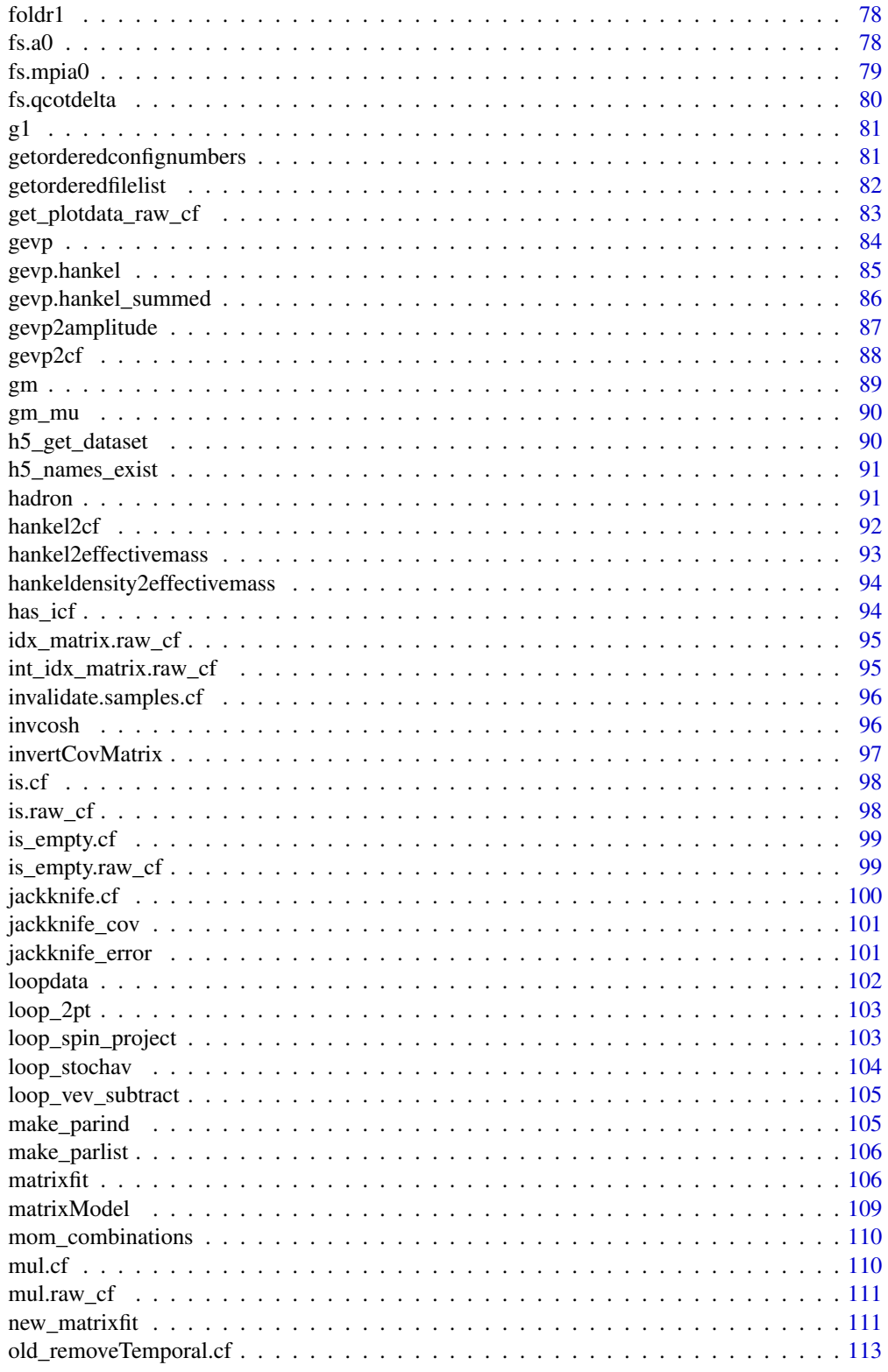

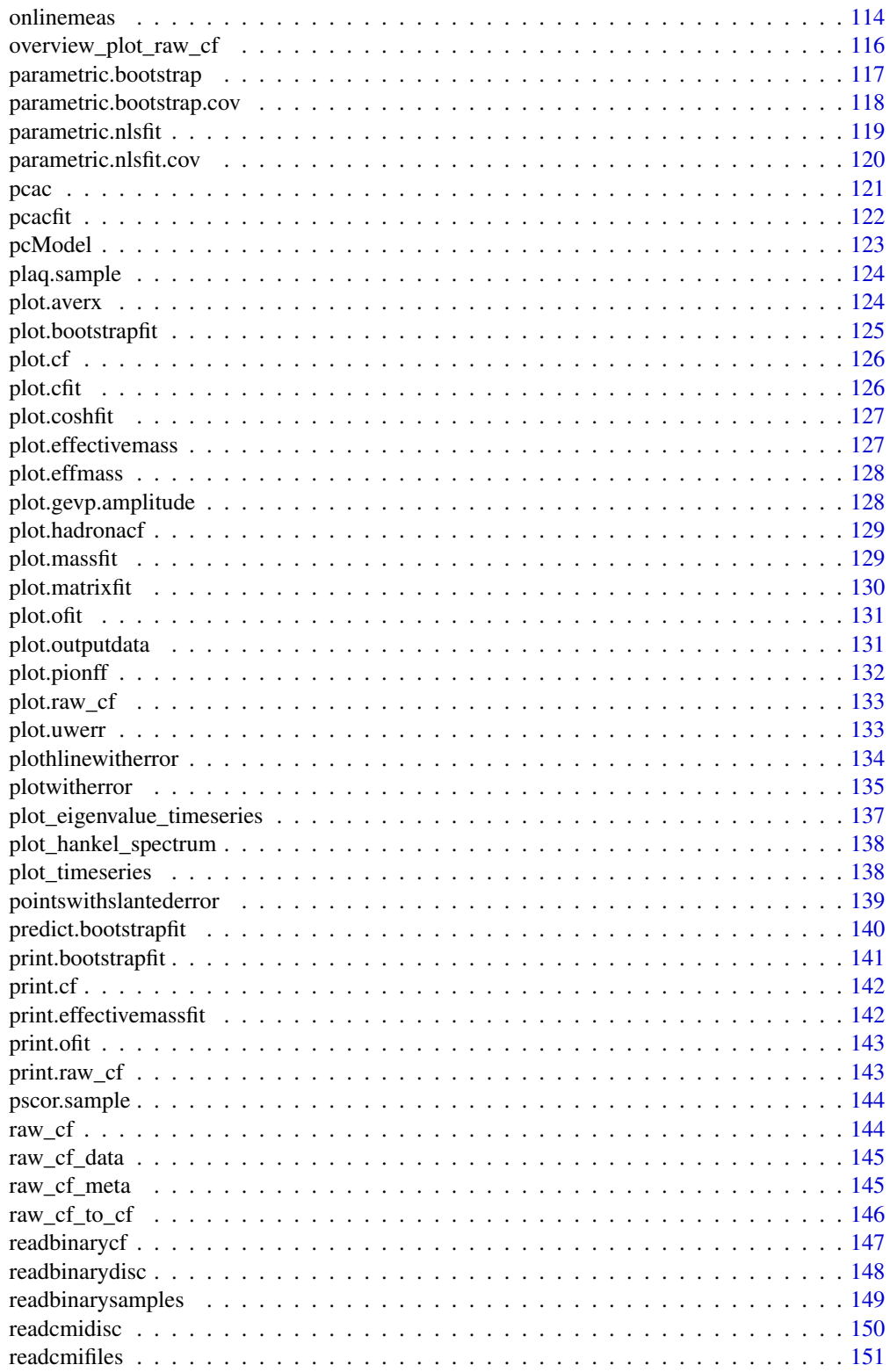

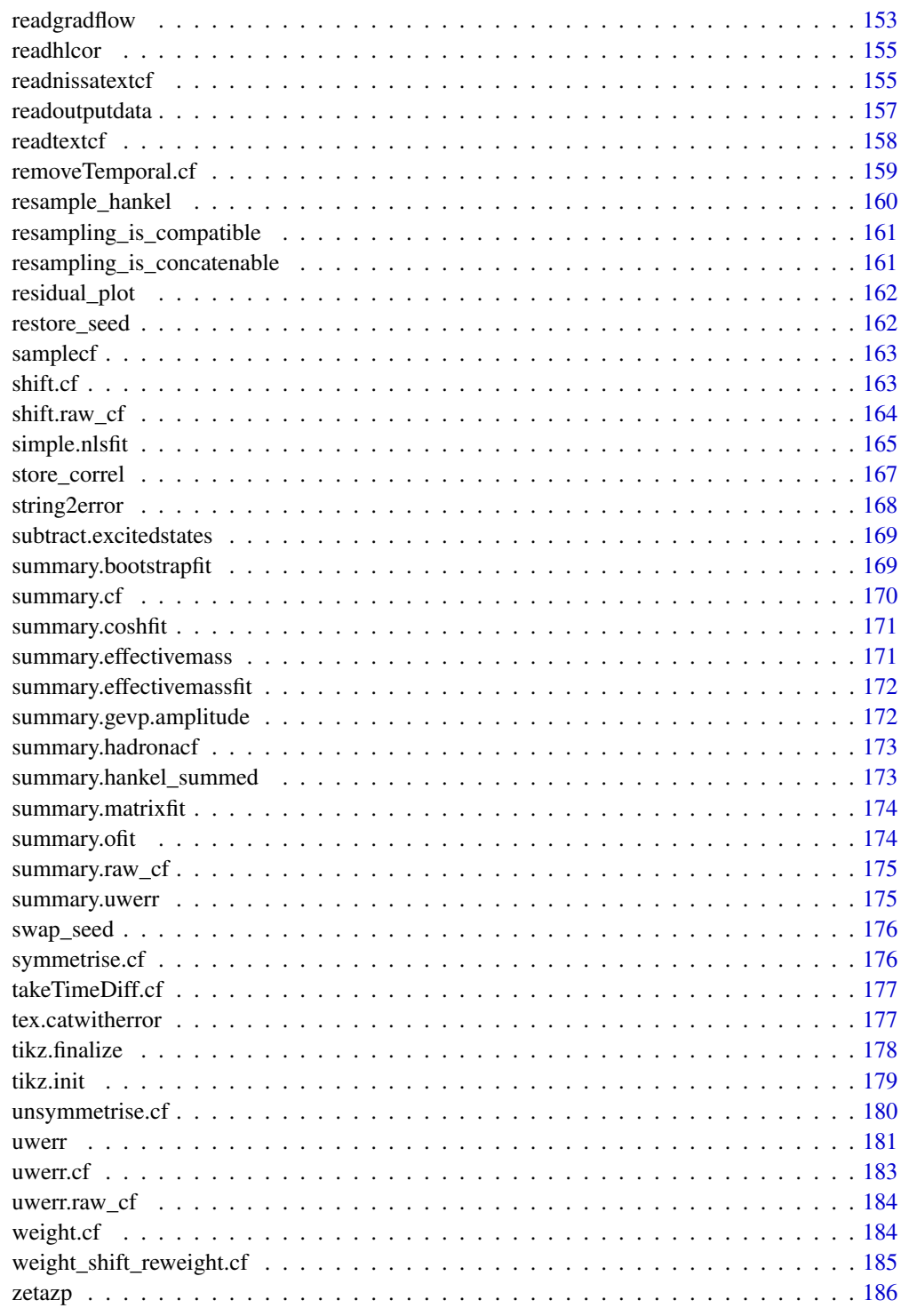

# <span id="page-6-0"></span>Description

Note that no complex arithmetic is used, real and imaginary parts are treated as seperate and indepenent, such that the real part of one is the divided by the real part of the other and similarly for the imaginary parts.

# Usage

```
## S3 method for class 'cf'
cf1 * cf2## S3 method for class 'cf'
cf1 / cf2
```
#### Arguments

cf1, cf2 cf\_orig objects.

# Details

Note that this is generally only allowed on bootstrap samples and mean values, although it makes sense in some exeptional circumstances. Don't use this function unless you're certain that you should!

# Value

The value is

 $cf1/cf2$ .

\*.raw\_cf *multiply two* raw\_cf *objects*

# Description

multiply two raw\_cf objects

#### Usage

## S3 method for class 'raw\_cf'  $cf1 * cf2$ 

# <span id="page-7-0"></span>Arguments

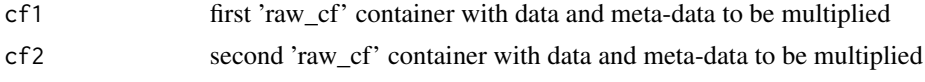

# Value

raw\_cf object with cf\$data == cf1\$data \* cf2\$data

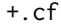

+.cf *Arithmetically add correlators*

# Description

Arithmetically add correlators

# Usage

## S3 method for class 'cf'  $cf1 + cf2$ 

# Arguments

cf1, cf2 cf\_orig objects.

# Value

The value is

 $cf1 + cf2$ .

+.raw\_cf *add two* raw\_cf *objects*

# Description

add two raw\_cf objects

# Usage

## S3 method for class 'raw\_cf'  $cf1 + cf2$ 

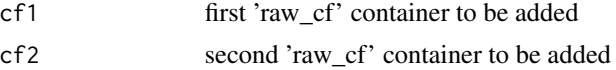

# <span id="page-8-0"></span>Value

raw\_cf object with cf\$data == cf1\$data + cf2\$data

-.cf *Arithmetically subtract correlators*

# Description

Arithmetically subtract correlators

# Usage

## S3 method for class 'cf'  $cf1 - cf2$ 

# Arguments

cf1, cf2 cf\_orig objects.

# Value

The value is

 $cf1 - cf2$ .

-.raw\_cf *add two* raw\_cf *objects*

# Description

add two raw\_cf objects

# Usage

## S3 method for class 'raw\_cf' cf1 - cf2

# Arguments

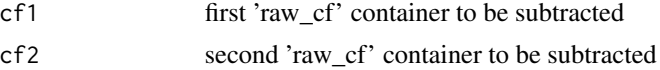

# Value

raw\_cf object with cf\$data == cf1\$data -cf2\$data

<span id="page-9-0"></span>

# Description

divide two raw\_cf objects

# Usage

## S3 method for class 'raw\_cf' cf1 / cf2

# Arguments

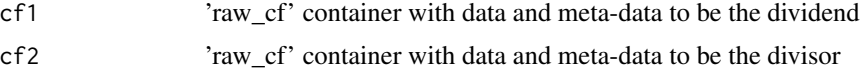

# Value

raw\_cf object with cf\$data == cf1\$data / cf2\$data

add.cf *Arithmetically adds two correlation functions*

# Description

Arithmetically adds two correlation functions

# Usage

 $add.cf(cf1, cf2, a = 1, b = 1)$ 

# Arguments

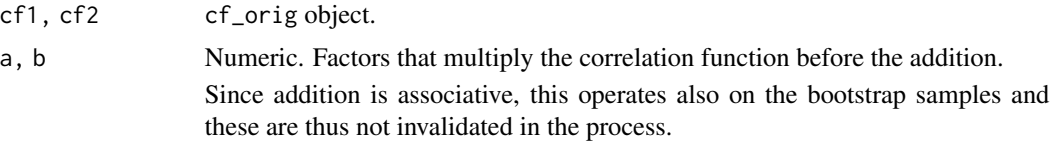

# Value

The value is

 $aC_1 + bC_2$ .

<span id="page-10-0"></span>

# Description

add two raw\_cf objects

# Usage

 $add.raw_c f(cf1, cf2, a = 1, b = 1)$ 

# Arguments

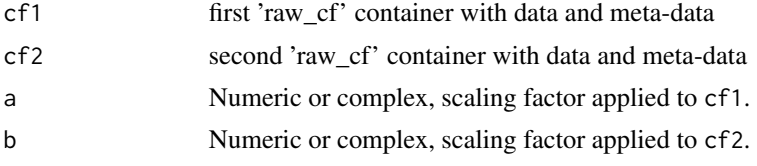

## Value

a\*cf1\$data + b\*cf2\$data

addConfIndex2cf *add a configuration index to an* cf *object*

# Description

add a configuration number index to cf object.

# Usage

addConfIndex2cf(cf, conf.index)

# Arguments

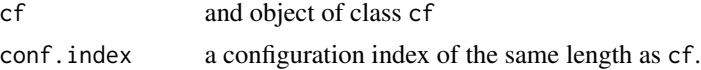

# Value

Returns an object of class cf equal to the input but with element conf.index added

# Author(s)

Carsten Urbach, <urbach@hiskp.uni-bonn.de>

#### <span id="page-11-0"></span>12 addStat.cf

# See Also

[cf](#page-34-1)

# Examples

```
data(samplecf)
conf.index <- c(1:1018)
samplecf <- addConfIndex2cf(samplecf, conf.index=conf.index)
```
# addStat.cf *Combine statistics of two cf objects*

# Description

addStat.cf takes the raw data of two cf objects and combines them into one

# Usage

addStat.cf(cf1, cf2)

# Arguments

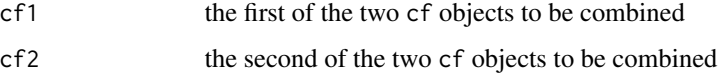

# Details

Note that the two cf objects to be combined need to be compatible. Otherwise, addStat.cf will abort with an error.

# Value

an object of class cf with the statistics of the two input cf objects combined

# Author(s)

Carsten Urbach, <curbach@gmx.de>

# See Also

[cf](#page-34-1)

# <span id="page-12-0"></span>addStat.raw\_cf 13

#### Examples

```
data(samplecf)
## the following is not useful, but
## explains the usage
cfnew <- addStat.cf(cf1=samplecf, cf2=samplecf)
```
addStat.raw\_cf *Extend statistics of an existing* raw\_cf *container*

#### Description

Extend statistics of an existing raw\_cf container

#### Usage

addStat.raw\_cf(cf1, cf2)

# Arguments

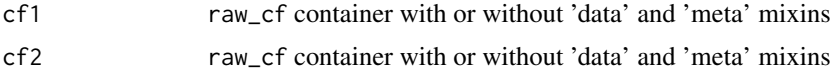

# Details

When either of cf1 or cf2 does not contain any data, the other object is returned. (allows empty raw\_cf to be extended). If the dimensions (except for the measurements) of the data fields of the two containers match, they are concatenated along the measurement dimension.

#### Value

An object of S3 class raw\_cf identical to the input object but with extended statistics.

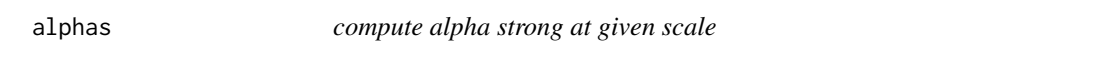

# Description

compute alpha strong  $(\alpha_s)$  at given scale  $\mu$  up to N3LO in PT in the RI' renormalisation scheme.

```
alphas(mu, nl = 3, lam0 = 0.25, Nc = 3, Nf = 2, use.cimpl = TRUE)
```
# <span id="page-13-0"></span>Arguments

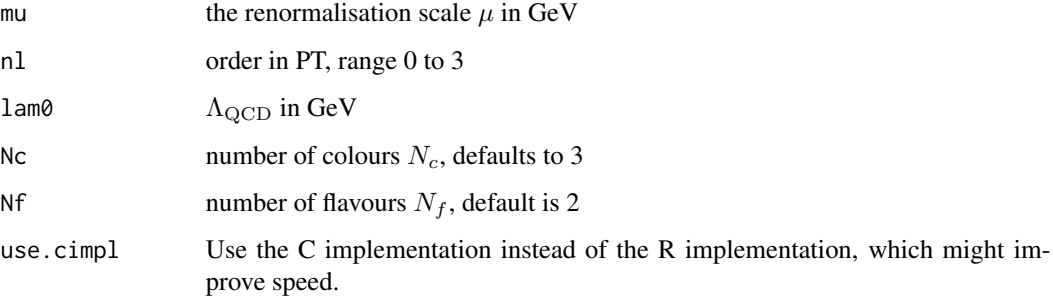

# Value

returns the value of alpha strong  $\alpha_s$  at scale  $\mu$ 

#### Author(s)

Carsten Urbach, <curbach@gmx.de>, Vittorio Lubicz (of the original Fortran code)

# See Also

[zetazp](#page-185-1)

# Examples

alphas(mu=2.0, nl=3)

analysis\_gradient\_flow

*analysis\_gradient\_flow*

# Description

function to analyse the gradient flow output files generated by the tmLQCD software, see references.

```
analysis_gradient_flow(path, outputbasename, basename = "gradflow",
 read.data = TRUE, p1 = FALSE, plotsize = 4, skip = 0, start = 0,
 scale = 1, dbg = FALSE)
```
#### <span id="page-14-0"></span>analysis\_online 15

#### **Arguments**

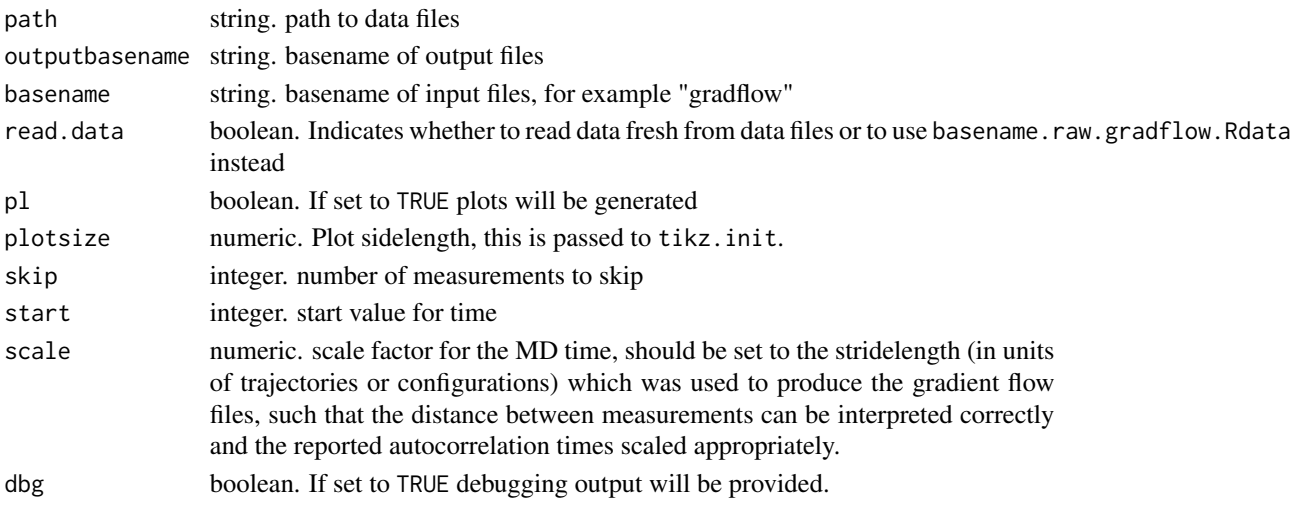

#### Value

Nothing is returned.

# References

K. Jansen and C. Urbach, Comput.Phys.Commun. 180 (2009) 2717-2738

analysis\_online *analysis\_online*

#### **Description**

analysis\_online is a function to analyse the online measurements and output files of the tm-LQCD software, see references. The function operates on a subdirectory either passed via rundir or automatically constructed from the various function arguments. Depending on which parts of the analysis are requested, this subdirectory is expected to contain onlinemeas.%06d files with online correlator measurements, output. data containing the plaquette and energy violation, amongst others and monomial-%02d.data with measurements of the extremal eigenvalues of the

```
analysis_online(L, Time, t1, t2, beta, kappa, mul, cg_col, evals_id, rundir,
  cg.ylim, type = "", csw = \theta, musigma = \theta, mudelta = \theta, muh = \theta,
  addon = "", skip = 0, rectangle = TRUE, plaquette = TRUE,dH = TRUE, acc = TRUE, trajtime = TRUE, omeas = TRUE, plotsize = 5,
  debug = FALSE, trajlabel = FALSE, title = FALSE, p1 = FALSE,
  method = "uwerr", fit.routine = "optim", oldnorm = FALSE, S = 1.5,
  stat_skip = 0, omeas.samples = 1, omeas.stride = 1, omeas.avg = 1,
  omeas.stepsize = 1, evals.stepsize = 1, boot.R = 1500, boot.l = 2,
  outname_suffix = "", verbose = FALSE)
```
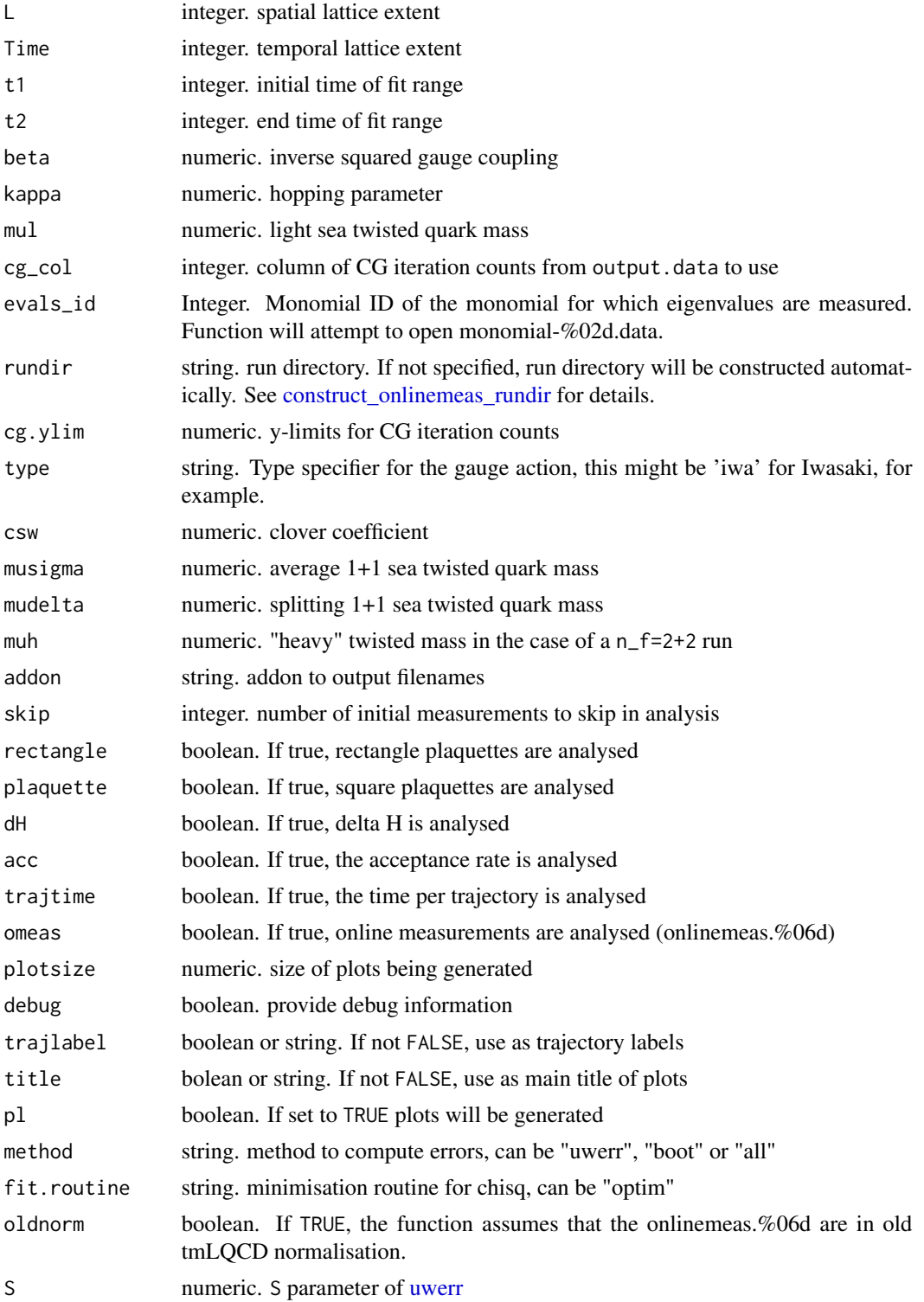

<span id="page-16-0"></span>avg.cbt.cf 17

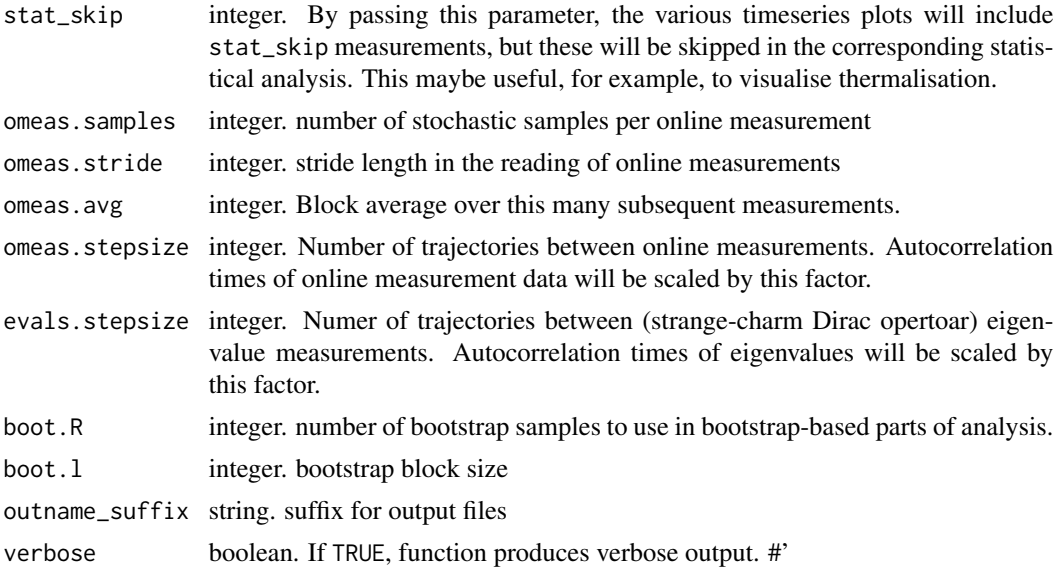

# Value

a list is returned with all the accumulated results. Moreover, a PDF file with statistics and analytics is created and the results are written into .Rdata files. On the one hand, the result of the call to the [onlinemeas](#page-113-1) function is written to onlineout.%s.Rdata, where %s is replaced with a label built from meta information based on the arguments above. On the other hand, summary data across many calls of this function is silently accumulated in the file omeas.summary.Rdata which contains the named list 'resultsum' with element names based on rundir.

#### References

K. Jansen and C. Urbach, Comput.Phys.Commun. 180 (2009) 2717-2738

avg.cbt.cf *average close-by-times in a correlation function*

# Description

"close-by-times" averaging replaces the value of the correlation function at t with the "hypercubic" average with the values at the neighbouring time-slices with weights 0.25, 0.5 and 0.25  $C(t') = 0.25$  $C(t-1) + 0.5 C(t) + 0.25 C(t+1)$  where periodic boundary conditions are assumed in shift.cf

#### Usage

avg.cbt.cf(cf)

#### Arguments

cf object of type [cf](#page-34-1)

# Value

Returns an object of class cf.

block.raw\_cf *Block average correlation function data*

# Description

Block block\_length sequential measurements of the correlation function together. This occurs, for example, when multiple stochastic noise vectors are used per measurement or multiple source locations. Alternatively, it can also be used to account for auto-correlations in the data. If the total number of measurements is not divisible by block\_length, the last measurements are discarded.

#### Usage

block.raw\_cf(cf, block\_length)

### Arguments

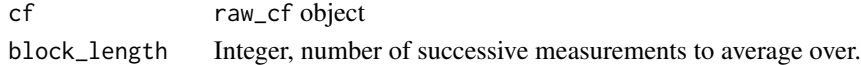

#### Value

cf raw\_cf object with the data member reduced in its first dimension by a factor of block\_length and restricted (at the end) to the number of measurements divisible by block\_length.

bootstrap.analysis *Performs a Bootstrap with Blocking Analysis of a Timeseries*

#### Description

Performs a Bootstrap with Blocking Analysis of a Timeseries

#### Usage

```
bootstrap.analysis(data, skip = 0, boot.R = 100, tsboot.sim = "geom",
 pl = FALSE, boot.1 = 2)
```
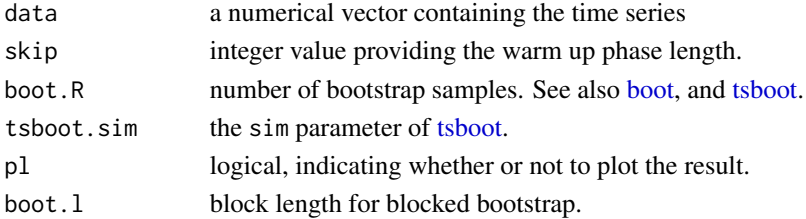

<span id="page-17-0"></span>

# <span id="page-18-0"></span>bootstrap.cf 19

# Details

the routine will compute the error, the error of the error and the integrated autocorrelation time for different block size using a bootstrap analysis. The blocksize is systematically increased starting from 1 until (length(data)-skip)/blocksize < 20. Note that only data is kept in exact multiples of the block length.

#### Value

returns a data frame containing the mean value, the error approximation, the estimate of the error of the error, the value of tau int and the bias for all block sizes.

## Author(s)

Carsten Urbach, <carsten.urbach@liverpool.ac.uk>

#### See Also

for an alternative way to analyse such time series see [uwerr](#page-180-1) and [computeacf](#page-45-1)

# Examples

```
data(plaq.sample)
plaq.boot <- bootstrap.analysis(plaq.sample, pl=TRUE)
```
<span id="page-18-1"></span>bootstrap.cf *bootstrap a set of correlation functions*

#### Description

bootstrap a set of correlation functions

#### Usage

```
bootstrap.cf(cf, boot.R = 400, boot.1 = 2, seed = 1234, sim = "geom",
  endcorr = TRUE)
```
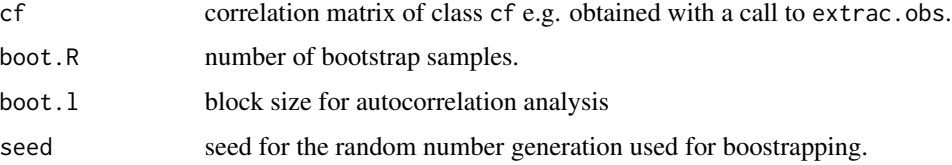

<span id="page-19-0"></span>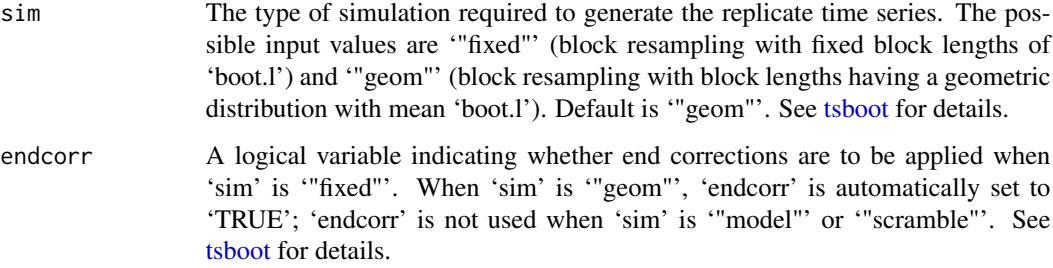

# Value

returns an object of class cf with bootstrap samples added for th correlation function called cf.tsboot. Moreover, the original average of cf is returned as cf0 and the bootstrap errors as tsboot.se. We also copy the input parameters over and set bootstrap.samples to TRUE.

# Author(s)

Carsten Urbach, <curbach@gmx.de>

#### See Also

[tsboot](#page-0-0), jackknife.cf

#### Examples

```
data(samplecf)
samplecf <- bootstrap.cf(cf=samplecf, boot.R=99, boot.l=2, seed=1442556)
plot(samplecf, log=c("y"))
```
bootstrap.effectivemass

*Computes effective masses with bootstrapping errors*

# Description

Generates bootstrap samples for effective mass values computed from an object of class cf (a correlation function)

```
bootstrap.effectivemass(cf, type = "solve")
```
#### **Arguments**

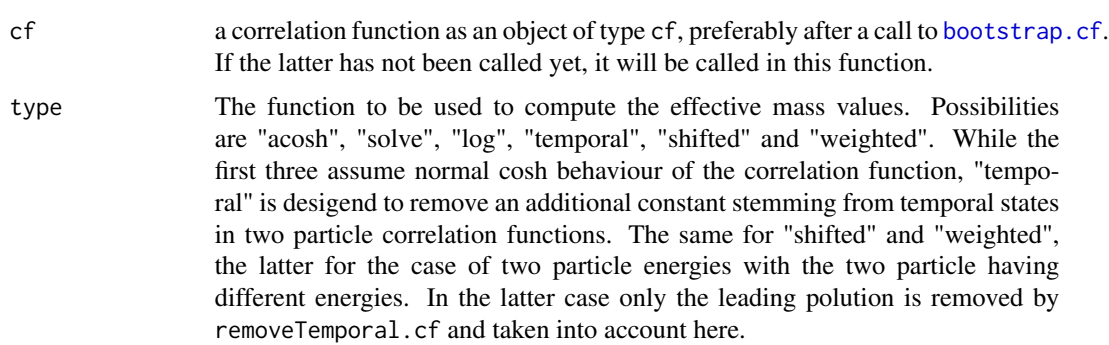

#### Details

A number of types is implemented to compute effective mass values from the correlation function:

"solve": the ratio

 $C(t+1)/C(t) = \cosh(-m * (t+1))/\cosh(-m * t)$ is numerically solved for m.

"acosh": the effective mass is computed from  $m = acosh((C(t-1) + C(t+1))/(2C(t)))$ Note that this definition is less tolerant against noise.

"log": the effective mass is defined via  $m = \log(C(t)/C(t + 1))$ which has artifacts of the periodicity at large t-values.

"temporal": the ratio  $[C(t) - C(t+1)]/[C(t-1) - C(t)] = [\cosh(-m*(t)) - \cosh(-m*(t+1))] / [\cosh(-m*(t+1))]$ 1)) –  $\cosh(-m(t))$ ] is numerically solved for  $m(t)$ .

"shifted": like "temporal", but the differences  $C(t) - C(t+1)$  are assumed to be taken already at the correlator matrix level using removeTemporal.cf and hence the ratio  $[C(t+1)]/[C(t)] = [\cosh(-m*(t)) - \cosh(-m*(t+1))]/[\cosh(-m*(t-1)) - \cosh(-m(t))]$ 

"weighted": like "shifted", but now there is an additional weight factor  $w$  from removeTemporal.cf to be taken into account, such that the ratio

 $[C(t+1)]/[C(t)] = [\cosh(-m * (t)) - w * \cosh(-m * (t+1))]/[\cosh(-m * (t-1)) - w *$  $\cosh(-m(t))]$ 

is numerically solved for  $m(t)$  with w as input.

is numerically solved for  $m(t)$ .

# Value

An object of class effectivemass is invisibly returned. It has objects: effMass:

The computed effective mass values as a vector of length Time/2. For type="acosh" also the first value is NA, because this definition requires three time slices.

deffMass:

The computed bootstrap errors for the effective masses of the same length as effMass.

<span id="page-21-0"></span>effMass.tsboot:

The boostrap samples of the effective masses as an array of dimension RxN, where R=boot.R is the number of bootstrap samples and  $N=(Time/2+1)$ .

and boot.R, boot.l, Time

# Author(s)

Carsten Urbach, <curbach@gmx.de>

# References

arXiv:1203.6041

# See Also

[fit.effectivemass](#page-74-1), [bootstrap.cf](#page-18-1), removeTemporal.cf

# Examples

```
data(samplecf)
samplecf <- bootstrap.cf(cf=samplecf, boot.R=99, boot.l=2, seed=1442556)
effmass <- bootstrap.effectivemass(cf=samplecf)
summary(effmass)
plot(effmass, ylim=c(0.14,0.15))
```
bootstrap.gevp *perform a bootstrap analysis of a GEVP*

# Description

perform a bootstrap analysis of a GEVP for a real, symmetric correlator matrix

#### Usage

```
bootstrap.gevp(cf, t0 = 1, element.order = 1:cf$nrObs,
  sort.type = "vectors", sort.t0 = TRUE)
```
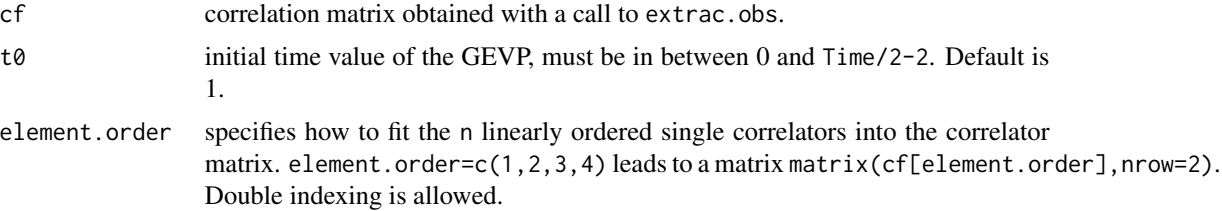

# bootstrap.gevp 23

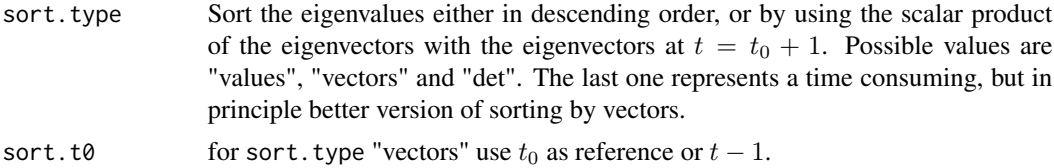

# Details

Say something on "det" sorting method.

#### Value

Returns an object of class gevp with member objects:

cf:

The input data, if needed bootstrapped with [bootstrap.cf](#page-18-1).

res.gevp:

The object returned from the call to [gevp](#page-83-1). For the format see [gevp](#page-83-1).

gevp.tsboot:

The bootstrap samples of the GEVP. For the format see [gevp](#page-83-1).

# Author(s)

Carsten Urbach, <curbach@gmx.de>

# References

Michael, Christopher and Teasdale, I., Nucl.Phys.B215 (1983) 433, DOI: 10.1016/0550-3213(83)90674-  $\Omega$ 

Blossier, B. et al., JHEP 0904 (2009) 094, DOI: 10.1088/1126-6708/2009/04/094, arXiv:0902.1265

# See Also

gevp, extract.obs, bootstrap.cf

#### Examples

```
data(correlatormatrix)
## bootstrap the correlator matrix
correlatormatrix <- bootstrap.cf(correlatormatrix, boot.R=99, boot.l=1, seed=132435)
## solve the GEVP
t0 < -4correlatormatrix.gevp <- bootstrap.gevp(cf=correlatormatrix, t0=t0, element.order=c(1,2,3,4))
## extract the ground state and plot
pc1 <- gevp2cf(gevp=correlatormatrix.gevp, id=1)
plot(pc1, log="y")
## determine the corresponding effective masses
pc1.effectivemass <- bootstrap.effectivemass(cf=pc1)
pc1.effectivemass <- fit.effectivemass(cf=pc1.effectivemass, t1=5, t2=20)
## summary and plot
```

```
summary(pc1.effectivemass)
plot(pc1.effectivemass)
## we can also use matrixfit with a special model for a principal
## correlators
pc1.matrixfit <- matrixfit(pc1, t1=2, t2=24, fit.method="lm", model="pc", useCov=FALSE,
                     parlist=array(c(1,1), dim=c(2,1)), sym.vec=c("cosh"), neg.vec=c(1))summary(pc1.matrixfit)
plot(pc1.matrixfit)
## the same can be achieved using bootstrap.nlsfit
model \leq function(par, x, t0, ...) {
  return(exp(-par[1]*(x-t0))*(par[3]+(1-par[3])*exp(-par[2]*(x-t0))))
}
ii \leq c(2:4, 6:25)fitres <- parametric.nlsfit(fn=model, par.guess=c(0.5, 1, .9),
                            y=pc1$cf0[ii], dy=pc1$tsboot.se[ii],
                            x=ii-1, boot.R=pc1$boot.R, t0=t0)
summary(fitres)
plot(fitres, log="y")
```
<span id="page-23-1"></span>bootstrap.hankel *GEVP method based on Hankel matrices.*

#### Description

Alternative method to determine energy levels from correlation matrices. A so-called Hankel matrix is generated from an input [cf](#page-34-1) object and a generalised eigenvalue problem is solved then. This is the function to call. It will perform a bootstrap analysis.

# Usage

```
bootstrap.hankel(cf, t0 = 1, n = 2, N = (cf $Time/2 + 1),
  t0fixed = TRUE, deltat = 1, Delta = 1, submatrix.size = 1,
  element.order = 1)
```
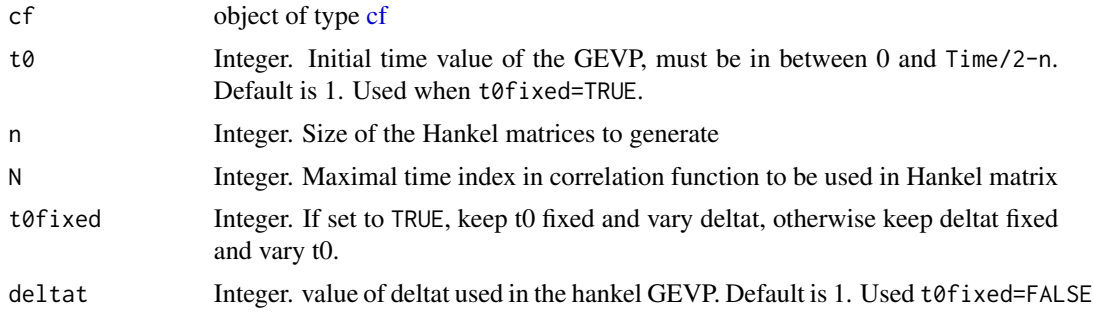

<span id="page-24-0"></span>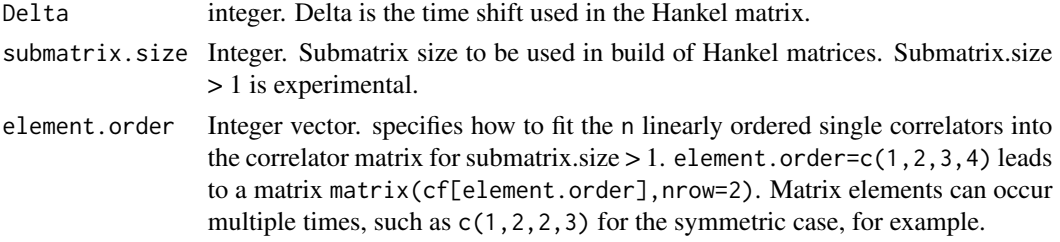

# Details

```
See vignette(name="hankel",package="hadron")
```
# Value

List object of class "hankel". The eigenvalues are stored in a numeric vector  $t\theta$ , the corresonding samples in t. The reference input time  $t \theta$  is stored as reference\_time in the returned list.

#### See Also

Other hankel: [bootstrap.hankel\\_summed\(](#page-24-1)), [gevp.hankel\\_summed\(](#page-85-1)), [gevp.hankel\(](#page-84-1)), [hankel2cf\(](#page-91-1)), [hankel2effectivemass\(](#page-92-1)), [plot\\_hankel\\_spectrum\(](#page-137-1))

# Examples

```
data(correlatormatrix)
correlatormatrix <- bootstrap.cf(correlatormatrix, boot.R=99, boot.l=1, seed=132435)
t0 < -4correlatormatrix.gevp <- bootstrap.gevp(cf=correlatormatrix, t0=t0, element.order=c(1,2,3,4))
pc1 <- gevp2cf(gevp=correlatormatrix.gevp, id=1)
pc1.hankel <- bootstrap.hankel(cf=pc1, t0=1, n=2)
hpc1 <- hankel2cf(hankel=pc1.hankel, id=1)
plot(hpc1, log="y")
heffectivemass1 <- hankel2effectivemass(hankel=pc1.hankel, id=1)
```
<span id="page-24-1"></span>bootstrap.hankel\_summed

```
GEVP method based on Hankel matrices.
```
#### Description

Alternative method to determine energy levels from correlation matrices. A so-called Hankel matrix is generated from an input [cf](#page-34-1) object and a generalised eigenvalue problem is solved then. This is the function to call. It will perform a bootstrap analysis.

```
bootstrap.hankel_summed(cf, t0values = c(1:(N - 2 * n - delta)),
  deltat = 1, n = 2, N = cffime/2 + 1)
```
#### <span id="page-25-0"></span>**Arguments**

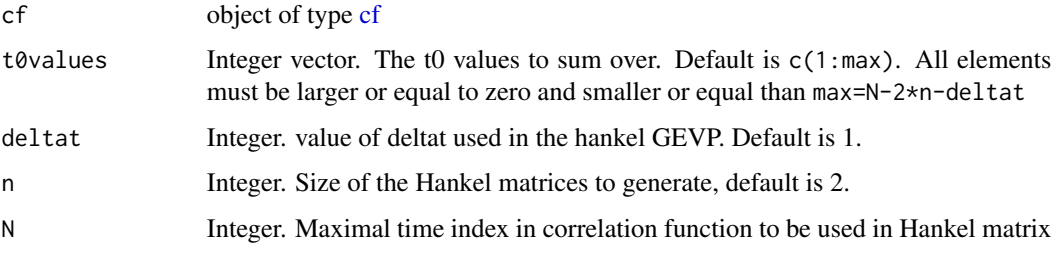

# Details

See vignette(name="hankel",package="hadron")

#### Value

List object of class "hankel.summed". The eigenvalues are stored in a numeric vector  $t\theta$ , the corresonding samples in t. The reference input times t0values is stored as t0values in the returned list. In addition, deltat is stored in the returned list.

# See Also

Other hankel: [bootstrap.hankel\(](#page-23-1)), [gevp.hankel\\_summed\(](#page-85-1)), [gevp.hankel\(](#page-84-1)), [hankel2cf\(](#page-91-1)), [hankel2effectivemass\(](#page-92-1)), [plot\\_hankel\\_spectrum\(](#page-137-1))

#### Examples

```
data(correlatormatrix)
correlatormatrix <- bootstrap.cf(correlatormatrix, boot.R=99, boot.l=1, seed=132435)
t0 <- 4
correlatormatrix.gevp <- bootstrap.gevp(cf=correlatormatrix, t0=t0, element.order=c(1,2,3,4))
pc1 <- gevp2cf(gevp=correlatormatrix.gevp, id=1)
pc1.hankel <- bootstrap.hankel_summed(cf=pc1, t0=c(1:15), n=2)
```
bootstrap.meanerror *Compute the bootstrap error of the mean*

#### Description

Compute the bootstrap error of the mean

#### Usage

bootstrap.meanerror(data,  $R = 400$ ,  $l = 20$ )

# <span id="page-26-0"></span>bootstrap.nlsfit 27

#### Arguments

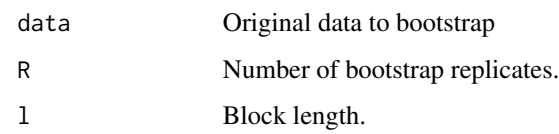

# Value

Returns a numeric vector with the estimated standard error of the mean.

bootstrap.nlsfit *Bootstrap a non-linear least-squares fit*

# Description

Performs and bootstraps a non-linear least-squares fit to data with y and x errors.

#### Usage

```
bootstrap.nlsfit(fn, par.guess, y, x, bsamples, priors = list(param = c(), p
 = c(), psamples = c(), ..., lower = rep(x = -Inf, times =length(par.guess)), upper = rep(x = +Inf, times = length(par.guess)), dy,
  dx, CovMatrix, gr, dfn, mask, use.minpack.lm = TRUE, parallel = FALSE,
  error = sd, cov_fn = cov, maxiter = 500, success. infos = 1:3,
  relative.weights = FALSE, na.rm = FALSE)
```
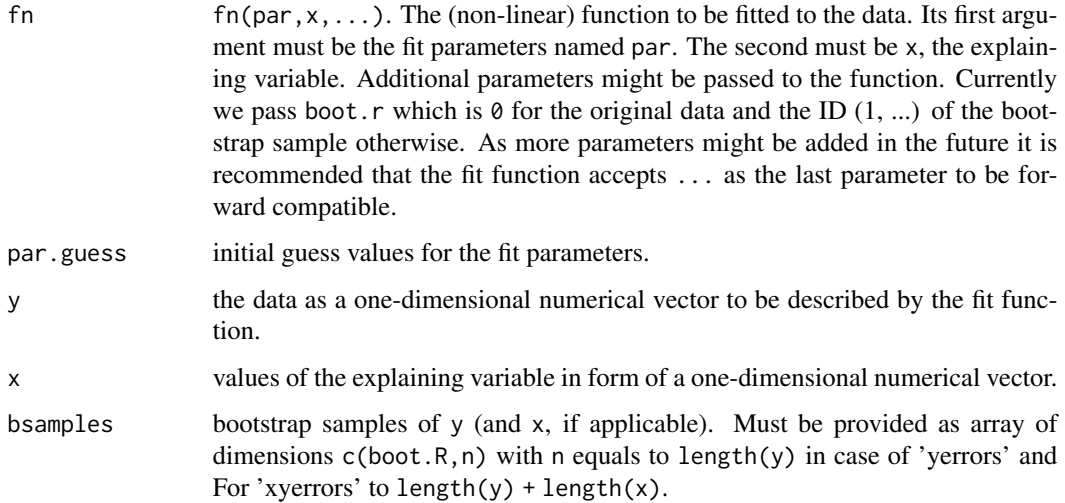

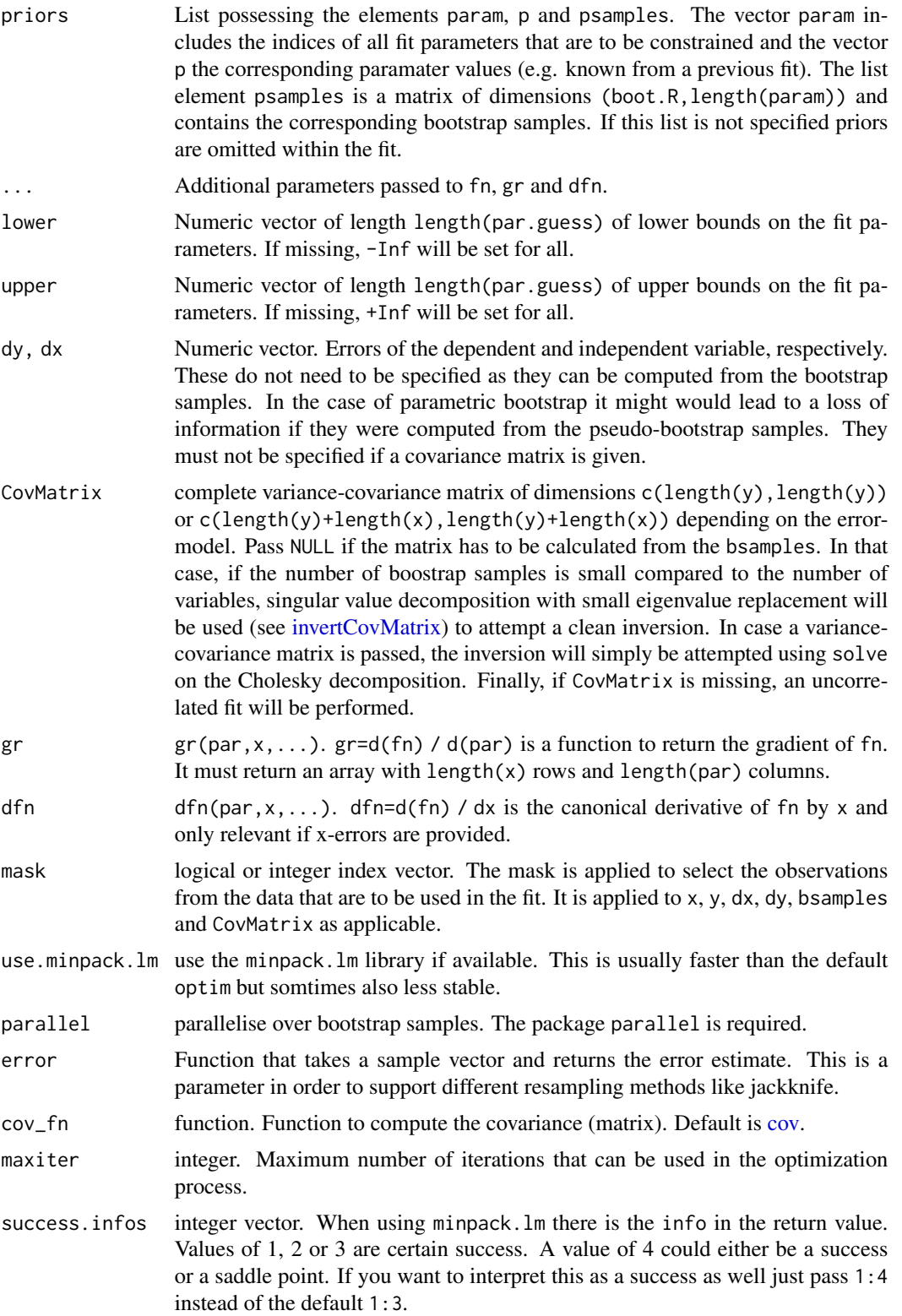

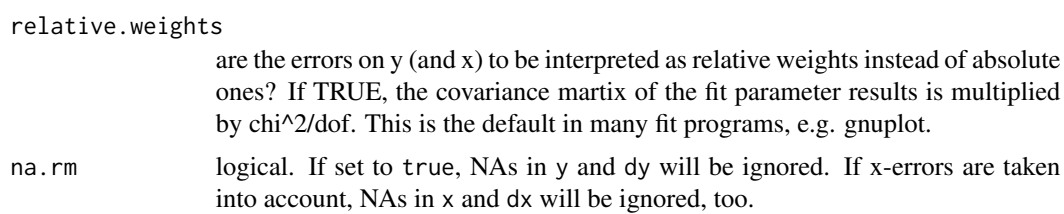

# Value

returns a list of class 'bootstrapfit'. It returns all input parameters and adds in addition the following:

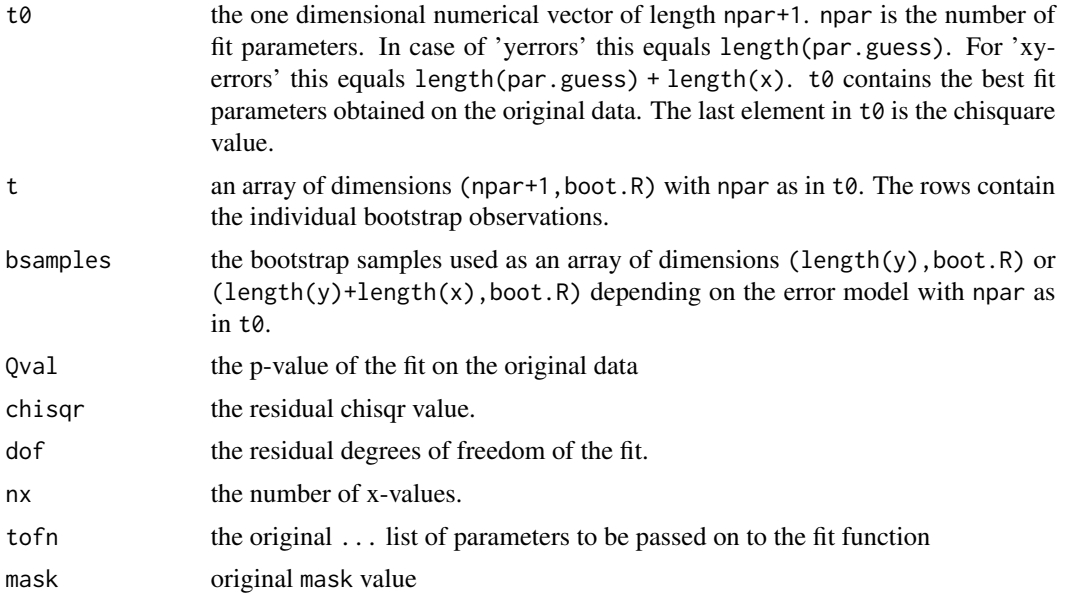

#### See Also

Other NLS fit functions: [parametric.bootstrap.cov\(](#page-117-1)), [parametric.bootstrap\(](#page-116-1)), [parametric.nlsfit.cov\(](#page-119-1)), [parametric.nlsfit\(](#page-118-1)), [plot.bootstrapfit\(](#page-124-1)), [predict.bootstrapfit\(](#page-139-1)), [print.bootstrapfit\(](#page-140-1)), [simple.nlsfit\(](#page-164-1)), [summary.bootstrapfit\(](#page-168-1))

# Examples

```
## Declare some data.
value <- c(0.1, 0.2, 0.31)
dvalue <- c(0.01, 0.01, 0.015)
x \leftarrow c(1, 2, 3)dx \leq c(0.1, 0.1, 0.1)boot.R <- 1500
```
fn <- function (par, x, boot.r, ...)  $par[1] + par[2] * x$ 

## Before we can use the fit with this data, we need to create bootstrap ## samples. We do not want to use the correlation matrix here. Note that you ## can simply use the parametric.nlsfit function as a convenient wrapper of

```
## the two steps.
bsamples <- parametric.bootstrap(boot.R, c(value, x), c(dvalue, dx))
head(bsamples)
fit.result <- bootstrap.nlsfit(fn, c(1, 1), value, x, bsamples)
summary(fit.result)
plot(fit.result, main = 'Ribbon on top')
plot(fit.result, ribbon.on.top = FALSE, main = 'Ribbon below')
residual_plot(fit.result, main = 'Residual Plot')
```
#### c.cf *Concatenate correlation function objects*

#### Description

Concatenate correlation function objects

# Usage

## S3 method for class 'cf'  $c(\ldots)$ 

#### Arguments

... Zero or multiple objects of type cf.

#### Value

Returns an object of class cf representing the concatenation of all the input objects of class cf.

c.raw\_cf *Concatenate* raw\_cf *correlation function objects*

# Description

Concatenate raw\_cf correlation function objects

# Usage

## S3 method for class 'raw\_cf'  $c(\ldots)$ 

#### Arguments

... Zero or multiple objects of type raw\_cf.

<span id="page-29-0"></span>

# <span id="page-30-0"></span>Value

Returns an object of S3 class raw\_cf, the concatenation of the input objects.

```
cA2.09.48_3pi_I3_0_A1u_1_pc
```
*A three pion correlator with significant thermal states.*

# Description

A three pion correlator with significant thermal states.

#### Usage

cA2.09.48\_3pi\_I3\_0\_A1u\_1\_pc

#### Format

An object of class list (inherits from cf, cf\_meta, cf\_boot, cf\_principal\_correlator) of length 19.

cdh *finite size corrections a la Colangelo, Duerr, Haefeli*

#### Description

finite size corrections a la Colangelo, Duerr, Haefeli

#### Usage

```
cdh(param = rep(0, times = 6), rev = -1, alamb1 = 0.055, alamb2 = 0.58,aLamb3, aLamb4, ampiV, afpiV, aF0, a_fm, L, printit = FALSE,
  incim6 = FALSE, rtilde = c(-1.5, 3.2, -4.2, -2.5, 3.8, 1),use.cimpl = TRUE)
```
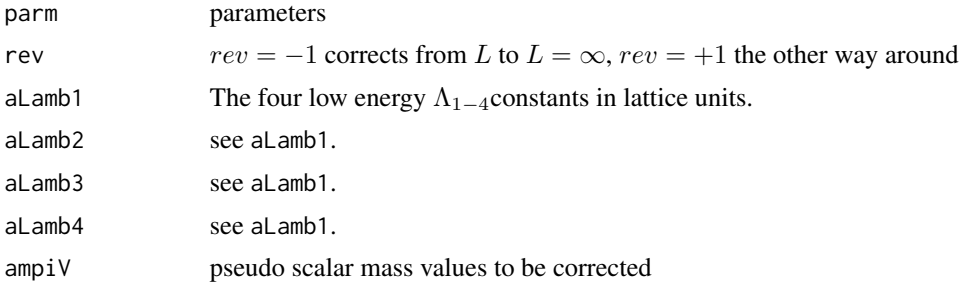

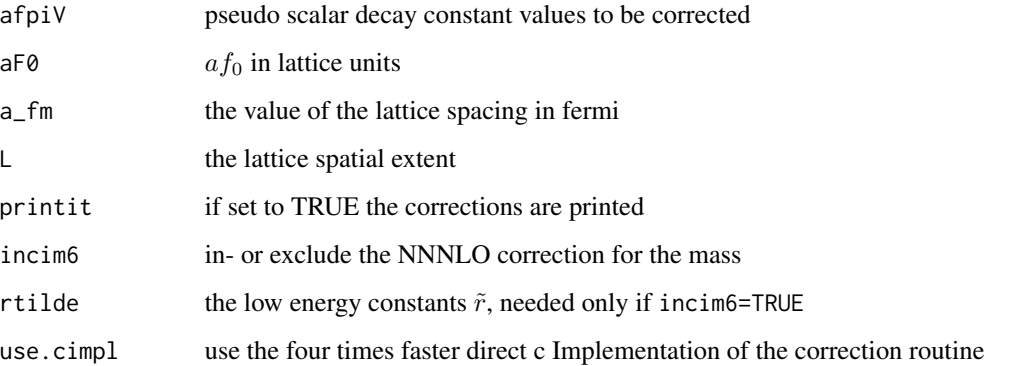

# Details

see reference for details. We use the simplyfied formulae for the S quantities, see eq. (59) in the reference.

# Value

a list with the corrected values for mpi and fpi

# Author(s)

Carsten Urbach [curbach@gmx.de](mailto:curbach@gmx.de)

# References

Gilberto Colangelo, Stephan Durr, Christoph Haefeli, Nucl.Phys.B721:136-174,2005. hep-lat/0503014

# Examples

```
L \leq -c(24, 24, 24, 24, 32)mps <- c(0.14448, 0.17261, 0.19858, 0.22276, 0.14320)
fps <- c(0.06577, 0.07169, 0.07623, 0.07924, 0.06730)
alamb1 < -0.05aLamb2 < -0.5aLamb3 < -0.38aLamb4 < -0.66cdhres <- cdh(rev=+1, aLamb1=aLamb1, aLamb2=aLamb2, aLamb3=aLamb3, aLamb4=aLamb4,
              ampiV=mps, afpiV=fps, aF0=fps, a_fm=0.08, L=L, printit=TRUE,
              incim6=FALSE)
cdhres$mpiFV
cdhres$fpiFV
```
<span id="page-32-0"></span>cdhnew *finite size corrections a la Colangelo, Duerr, Haefeli, but re-expanded as series in the quark mass*

# Description

finite size corrections a la Colangelo, Duerr, Haefeli, but re-expanded as series in the quark mass

#### Usage

```
cdhnew(parm = rep(0, times = 6), rev = -1, aLamb1 = 0.055,
 aLamb2 = 0.58, aLamb3, aLamb4, ampiV, afpiV, aF0, a2B0mu, L,
 printit = FALSE, use.cimpl = TRUE)
```
# Arguments

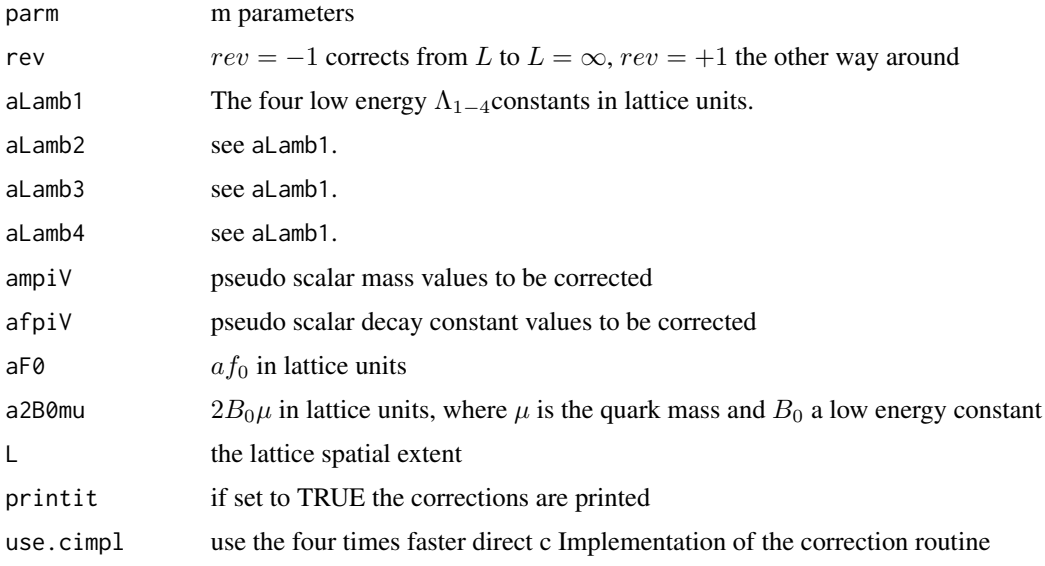

# Details

see reference for details. We use the simplyfied formulae for the S quantities, see eq. (59) in first reference.

# Value

a list with the corrected values for mpi and fpi

# Author(s)

Carsten Urbach [curbach@gmx.de](mailto:curbach@gmx.de)

#### References

Gilberto Colangelo, Stephan Durr, Christoph Haefeli, Nucl.Phys.B721:136-174,2005. hep-lat/0503014 and

R. Frezzotti, V. Lubicz, S. Simula, arXiv:0812.4042 hep-lat

#### Examples

```
mu <- c(0.004, 0.006, 0.008, 0.010, 0.004)
L \leftarrow c(24, 24, 24, 24, 32)mps <- c(0.14448, 0.17261, 0.19858, 0.22276, 0.14320)
fps <- c(0.06577, 0.07169, 0.07623, 0.07924, 0.06730)
alamb1 < -0.05aLamb2 < -0.5aLamb3 <- 0.38
aLamb4 < -0.66aF0 <- 0.051
a2B <- 5.64
cdhres <- cdhnew(rev=+1, aLamb1=aLamb1, aLamb2=aLamb2, aLamb3=aLamb3,
                 aLamb4=aLamb4, ampiV=mps, afpiV=fps, aF0=aF0,
                 a2B0mu=a2B*mu, L=L, printit=TRUE)
cdhres$mpiFV
cdhres$fpiFV
```
CExp *Cosh Or Sinh Build Out Of Two Exps*

# Description

Evaluates

$$
f(x) = \frac{1}{2}(\exp(-m(T - x)) \pm \exp(-mx))
$$

for given mass m, vector x and time extent T. This form is better usable in  $\chi^2$  fitting than cosh or sinh.

#### Usage

 $CExp(m, Time, x, sign = 1)$ 

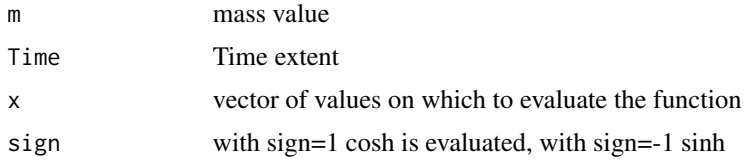

<span id="page-33-0"></span>

# <span id="page-34-0"></span>Value

vector  $f(x)$ 

# Author(s)

Carsten Urbach <carsten.urbach@liverpool.ac.uk>

# Examples

```
m < -0.1Time <-48x \leq - seq(0, 48, 1)
CExp(m=m, Time=Time, x=x)
```
#### <span id="page-34-1"></span>cf *Correlation function container*

# Description

This function cf() creates containers for correlation functions of class cf. This class is particularly designed to deal with correlation functions emerging in statistical and quantum field theory simulations. Arithmetic operations are defined for this class in several ways, as well as concatenation and [is.cf.](#page-97-1)

# Usage

 $cf()$ 

#### Details

And last but not least, these are the fields that are used somewhere in the library but we have not figured out which mixin these should belong to:

- conf.index: TODO
- N: Integer, number of measurements.
- blockind: TODO
- jack.boot.se: TODO

# Value

returns an object of S3 class cf derived from a list

# See Also

```
Other cf constructors: cf_boot(), cf_meta(), cf_orig(), cf_principal_correlator(), cf_shifted(),
cf_smeared(), cf_subtracted(), cf_weighted()
```
36 cf\_boot

#### Examples

newcf  $\leq$  cf()

# <span id="page-35-1"></span>cf\_boot *Bootstrapped CF mixin constructor*

# Description

Bootstrapped CF mixin constructor

#### Usage

```
cf\_boot(.cf = cf(), boot.R, boot.1, seed, sim, endcorr, cf.tsboot,
  icf.tsboot = NULL, resampling_method)
```
# Arguments

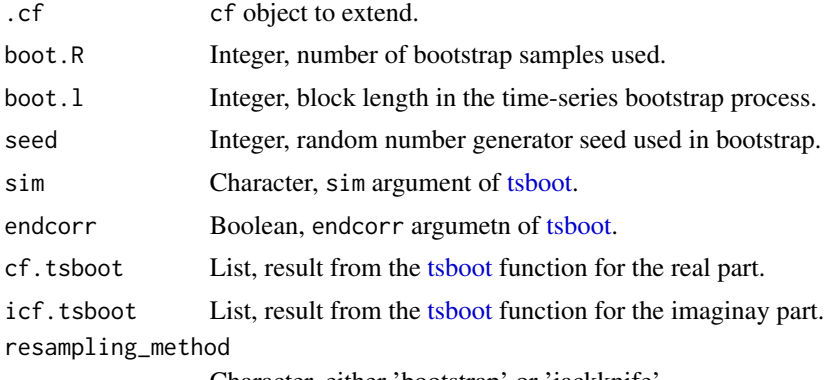

Character, either 'bootstrap' or 'jackknife'

#### Details

The following fields will also be made available:

- cf0: Numeric vector, mean value of original measurements, convenience copy of cf.tsboot\$t0.
- tsboot.se: Numeric vector, standard deviation over bootstrap samples.
- boot.samples: Logical, indicating whether there are bootstrap samples available. This is deprecated and instead the presence of bootstrap samples should be queried with inherits(cf,'cf\_boot').
- error\_fn: Function, takes a vector of samples and computes the error. In the bootstrap case this is just the sd function. Use this function instead of a sd in order to make the code compatible with jackknife samples.

# Value

returns the input object of class cf with the bootstrap mixin added

<span id="page-35-0"></span>
# cf\_key\_meson\_2pt 37

# See Also

```
Other cf constructors: cf_meta(), cf_orig(), cf_principal_correlator(), cf_shifted(),
cf_smeared(), cf_subtracted(), cf_weighted(), cf()
```
cf\_key\_meson\_2pt *Generate key string to identify a meson 2pt function*

# Description

Generate key string to identify a meson 2pt function

### Usage

cf\_key\_meson\_2pt(fwd\_flav, bwd\_flav, snk\_gamma, src\_gamma, src\_p, snk\_p)

### Arguments

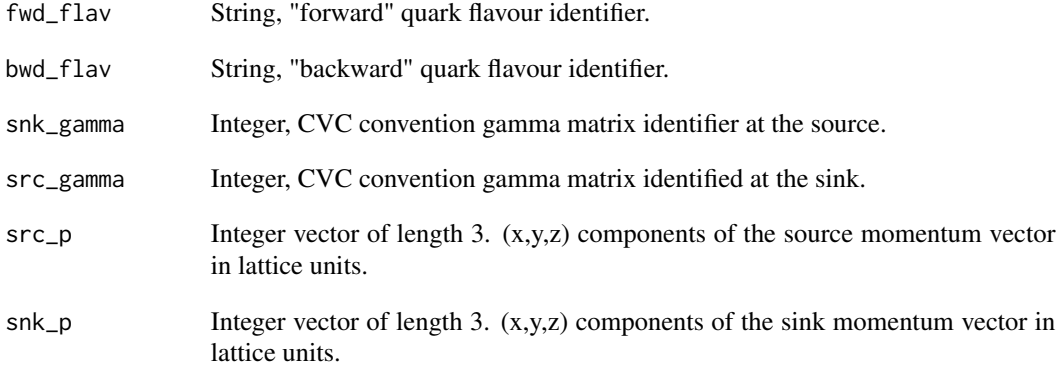

# Value

A character vector with the HDF5 key.

cf\_key\_meson\_3pt *Generate HDF5 key for CVC 'correlators' meson 3pt function with a local or derivative insertion The key for a meson three-point function has the form: /sud+-g-ug/t10/dt12/gf5/pfx0pfy0pfz0/gc0/Ddim0\_dir0/Ddim1\_dir1/[D.../](#page-0-0)gi5/pix0piy0piz0 where, from left to right: • 'u' is the flavour of the "backward" propagator • 'd' is the flavour of the "sequential" propagator • '+' indicates that 'sud' is daggered • 'g' indicates a gamma insertion • 'u' is the flavour of the foward propagator • 'g' indicates a Dirac structure at the source • 'tXX' is the source time slice • 'dtYY' is the source-sink separation • 'gfN' gamma structure at the sink in CVC indexing • 'pfxXpfyYpfzZ' is the sink momentum in CVC convention (sink and source phases are both e^ipx) • 'gcN' gamma structure at the current insertion point in CVC indexing • 'DdimJ\_dirK' covariant displacement applied in dimension 'J', direction 'K' where it should be noted that this is. in operator notation, i.e., the right-most displacement is the one applied first. • [...](#page-0-0) • 'giN' gamma structure at the souce in CVC indexing • 'pixXpiyYpizZ' at the source in CVC convention*

# Description

Generate HDF5 key for CVC 'correlators' meson 3pt function with a local or derivative insertion The key for a meson three-point function has the form:

/sud+-g-u-g/t10/dt12/gf5/pfx0pfy0pfz0/gc0/Ddim0\_dir0/Ddim1\_dir1/[D.../](#page-0-0)gi5/pix0piy0piz0 where, from left to right:

- 'u' is the flavour of the "backward" propagator
- 'd' is the flavour of the "sequential" propagator
- '+' indicates that 'sud' is daggered
- 'g' indicates a gamma insertion
- 'u' is the flavour of the foward propagator
- 'g' indicates a Dirac structure at the source
- 'tXX' is the source time slice
- 'dtYY' is the source-sink separation
- 'gfN' gamma structure at the sink in CVC indexing
- 'pfxXpfyYpfzZ' is the sink momentum in CVC convention (sink and source phases are both e^ipx)
- 'gcN' gamma structure at the current insertion point in CVC indexing
- 'DdimJ\_dirK' covariant displacement applied in dimension 'J', direction 'K' where it should be noted that this is. in operator notation, i.e., the right-most displacement is the one applied first.
- $\bullet$  [...](#page-0-0)
- 'giN' gamma structure at the souce in CVC indexing
- 'pixXpiyYpizZ' at the source in CVC convention

#### Usage

```
cf_key_meson_3pt(fwd_flav, bwd_flav, seq_flav, dt, snk_gamma, cur_gamma,
  cur_displ_dim = NA, cur_displ_dir = NA, src_gamma, src_p, snk_p)
```
# Arguments

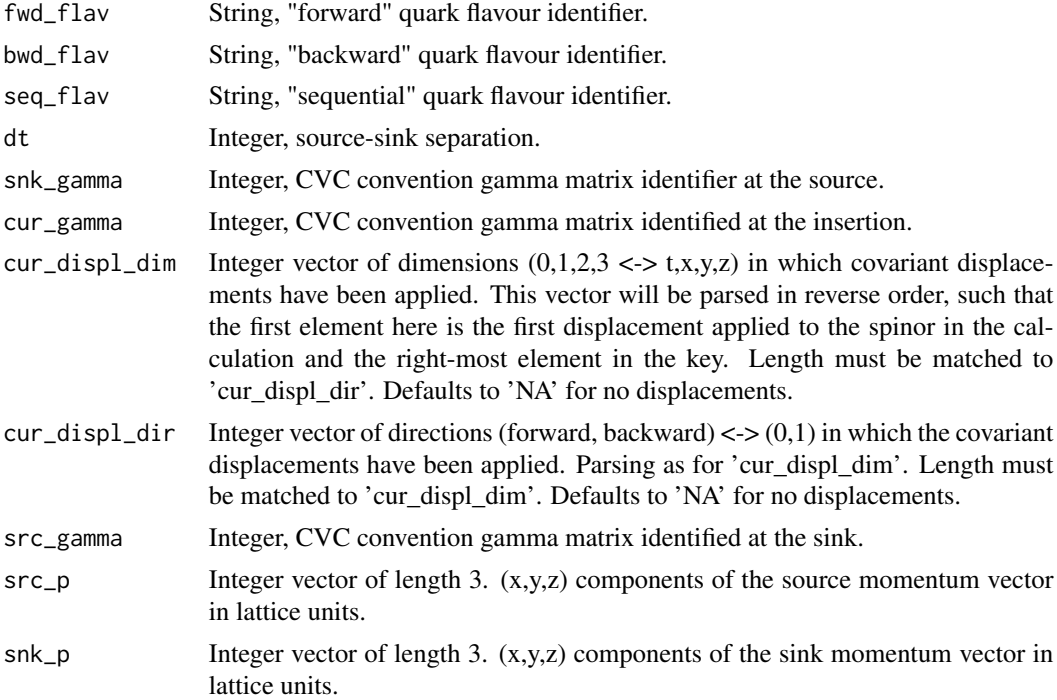

### Value

A character vector with the HDF5 key.

<span id="page-39-0"></span>

CF metadata mixin constructor

### Usage

```
cf_meta(cf = cf(), nrobs = 1, Time = NA, nrstypes = 1, symmetriced = FALSE)
```
# Arguments

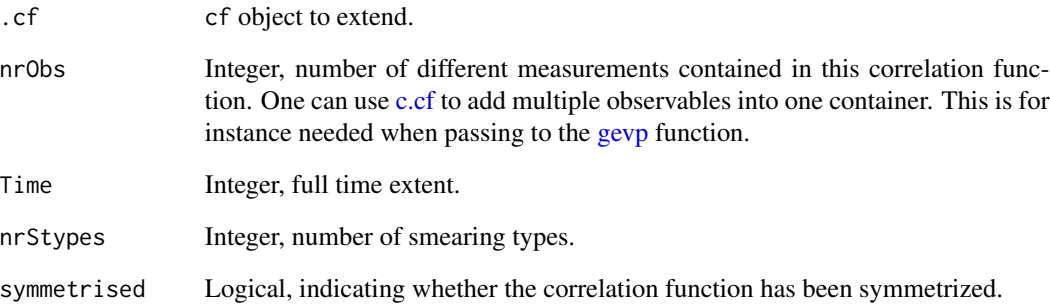

## Value

returns the input object of class cf with the metadata mixin added

### See Also

```
Other cf constructors: cf_boot(), cf_orig(), cf_principal_correlator(), cf_shifted(),
cf_smeared(), cf_subtracted(), cf_weighted(), cf()
```
# Examples

```
newcf <- cf_orig(cf=array(rnorm(25*100), dim=c(100, 25)))
newcf <- cf_meta(newcf, nrObs=1, Time=48, symmetrised=TRUE)
```
<span id="page-40-0"></span>

Original data CF mixin constructor

# Usage

 $cf\_orig(.cf = cf(), cf, icf = NULL)$ 

### Arguments

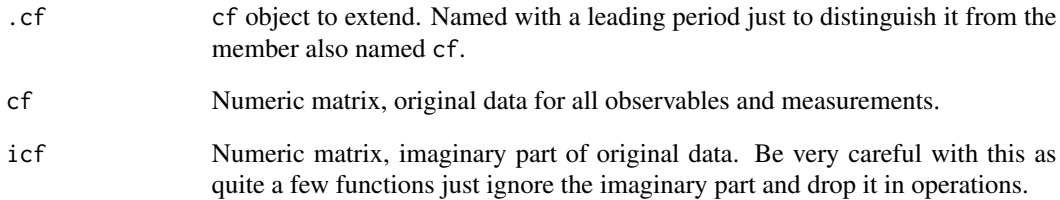

### Value

returns the input object of class cf with the original data mixin added

# See Also

```
Other cf constructors: cf_boot(), cf_meta(), cf_principal_correlator(), cf_shifted(),
cf_smeared(), cf_subtracted(), cf_weighted(), cf()
```
# Examples

```
newcf <- cf_orig(cf=array(rnorm(25*100), dim=c(100, 25)))
newcf <- cf_meta(newcf, nrObs=1, Time=48, symmetrised=TRUE)
newcf <- bootstrap.cf(newcf)
plot(newcf)
```

```
cf_principal_correlator
```
*Principal correlator CF mixin constructor*

# Description

Principal correlator CF mixin constructor

### Usage

cf\_principal\_correlator(.cf = cf(), id, gevp\_reference\_time)

### Arguments

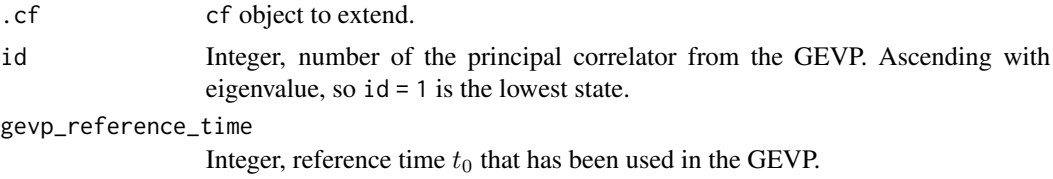

# Value

returns the input object of class cf with the principal correlator mixin added

# See Also

```
Other cf constructors: cf_boot(), cf_meta(), cf_orig(), cf_shifted(), cf_smeared(), cf_subtracted(),
cf_weighted(), cf()
```
<span id="page-41-1"></span>cf\_shifted *Shifted CF mixin constructor*

# Description

Shifted CF mixin constructor

# Usage

 $cf\_shifted(.cf = cf(), delta, forwardshift)$ 

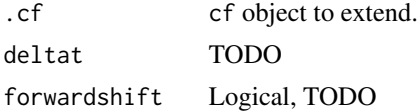

### cf\_smeared 43

### Details

The following fields will also be made available:

• shifted: Logical, whether the correlation function has been shifted This is deprecated and instead the presence of a shift should be queried with inherits(cf,'cf\_shifted').

#### Value

returns the input object of class cf with the shifted mixin added

# See Also

Other cf constructors: [cf\\_boot\(](#page-35-0)), [cf\\_meta\(](#page-39-0)), [cf\\_orig\(](#page-40-0)), [cf\\_principal\\_correlator\(](#page-41-0)), [cf\\_smeared\(](#page-42-0)), [cf\\_subtracted\(](#page-43-0)), [cf\\_weighted\(](#page-43-1)), [cf\(](#page-34-0))

<span id="page-42-0"></span>cf\_smeared *Smeared CF mixin constructor*

### Description

Smeared CF mixin constructor

### Usage

 $cf\_smeared(.cf = cf(), scf, iscf = NULL, nrSamples, obs)$ 

# Arguments

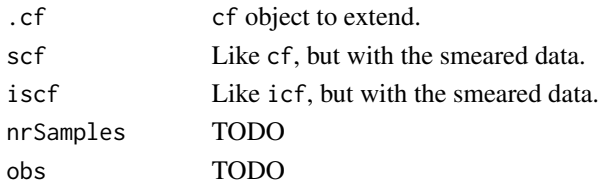

#### Details

The following fields will also be made available:

• smeared: Logical, whether the correlation function has smeared data. This is deprecated and instead the presence of bootstrap samples should be queried with inherits(cf,'cf\_smeared').

### Value

returns the input object of class cf with the smeared mixin added

### See Also

Other cf constructors: [cf\\_boot\(](#page-35-0)), [cf\\_meta\(](#page-39-0)), [cf\\_orig\(](#page-40-0)), [cf\\_principal\\_correlator\(](#page-41-0)), [cf\\_shifted\(](#page-41-1)), [cf\\_subtracted\(](#page-43-0)), [cf\\_weighted\(](#page-43-1)), [cf\(](#page-34-0))

<span id="page-43-0"></span>

Subtracted CF mixin constructor

# Usage

 $cf\_subtracted(.cf = cf(), subtrated.values, subtrated.ii)$ 

## Arguments

. cf cf object to extend. subtracted.values Numeric matrix, TODO subtracted.ii Integer vector, TODO

### Value

returns the input object of class cf with the subtracted mixin added

### See Also

```
Other cf constructors: cf_boot(), cf_meta(), cf_orig(), cf_principal_correlator(), cf_shifted(),
cf_smeared(), cf_weighted(), cf()
```
<span id="page-43-1"></span>cf\_weighted *Weighted CF mixin constructor*

#### Description

Weighted CF mixin constructor

# Usage

cf\_weighted(.cf = cf(), weight.factor, weight.cosh)

#### Arguments

. cf cf object to extend. weight.factor TODO weight.cosh TODO

# Details

The following fields will also be made available:

• weighted: Logical, indicating whether the correlation function has been weighted. This is deprecated and instead the presence of this should be queried with inherits(cf, 'cf\_weighted').

### Value

returns the input object of class cf with the weighted mixin added

### See Also

```
Other cf constructors: cf_boot(), cf_meta(), cf_orig(), cf_principal_correlator(), cf_shifted(),
cf_smeared(), cf_subtracted(), cf()
```
compute.plotlims *compute.plotlims*

### Description

Computes limits for plots

#### Usage

compute.plotlims(val, logscale, cumul.dval, cumul.mdval)

### Arguments

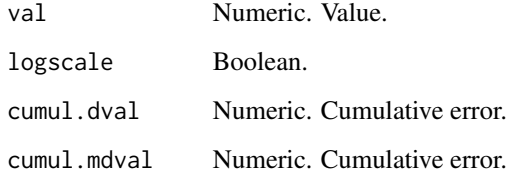

### Value

The computed plot limits are returned as a two component numeric vector.

Computes the ACF and integrated autocorrelation time of a time series. It also estimates the corresponding standard errors.

## Usage

computeacf(tseries, W.max, Lambda = 100)

# Arguments

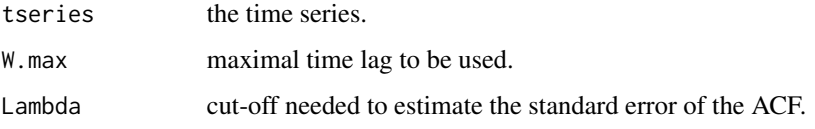

### Details

The standard error of the ACF is computed using equation (E.11) of M. Luescher, hep-lat/0409106. The error of the integrated autocorrelation time using the Madras Sokal formula, see also heplat/0409106.

### Value

It returns a list of class hadronacf with members

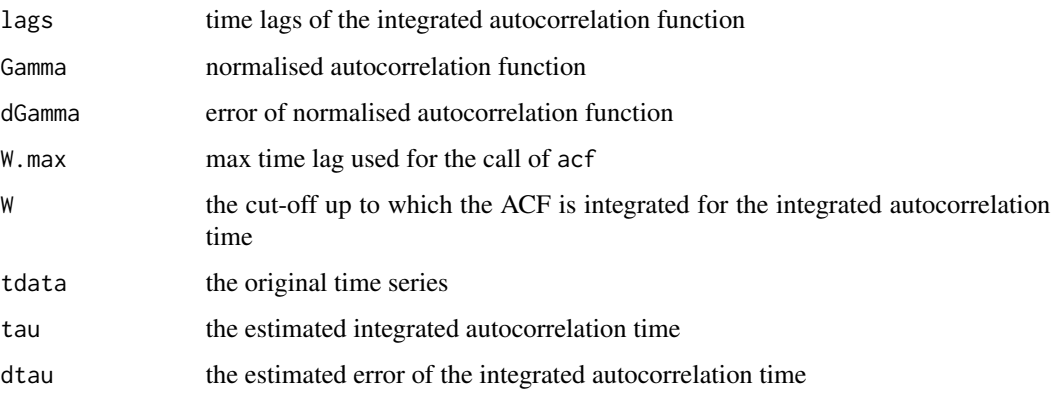

# Author(s)

Carsten Urbach, <curbach@gmx.de>

### computeDisc 47

## References

'Monte Carlo errors with less errors', Ulli Wolff, http://arxiv.org/abs/hep-lat/0306017hep-lat/0306017

'Schwarz-preconditioned HMC algorithm for two-flavour lattice QCD', Martin Luescher, http://arxiv.org/abs/heplat/0409106hep-lat/0409106

N. Madras, A. D. Sokal, J. Stat. Phys. 50 (1988) 109

# See Also

[uwerr](#page-180-0), [acf](#page-0-0) [bootstrap.analysis](#page-17-0)

## Examples

```
data(plaq.sample)
myacf <- computeacf(plaq.sample, 300)
plot(myacf)
summary(myacf)
```
computeDisc *computes a disconnected correlation function from loops*

#### Description

The dimension of cf\$cf and cf\$icf must be dim(Time,S,N), where Time is the time extent, S is the number of samples and N the number of measurements (gauges). cf2 is the same, but needed only for cross-correlators.

### Usage

```
computeDisc(cf, cf2, real = TRUE, real2 = TRUE, smeared = FALSE,
  smeared2 = FALSE, subtract.vev = TRUE, subtract.vev2 = TRUE,
  subtract.equal = TRUE, use.samples, use.samples2, type = "cosh",
 verbose = FALSE)
```
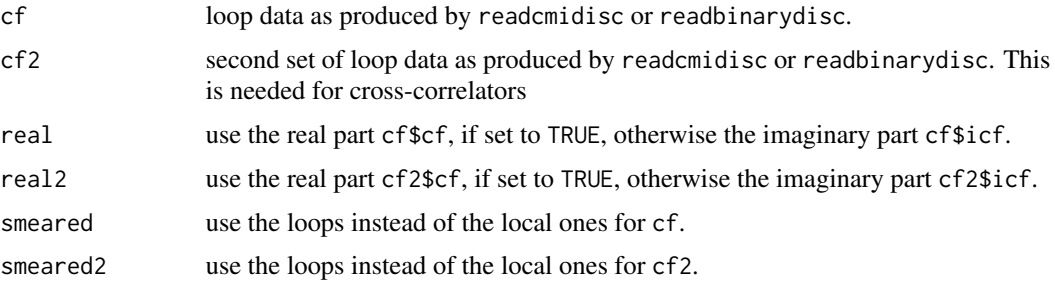

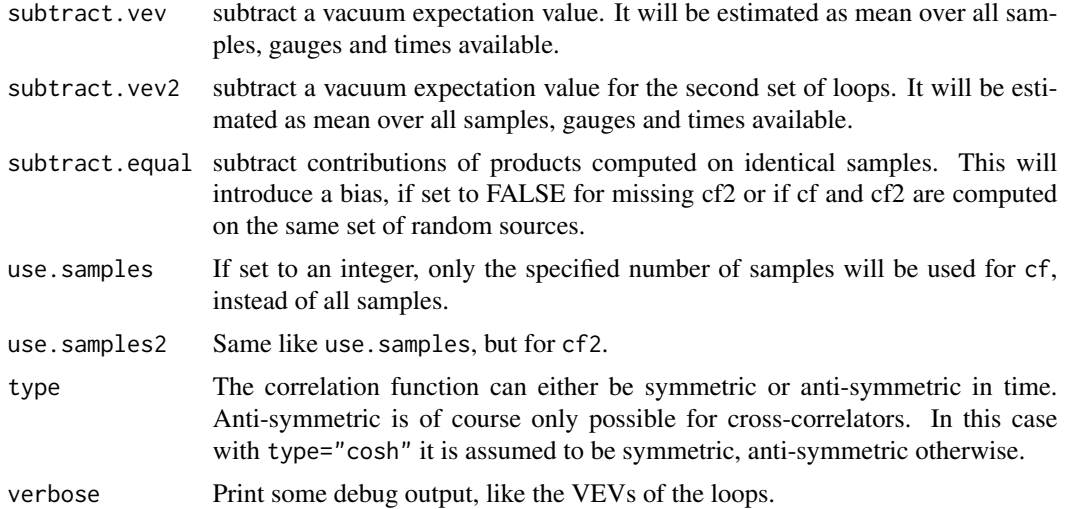

### Details

If subtract.vev=TRUE the vev is estimated as the mean over all gauges, samples and times available and subtracted from the original loop data. (Same for subtrac.vev2.

The correlation is computed such as to avoid correlation between equal samples, unless nrSamples is equal to 1.

cf and cf2 must agree in Time, number of gauges and number of samples. Matching of gauges is assumed. If this is not the case results are wrong.

### Value

Returns an object of type cf derived from a list with elements cf, an array of dimension dim(N,Time), where N is the number of samples and Time the time extent, integers Time for the time extent, nrStypes and nrObs for the available smearing types and operators, and finally nrSamples, the number of samples used to generate the correlation function cf.

#### Author(s)

Carsten Urbach, <curbach@gmx.de>

## See Also

[readcmidisc](#page-149-0), [readbinarydisc](#page-147-0), [bootstrap.cf](#page-18-0), [add.cf](#page-9-0), [c.cf](#page-29-0)

# Examples

```
data(loopdata)
Cpi0v4 <- computeDisc(cf=loopdata, real=TRUE, subtract.vev=TRUE)
Cpi0v4 <- bootstrap.cf(Cpi0v4, boot.R=99, boot.l=1, seed=14556)
```
computefps *Computes the pseudoscalar decay constant for the twisted mass case from the pseudoscalar amplitude and mass*

# Description

From a mass and amplitude determination (using [matrixfit](#page-105-0) or [fit.effectivemass](#page-74-0), [bootstrap.gevp](#page-21-0) and [gevp2amplitude](#page-86-0) the pseudoscalar decay constant is determined for the case of Wilson twisted mass fermions from the pseudoscalar amplitude and mass

### Usage

```
computefps(mfit, PP, mass, mu1, mu2, Kappa, normalisation = "cmi",
  disprel = "continuum", boot.fit = TRUE)
```
# Arguments

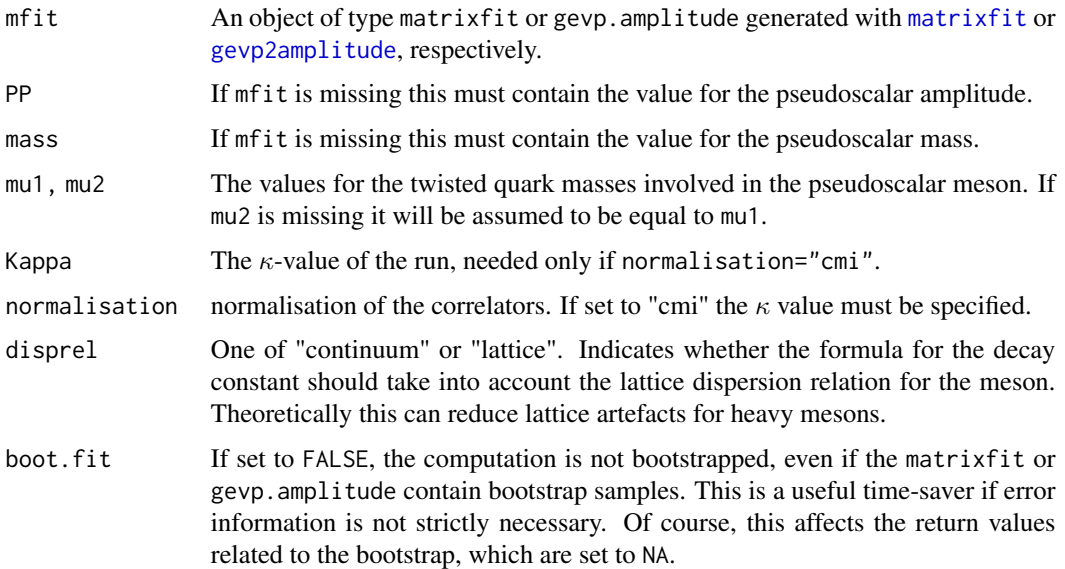

#### Details

The pseudoscalar decay constant is computed from

$$
f_{\rm PS} = 2\kappa(\mu_1 + \mu_2) \frac{PP}{\sqrt{2}\sqrt{m_{\rm PS}^3}}
$$

for normalisation="cmi" or

$$
f_{\rm PS} = (\mu_1 + \mu_2) \frac{PP}{\sqrt{2\sqrt{m_{\rm PS}}}^3}
$$

expecting physical normalisation of the amplitudes. When disprel="lattice",

$$
\sqrt{m_\mathrm{PS}^3}
$$

is replaced with

 $\sqrt{m_{\rm PS}}$  sinh  $m_{\rm PS}$ 

which can reduce lattice artefacts for heavy meson masses.

### Value

If mfit ist missing the value of fps will printed to stdout and returned as a simple numerical value.

If mfit is available, this object will be returned but with additional objects added: fps, fps.tsboot, mu1,mu2, normalistaion and Kappa if applicable.

### Author(s)

Carsten Urbach, <curbach@gmx.de>

## See Also

[matrixfit](#page-105-0), [gevp2amplitude](#page-86-0),

# Examples

```
cfnew <- extractSingleCor.cf(correlatormatrix, id=1)
cfnew <- bootstrap.cf(cfnew, boot.R=99, boot.l=1)
cfnew.fit <- matrixfit(cf=cfnew, t1=12, t2=20, parlist=array(c(1,1),
                       dim=c(2,1)), sym.vec=c("cosh"), neg.vec=c(1))
cfnew.fps <- computefps(mfit=cfnew.fit, mu1=0.004, normalisation="new")
summary(cfnew.fps)
```
computefpsOS *Computes the pseudoscalar decay constant for the Osterwalder Seiler case from the pseudoscalar amplitude and mass*

# Description

From a mass and amplitude determination (using [matrixfit](#page-105-0)) the pseudoscalar decay constant is determined for the case of Osterwalder Seiler (OS) fermions from the AS and SS amplitude (in the twisted basis), ZA and the OS pion mass.

#### Usage

```
computefpsOS(mfit, Kappa = sqrt(0.5), normalisation = "cmi",boot.fit = TRUE, ZA = 1, ZAboot, dZA)
```
# computefpsOS 51

# Arguments

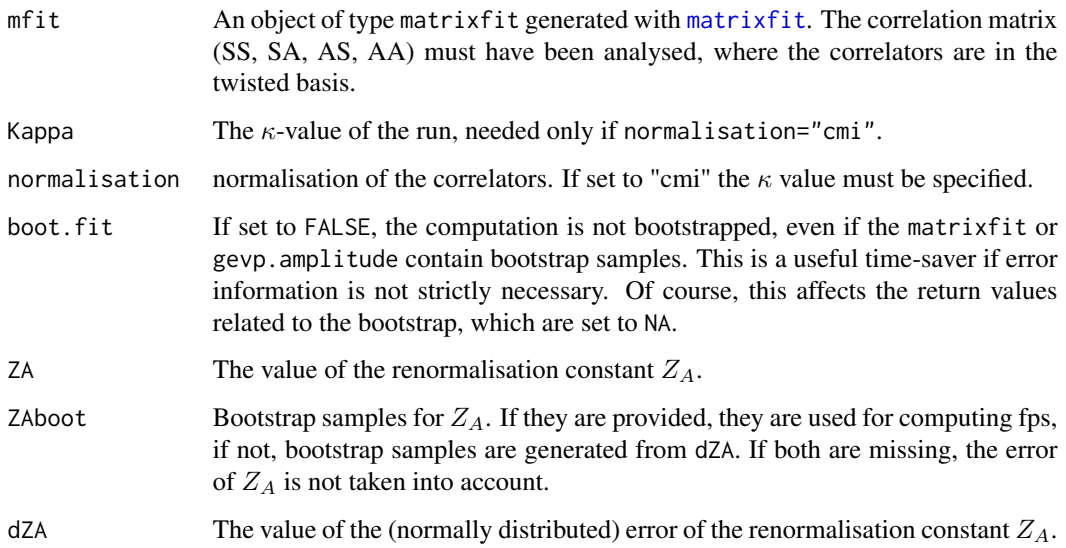

# Details

The pseudoscalar decay constant is computed from

$$
f_{\rm PS}^{\rm OS} = Z_A \sqrt{2\kappa} \frac{\langle 0 | A | \pi \rangle}{m_{\rm PS}}
$$

for normalisation="cmi" or

$$
f_{\rm PS}^{\rm OS} = Z_A \frac{\langle 0 | A | \pi \rangle}{m_{\rm PS}}
$$

expecting physical normalisation of the amplitudes.

# Value

If mfit is available, this object will be returned but with additional objects added: fpsOS, fpsOS.tsboot, normalistaion, ZA, ZAboot and kappa if applicable.

# Author(s)

Carsten Urbach, <curbach@gmx.de>

# See Also

[matrixfit](#page-105-0)

Concatenate two correlation function objects

#### Usage

```
concat.cf(left, right)
```
# Arguments

left, right cf objects to concatenate.

### Value

Returns an object of class cf representing the concatenation of the two input objects of class cf.

concat.raw\_cf *Concatenate two* raw\_cf *correlation function objects*

# Description

The data of the left and right objects is concatenated along the second array dimension such that the output contains the tensor slices of right after the slices of left

#### Usage

```
concat.raw_cf(left, right)
```
### Arguments

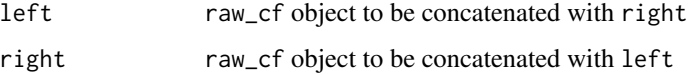

## Value

Returns an object of S3 class raw\_cf, the concatenation of the two input objects.

Take the complex conjugate of a raw\_cf object

### Usage

conj\_raw\_cf(cf)

## Arguments

cf raw\_cf cotnainer with data

### Value

raw\_cf

construct\_onlinemeas\_rundir

*Construct a run directory string for [analysis\\_online](#page-14-0)*

# Description

Construct a run directory string for [analysis\\_online](#page-14-0)

# Usage

```
construct_onlinemeas_rundir(type, beta, L, Time, kappa = 0, mul = 0,
 csw = 0, musigma = 0, mudelta = 0, muh = 0, addon = "",
 debug = FALSE)
```
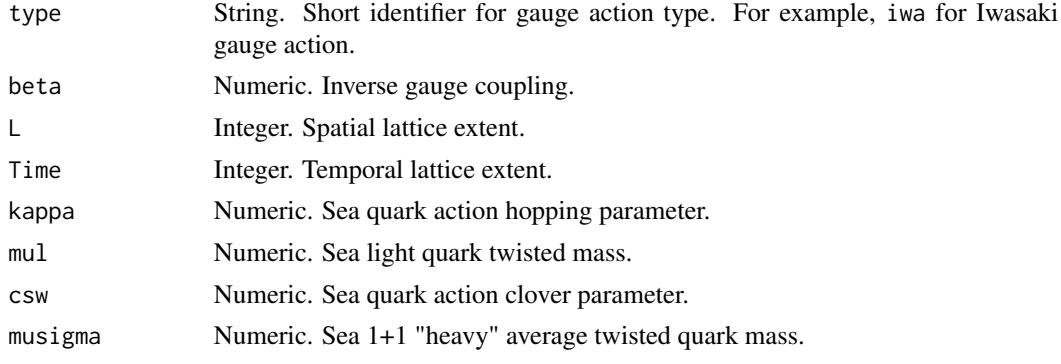

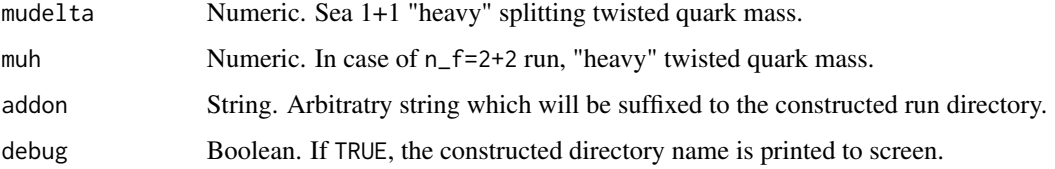

# Value

String. Directory name constructed out of the various function parameters. See source code for details.

correlatormatrix *Sample correlator matrix*

# Description

Sample data for a correlation function for a 24 cube times 48 lattice QCD simulation representing a pion propagation. It is stored in form of an object of class cf, which is derived from list.

## Format

list of 7 elements: "nrObs" "Time" "nrStypes" "symmetrised" "cf" "icf" "cf0"

## Examples

```
data("correlatormatrix")
```
correlators\_key\_meson\_2pt

*Generate HDF5 key for CVC 'correlators' meson 2pt function*

# Description

Generate HDF5 key for CVC 'correlators' meson 2pt function

#### Usage

```
correlators_key_meson_2pt(fwd_flav, bwd_flav, src_ts, snk_gamma, src_gamma,
  src_p, snk_p)
```
#### **Arguments**

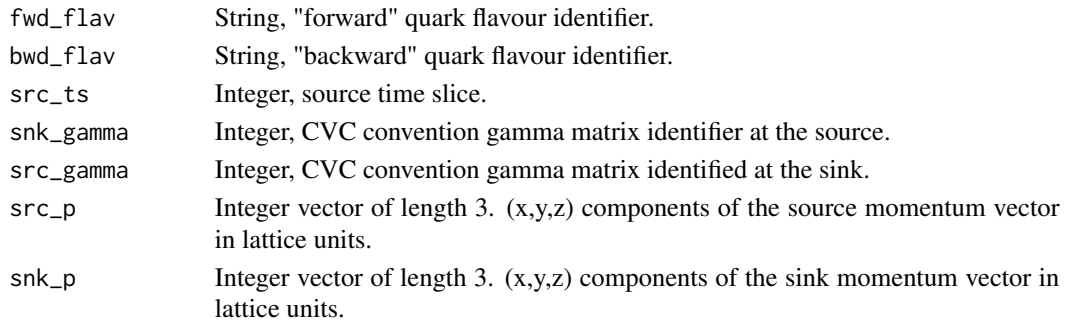

### Value

A character vector with the HDF5 key.

correlators\_key\_meson\_3pt

*Generate HDF5 key for CVC 'correlators' meson 3pt function with a local or derivative insertion The key for a meson three-point function has the form: /sud+-g-ug/t10/dt12/gf5/pfx0pfy0pfz0/gc0/Ddim0\_dir0/Ddim1\_dir1/[D.../](#page-0-0)gi5/pix0piy0piz0 where, from left to right:*

- *• 'u' is the flavour of the "backward" propagator*
- *• 'd' is the flavour of the "sequential" propagator*
- *• '+' indicates that 'sud' is daggered*
- *• 'g' indicates a gamma insertion*
- *• 'u' is the flavour of the foward propagator*
- *• 'g' indicates a Dirac structure at the source*
- *• 'tXX' is the source time slice*
- *• 'dtYY' is the source-sink separation*
- *• 'gfN' gamma structure at the sink in CVC indexing*
- *• 'pfxXpfyYpfzZ' is the sink momentum in CVC convention (sink and source phases are both e^ipx)*
- *• 'gcN' gamma structure at the current insertion point in CVC indexing*
- *• 'DdimJ\_dirK' covariant displacement applied in dimension 'J', direction 'K' where it should be noted that this is. in operator notation, i.e., the right-most displacement is the one applied first.*
- *• [...](#page-0-0)*
- *• 'giN' gamma structure at the souce in CVC indexing*
- *• 'pixXpiyYpizZ' at the source in CVC convention*

Generate HDF5 key for CVC 'correlators' meson 3pt function with a local or derivative insertion The key for a meson three-point function has the form:

/sud+-g-u-g/t10/dt12/gf5/pfx0pfy0pfz0/gc0/Ddim0\_dir0/Ddim1\_dir1/[D.../](#page-0-0)gi5/pix0piy0piz0 where, from left to right:

- 'u' is the flavour of the "backward" propagator
- 'd' is the flavour of the "sequential" propagator
- '+' indicates that 'sud' is daggered
- 'g' indicates a gamma insertion
- 'u' is the flavour of the foward propagator
- 'g' indicates a Dirac structure at the source
- 'tXX' is the source time slice
- 'dtYY' is the source-sink separation
- 'gfN' gamma structure at the sink in CVC indexing
- 'pfxXpfyYpfzZ' is the sink momentum in CVC convention (sink and source phases are both e^ipx)
- 'gcN' gamma structure at the current insertion point in CVC indexing
- 'DdimJ\_dirK' covariant displacement applied in dimension 'J', direction 'K' where it should be noted that this is. in operator notation, i.e., the right-most displacement is the one applied first.
- [...](#page-0-0)
- 'giN' gamma structure at the souce in CVC indexing
- 'pixXpiyYpizZ' at the source in CVC convention

#### Usage

```
correlators_key_meson_3pt(fwd_flav, bwd_flav, seq_flav, src_ts, dt, snk_gamma,
 cur_gamma, cur_displ_dim = NA, cur_displ_dir = NA, src_gamma, src_p,
  snk_p)
```
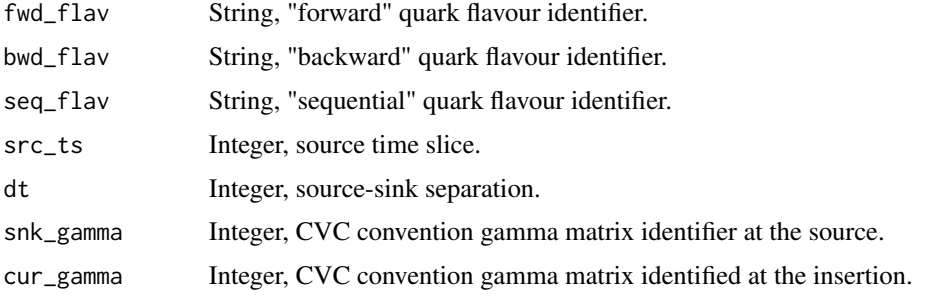

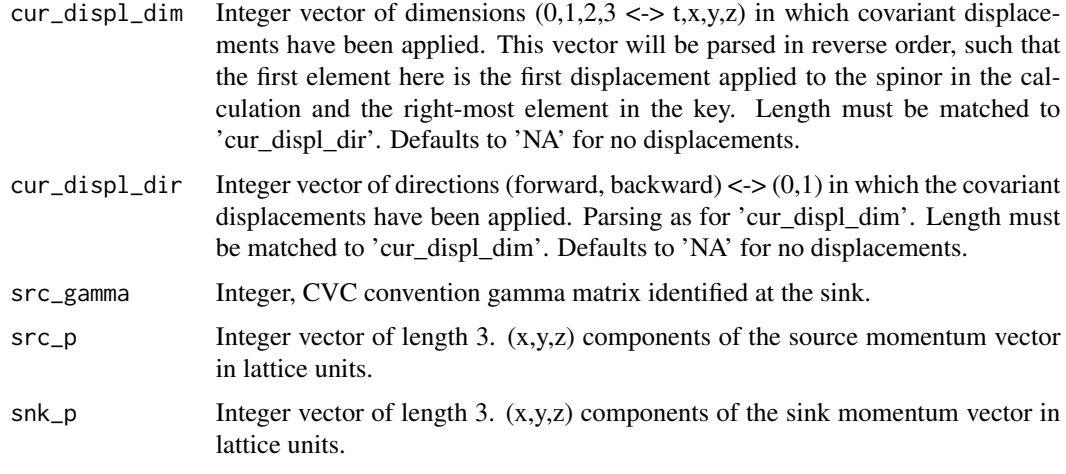

### Value

A character vector with the HDF5 key.

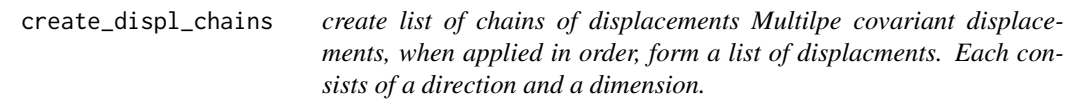

# Description

create list of chains of displacements Multilpe covariant displacements, when applied in order, form a list of displacments. Each consists of a direction and a dimension.

### Usage

```
create\_display(max\_depth, \text{ dims} = c(0:3), \text{ dirs} = c(0, 1))
```
# Arguments

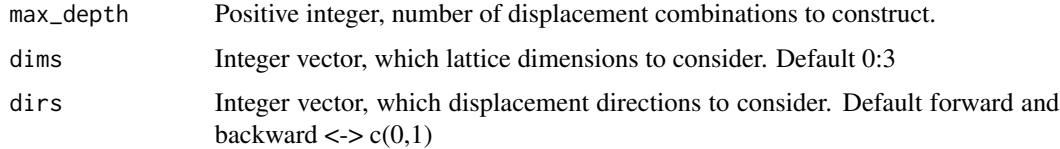

### Value

List of data frames, each with columns 'dim' and 'dir' of 'max\_depth' rows.

cvc\_local\_loop\_key *Generate HDF5 key for a momentum and spin-projected CVC loop*

# Description

Generate HDF5 key for a momentum and spin-projected CVC loop Generate key to identify a momentum and spin-projected loop

### Usage

```
cvc_local_loop_key(loop_type, istoch, gamma, p)
cvc_local_loop_key(loop_type, istoch, gamma, p)
```
### Arguments

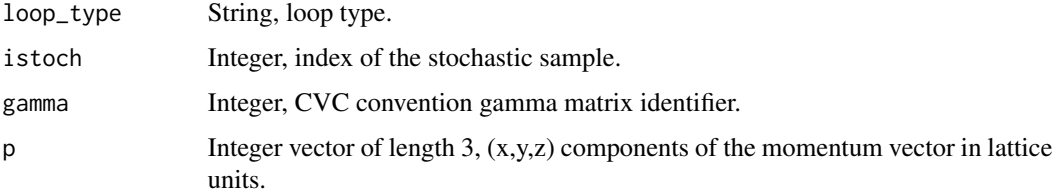

#### Value

A character vector with the HDF5 key.

A character vector with the HDF5 key.

cvc\_read\_loops *read HDF5 loop files in the CVC loop format*

# Description

The CVC naive\_loops code produces HDF5 files which contain a matrix of momenta and the data for the loops (without spin projection) organised by stochastic sample. Currently, the reading code assumes that there is a single configuration stored per file and the "trajectory" parameter in CalcLoops is assumed to take its default value of '4'.

#### Usage

```
cvc_read_loops(selections, files, Time, nstoch, verbose = FALSE,
  check_group_names = FALSE)
```
# Arguments

selections Named list with names from the list 'Naive', 'Scalar', 'dOp', 'Loops' 'LpsDw', 'LpsDwCv', 'LoopsCv' specifying the requesetd loop types. The elements of this list are in turn expected be data frames of the form

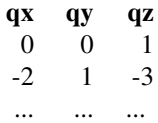

specifying the momentum combinations to be extracted for each loop type.

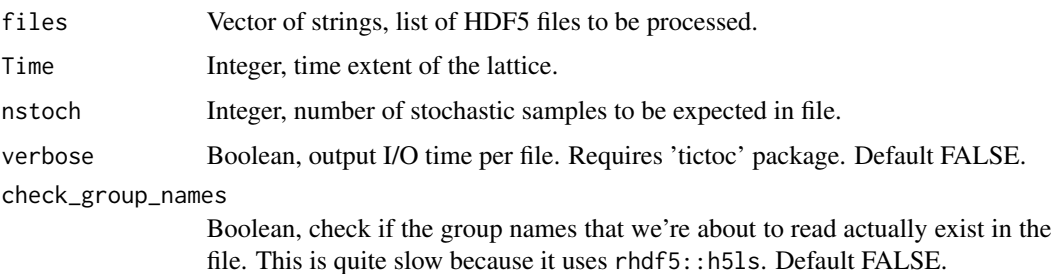

### Value

Named nested list of the same length as selections containg the loop data in the [raw\\_cf](#page-143-0) format. Each named element corresponds to one loop type and each element of the underlying numbered list corresponds to one momentum combination as specified via selections for this loop type in the same order.

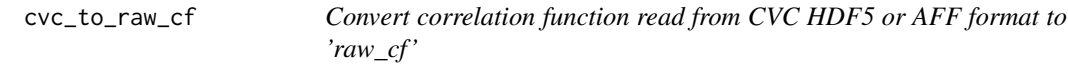

## Description

Given a numeric vector of alternating real and imaginary parts of a correlation function, creates an object of class 'raw\_cf' with a single measurement, inferring Time from the passed numeric vector while the shape of the internal dimensions has to be specified explicitly if larger than one by one  $(c(1,1)).$ 

#### Usage

```
ccc_to_raw_cff(cf_data, dims = c(1, 1))
```
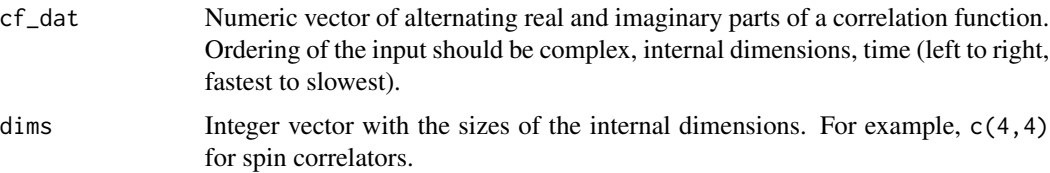

# Value

raw\_cf object with a data member which contains the data (as complex numbers) in the shape c(1,nts,dims), where nts is the number of time slices inferred from the length of cfdat and the product of the internal dimensions dims.

cyprus\_make\_key\_scalar

*HDF5 key for Cyprus CalcLoops scalar-type loops*

#### Description

Generates an HDF5 key (full path) for the scalar type loops from the Cyprus CalcLoops application.

## Usage

```
cyprus_make_key_scalar(istoch, loop_type, cid = 4, accumulated = FALSE)
```
### Arguments

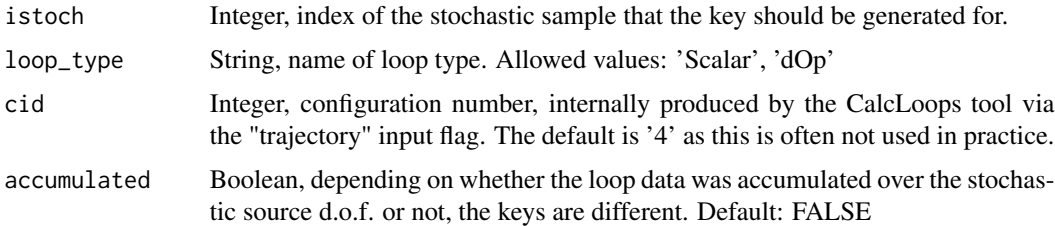

## Value

A character vector with the HDF5 key.

cyprus\_make\_key\_vector

*HDF5 key for Cyprus CalcLoops derivative-type loops*

# Description

Generates an HDF5 key (full path) for the derivative type loops from the Cyprus CalcLoops application.

### Usage

```
cyprus_make_key_vector(istoch, loop_type, dir, cid = 4, accumulated = FALSE)
```
# Arguments

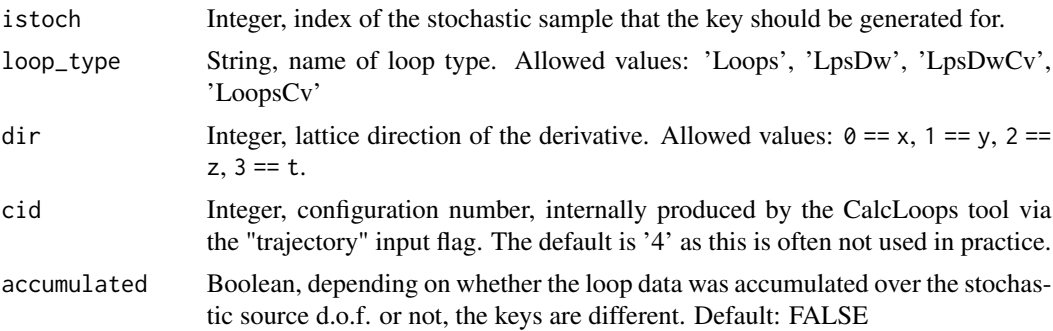

### Value

A character vector with the HDF5 key.

cyprus\_read\_loops *read HDF5 loop files in the Cyprus CalcLoops format*

## Description

The CalcLoops code produces HDF5 files which contain a matrix of momenta and the data for the loops (without spin projection) organised by stochastic sample. Currently, the reading code assumes that there is a single configuration stored per file.

#### Usage

```
cyprus_read_loops(selections, files, Time, nstoch, accumulated = TRUE,
  legacy_traj = TRUE, verbose = FALSE, check_group_names = FALSE,
  spin_project = FALSE, project_gamma = NULL, use_parallel = TRUE)
```
### Arguments

selections Named list with names from the list 'Naive', 'Scalar', 'dOp', 'Loops' 'LpsDw', 'LpsDwCv', 'LoopsCv' specifying the requesetd loop types. The elements of this list are in turn expected be data frames of the form

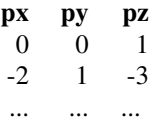

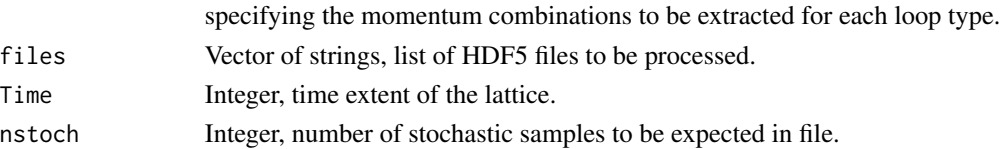

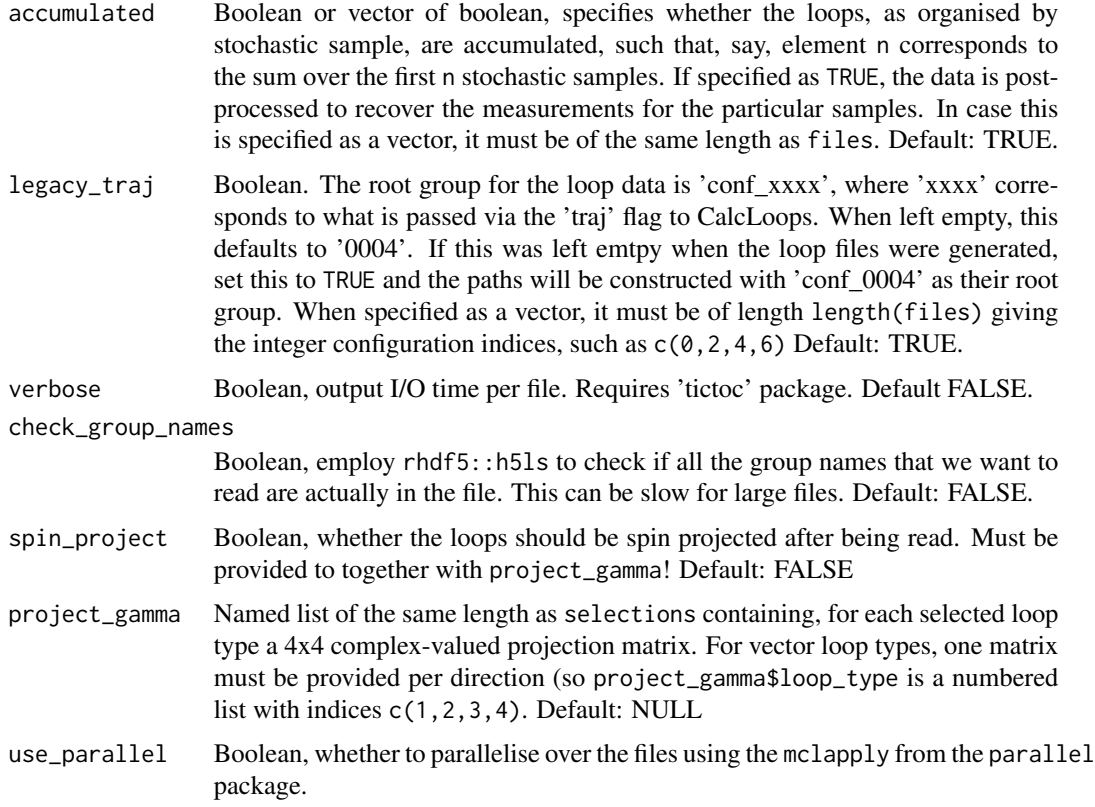

# Value

Named nested list of the same length as selections containg the loop data in the [raw\\_cf](#page-143-0) format. Each named element corresponds to one loop type. For scalar-valued loop types, each element of the underlying numbered list corresponds to one momentum combination as specified via selections for this loop type in the same order. For the vector-valued loop types, the first level of the underlying numbered list has four elements corresponding to the four derivative directions in the order t,x,y,z. At the next level, the underlying numbered list corresponds to the momentum combinations for this loop type and derivative direction, just as for the scalar type.

disc\_3pt *disconnected contribution to current insertion three-point function*

#### Description

Computes the quark-line disconnected contribution to a three-point function of the form

$$
C_3(t, \Delta t = t_{snk} - t_{src}) = C_2(t_{snk}, t_{src}) * L(t)
$$

 $\forall t$  considering only the case t\_snk > t\_src.

.

## Usage

```
disc_3pt(cf_2pt, loop, src_ts, dt, reim_loop = "both", reim_2pt = "both",
 vev_subtract = FALSE)
```
## Arguments

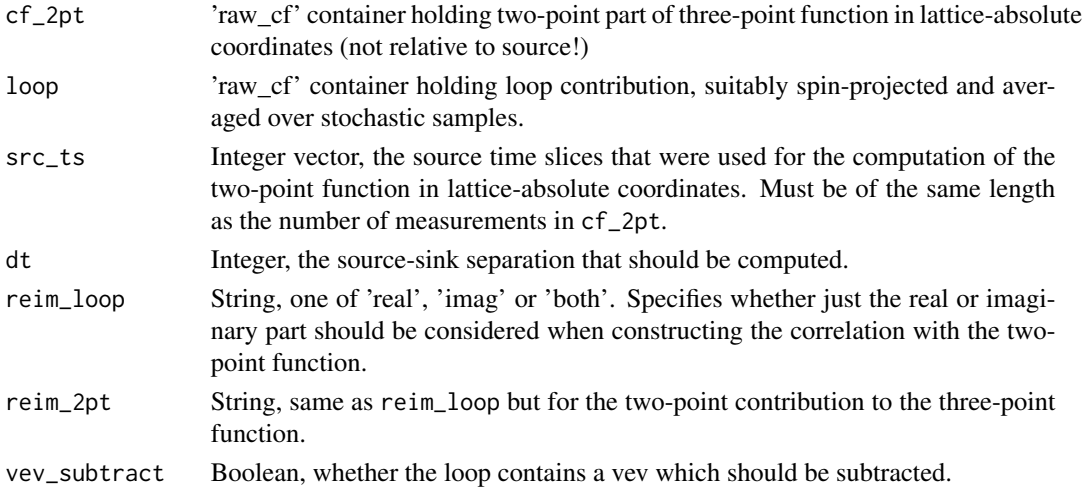

### Value

raw\_cf container with the product of loop and 2pt function, shifted in time to be relative to source using the info from src\_ts

dispersion\_relation *Continuum dispersion relation for CM to lattice frame*

# Description

Converts a center of mass (CM) frame energy to the lattice frame using the continuum dispersion relation.

### Usage

```
dispersion_relation(energy, momentum_d, extent_space, plus = TRUE,
 lattice_disp = FALSE)
```
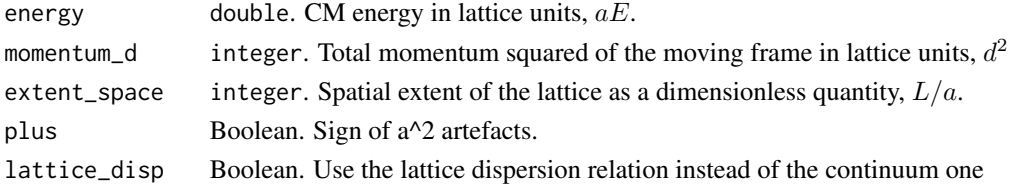

# effectivemass 65

# Value

double. Energy in the lattice frame, aW.

effectivemass *effectivemass*

# Description

computes the effective mass with error analysis using UWerr

# Usage

```
effectivemass(from, to, Time, Z, pl = TRUE, S, ...)
```
# Arguments

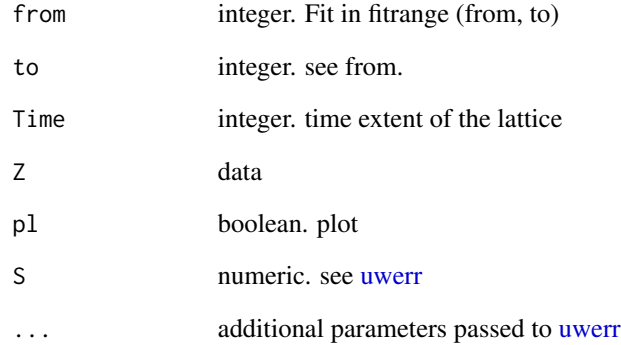

# Value

Returns a [data.frame](#page-0-0) with named columns t, mass, dmass, ddmass, tauint and dtauint.

# See Also

[uwerr](#page-180-0)

Computes effective mass values for a correlation function using different type of definitions for the effective mass. This function is mainly indented for internal usage by [bootstrap.effectivemass](#page-19-0).

### Usage

```
effectivemass.cf(cf, Thalf, type = "solve", nrObs = 1,
  replace.inf = TRUE, interval = c(1e-06, 2), weight.factor = NULL,
 deltat = 1, tmax = Thalf - 1)
```
# Arguments

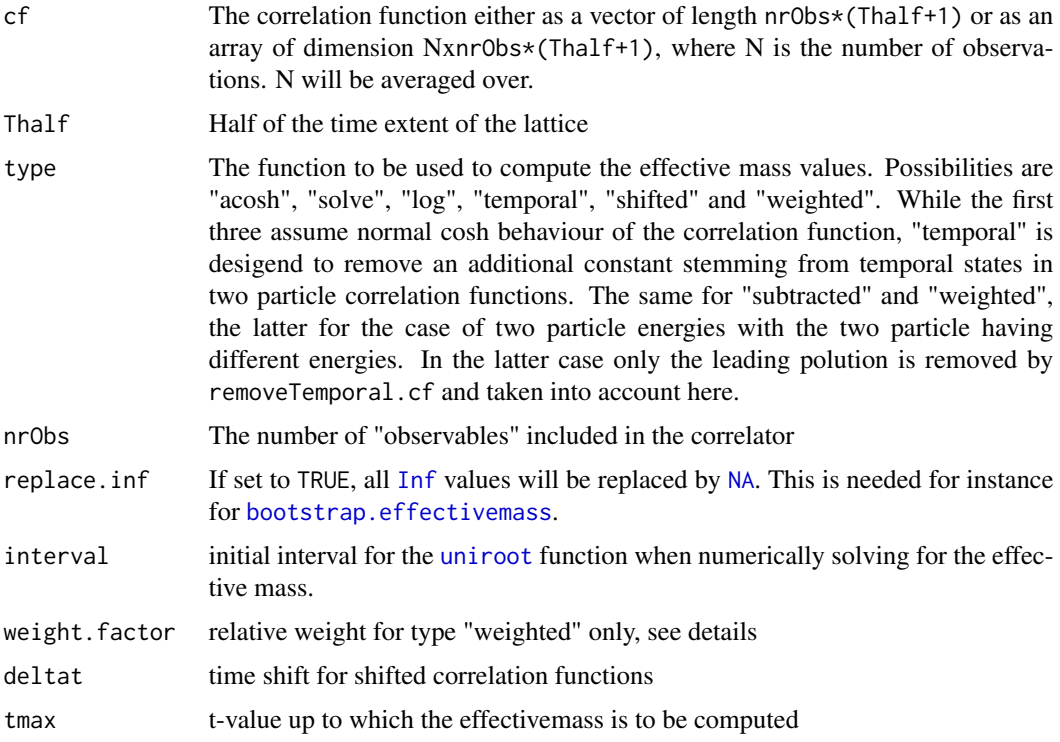

# Details

A number of types is implemented to compute effective mass values from the correlation function:

"solve": the ratio  $C(t + 1)/C(t) = \cosh(-m * (t + 1))/\cosh(-m * t)$ is numerically solved for  $m(t)$ .

## effectivemass.cf 67

"acosh": the effective mass is computed from  $m(t) = acosh((C(t-1) + C(t+1))/(2C(t)))$ Note that this definition is less tolerant against noise.

"log": the effective mass is defined via  $m(t) = \log(C(t)/C(t+1))$ which has artifacts of the periodicity at large t-values.

"temporal": the ratio  $[C(t) - C(t+1)]/[C(t-1) - C(t)] = [\cosh(-m*(t)) - \cosh(-m*(t+1))]/[\cosh(-m*(t-1))]$ 1)) – cosh $(-m(t))$ ] is numerically solved for  $m(t)$ .

"subtracted": like "temporal", but the differences  $C(t) - C(t+1)$  are assumed to be taken already at the correlator matrix level using removeTemporal.cf and hence the ratio  $[C(t+1)]/[C(t)] = [\cosh(-m*(t)) - \cosh(-m*(t+1))]/[\cosh(-m*(t-1)) - \cosh(-m(t))]$ is numerically solved for  $m(t)$ .

"weighted": like "subtracted", but now there is an additional weight factor  $w$  from removeTemporal.cf to be taken into account, such that the ratio

 $[C(t+1)]/[C(t)] = [\cosh(-m*(t)) - w*\cosh(-m*(t+1))]/[\cosh(-m*(t-1)) - w*$  $\cosh(-m(t))]$ 

is numerically solved for  $m(t)$  with w as input.

### Value

Returns a vector of length Thalf with the effective mass values for t-values running from 0 to Thalf-1

#### Author(s)

Carsten Urbach, <curbach@gmx.de>

#### References

arXiv:1203.6041

### See Also

[bootstrap.effectivemass](#page-19-0)

### Examples

```
data(correlatormatrix)
cfnew <- extractSingleCor.cf(correlatormatrix, id=1)
cfnew <- bootstrap.cf(cfnew, boot.R=99, boot.l=1)
X <- effectivemass.cf(cfnew$cf, Thalf=25, tmax=24)
```
effmass *effmass*

# Description

computes the effective mass via the inverse cosh

# Usage

effmass(data, timeextent, t)

# Arguments

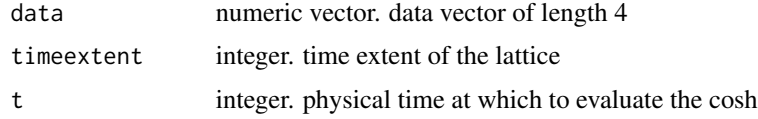

# Value

Returns the effective mass as a single numeric value.

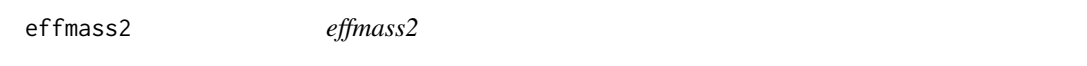

# Description

computes the effective mass via the inverse cosh

# Usage

effmass2(data, timeextent, t)

# Arguments

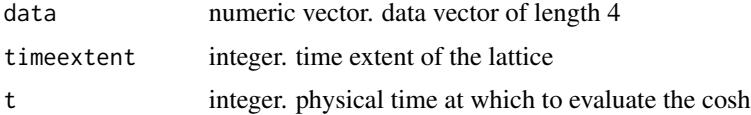

# Value

Returns the effective mass as a single numeric value.

escapeLatexSpecials *Escape special LaTeX characters for use in LaTeX labels*

#### Description

Escape special LaTeX characters for use in LaTeX labels

# Usage

```
escapeLatexSpecials(x)
```
## Arguments

x String or vector of strings.

### Value

String or vector of strings with all occurences of "#", "\$", "%", "&", "~", "\_", "^", ">", "<" replaced by escaped counterparts which should render fine when used in a tikz plot, for example.

#### References

from https://stackoverflow.com/questions/36338629/escaping-special-latex-characters-in-r

extract.loop *Extract a single loop from an object of class* cmiloop

# Description

Extracts all loop values from an object of class cmiloop for all available times, samples and configurations.

#### Usage

```
extract. loop(cmiloop, obs = 9, ind.vec = c(2, 3, 4, 5, 6, 7, 8, 1), L)
```
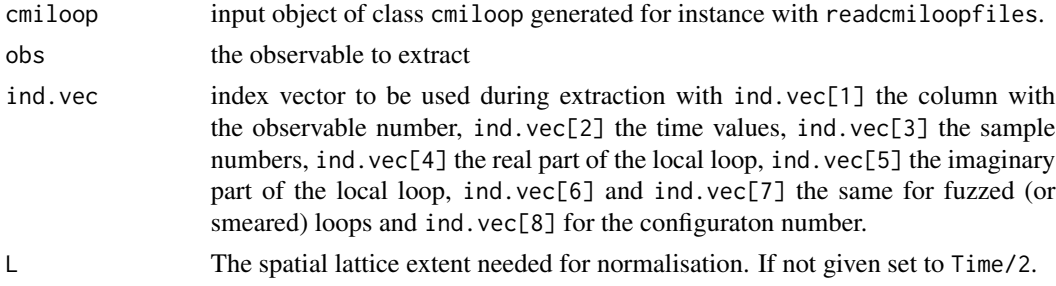

# Value

a list with elements as follows:

cf: real part of the local loop

icf: imaginary part of the local loop

scf: real part of the smeared loop

iscf: imaginary part of the smeared loop

Time=Time, nrSamples, nrObs=1, nrStypes=2, obs=obs and conf.index. The last is the list of configurations corresponding to the loops.

### Author(s)

Carsten Urbach, <curbach@gmx.de>

# See Also

[readcmiloopfiles](#page-150-0)

extract.obs *Extract One or More Gamma Combinations from am CMI Correlator*

# Description

Extracts one or more gamma matrix combinations (observables) from a correlator stored in cmi format

# Usage

```
extract.obs(cmicor, vec.obs = c(1), ind.vec = c(1, 2, 3, 4, 5), sym.vec,
  sign.vec, verbose = FALSE, symmetrise = TRUE)
```
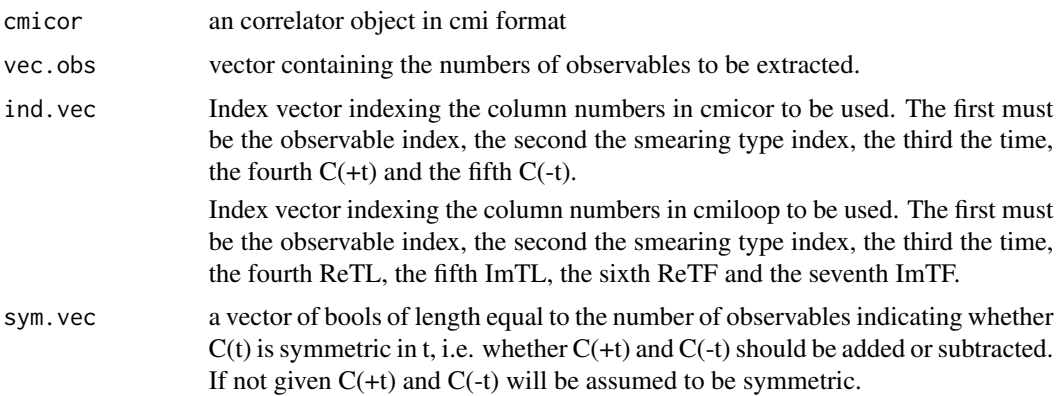

#### extract.obs 71

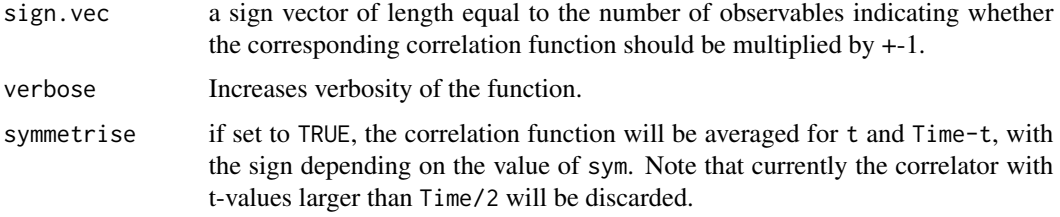

# Details

 $C(t)$  and  $C(-t)$  are averaged as indicated by sym. vec.

## Value

returns a list containing

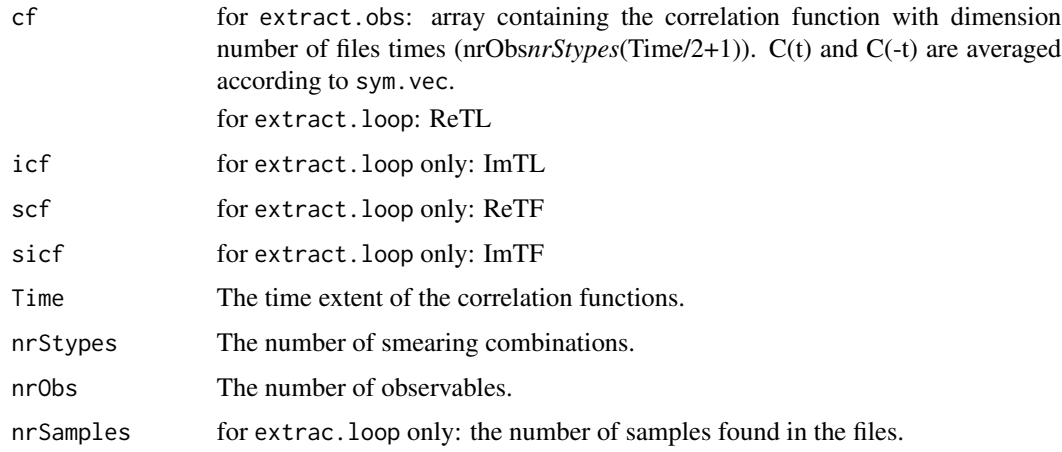

# Author(s)

Carsten Urbach, <curbach@gmx.de>

# See Also

[readcmicor](#page-150-0), [readcmidatafiles](#page-150-0),

# Examples

```
files <- paste0(system.file(package="hadron"), "/extdata/outprcvn.dddd.00.0000")
X <- readcmifiles(files, skip=0,
                  colClasses=c("integer", "integer","integer","numeric","numeric"))
Y <- extract.obs(X)
Y
```
extractSingleCor.cf *extract one single correlator object as* cf *object from a large* cf *object.*

#### Description

cf objects are capable of storing several correlation functions in form of a correlation matrix. extractSingleCor.cf lets one extract one of them.

#### Usage

```
extractSingleCor.cf(cf, id = c(1))
```
#### Arguments

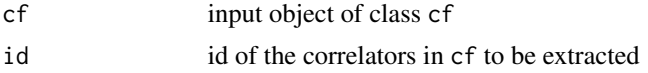

# Value

A cf object containing only the single correlator

Returns an object of class cf corresponding ot the ids element in the input object cf

### Author(s)

Carsten Urbach <curbach@gmx.de>

### See Also

[cf](#page-34-0)

extract\_mass *generic function to extract a fitted mass*

## Description

One of the main analysis tasks in [hadron](#page-90-0) is the estimation of energy levels or masses from correlation functions. The corresponding analysis functions return objects, typically lists, containing the masses or energy levels. extract\_mass is a generic function to extrac such fitted mass values.

### Usage

extract\_mass(object)

#### Arguments

object Object to extract the mass from.
# Value

Numeric. The mass value.

```
extract_mass.effectivemassfit
```
*specialisation of [extract\\_mass](#page-71-0) to objects of type* effectivemassfit

## Description

specialisation of [extract\\_mass](#page-71-0) to objects of type effectivemassfit

#### Usage

```
## S3 method for class 'effectivemassfit'
extract_mass(object)
```
## Arguments

object Object of type effectivemassfit to extract the mass from.

## Value

Numeric. The mass value.

```
extract_mass.matrixfit
```
*specialisation of [extract\\_mass](#page-71-0) to objects of type* matrixfit

# Description

specialisation of [extract\\_mass](#page-71-0) to objects of type matrixfit

## Usage

```
## S3 method for class 'matrixfit'
extract_mass(object)
```
## Arguments

object Object of type matrixfit to extract the mass from.

# Value

Numeric. The mass value.

Performs a correlated fit of a sum of several cosh-functions  $\sum_i a_i \cosh(m_i t)$  to data generated with bootstrap.effectivemass. Requires the same input and produces analogous output as [fit.effectivemass.](#page-74-0) The fit itself is performed by [bootstrap.nlsfit.](#page-26-0)

## Usage

```
fit.cosh(effMass, cf, t1, t2, useCov = FALSE, m.init, par, n.cosh = 2,
 adjust.n.cosh = FALSE, every, ...)
```
#### Arguments

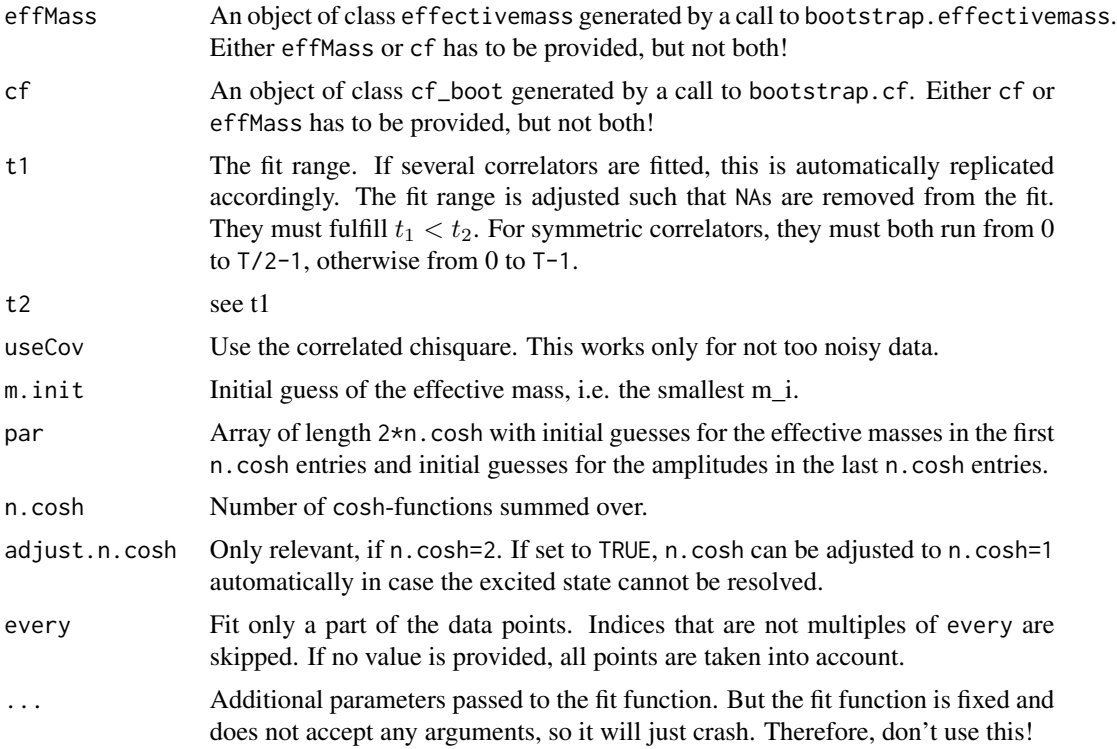

#### Value

An object with class coshfit is returned. It contains all the data of the input object effMass or the cf object as a member. The following member objects are added:

t0: the object returned by the optim on the original data. The format is as in par.

t: the bootstrap values of the results.

## fit.effectivemass 75

se: errors calculated via bootstrap on the results.

ii: the index array of data used in the fit.

invCovMatrix: the inverse covariance matrix.

dof: the degrees of freedom of the fit.

chisqr: Chi squared value of the fit.

Qval: p-value of the fit.

#### Author(s)

Johann Ostmeyer, <ostmeyer@hiskp.uni-bonn.de>

## See Also

[bootstrap.effectivemass](#page-19-0), [bootstrap.gevp](#page-21-0), [invertCovMatrix](#page-96-0), [bootstrap.nlsfit](#page-26-0), [fit.effectivemass](#page-74-0)

## Examples

```
data(samplecf)
samplecf <- bootstrap.cf(cf=samplecf, boot.R=99, boot.l=2, seed=1442556)
effmass <- fit.cosh(bootstrap.effectivemass(cf=samplecf), t1=15, t2=23)
summary(effmass)
plot(effmass, ylim=c(0.14,0.15))
```
<span id="page-74-0"></span>fit.effectivemass *Fits a constant to effective mass data*

## Description

Performs a correlated fit of a constant to data generated with bootstrap.effectivemass.

## Usage

```
fit.effectivemass(cf, t1, t2, useCov = FALSE, replace.na = TRUE,
 boot.fit = TRUE, autoproceed = FALSE, every)
```
#### Arguments

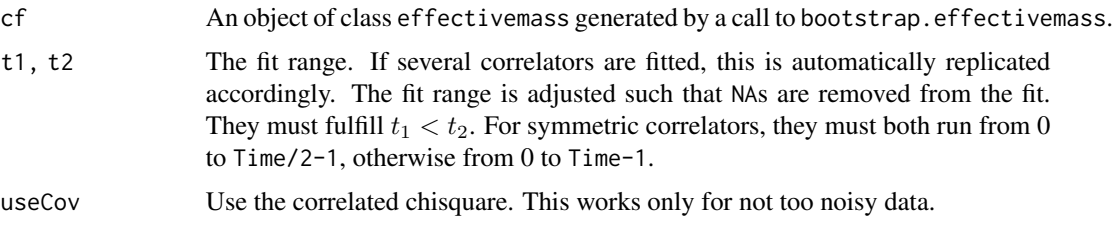

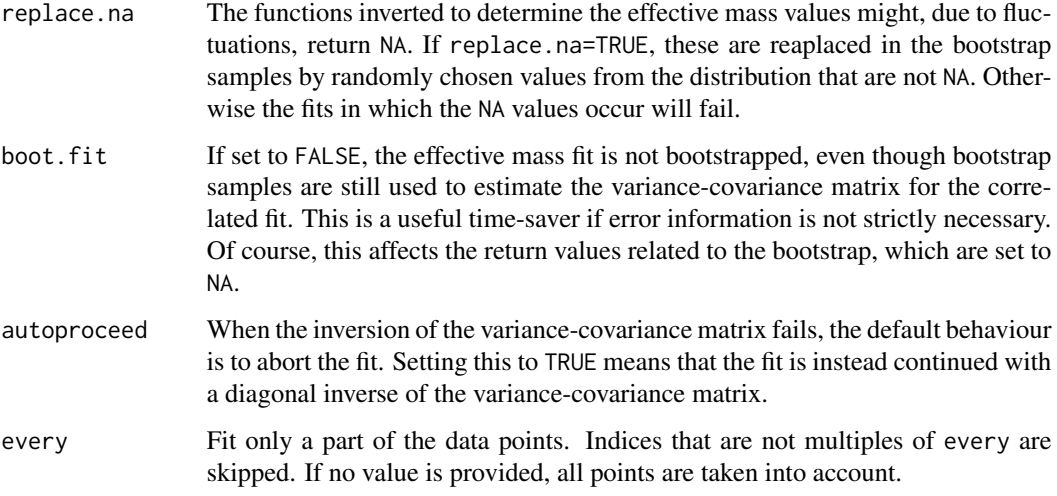

#### Details

A correlated chisquare minimisation is performed on the original data as well as on all bootstrap samples generated by bootstrap.effectivemass. The inverse covariance matrix is generated as described in hep-lat/9412087 in case of too little data to relibably estimate it.

#### Value

An object with class effectivemassfit is returned. It contains all the data of the input object effMass with the following additional member objects:

opt.res: the object returned by the optim on the original data.

massfit.tsboot: the bootstrap values of the mass and the chisquare function.

ii: the index array of data used in the fit.

invCovMatrix: the inverse covariance matrix.

dof: the degrees of freedom of the fit.

t1,t2: the fit range.

#### Author(s)

Carsten Urbach, <curbach@gmx.de>

## References

C.Michael, A.McKerrell, Phys.Rev. D51 (1995) 3745-3750, hep-lat/9412087

# See Also

[bootstrap.effectivemass](#page-19-0), [bootstrap.gevp](#page-21-0), [gevp2cf](#page-87-0), [invertCovMatrix](#page-96-0)

## fit.plateau2cf 77

# Examples

```
data(samplecf)
samplecf <- bootstrap.cf(cf=samplecf, boot.R=99, boot.l=2, seed=1442556)
effmass <- fit.effectivemass(bootstrap.effectivemass(cf=samplecf), t1=15, t2=23)
summary(effmass)
plot(effmass, ylim=c(0.14,0.15))
```
fit.plateau2cf *fits a plateau to an object of class* cf

## Description

where applicable, a plateau is fitted to the averaged data in cf using a (correlated) chisquare fit.

### Usage

fit.plateau2cf(cf, t1, t2, useCov = FALSE)

## Arguments

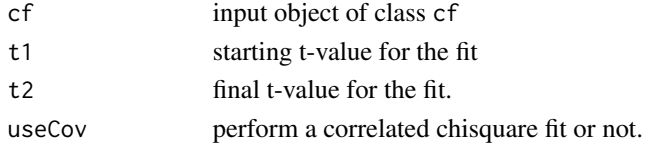

## Value

Returns a list with elements

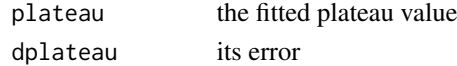

# Author(s)

Carsten Urbach <curbach@gmx.de>

#### See Also

[cf](#page-34-0)

# Examples

```
data(correlatormatrix)
cfnew <- extractSingleCor.cf(correlatormatrix, id=1)
cfnew <- bootstrap.cf(cfnew, boot.R=99, boot.l=1)
X <- fit.plateau2cf(cfnew, t1=13, t2=20)
```
A right fold without the need for a neutral element. Does not work with empty lists.

## Usage

foldr1(f, xs)

#### Arguments

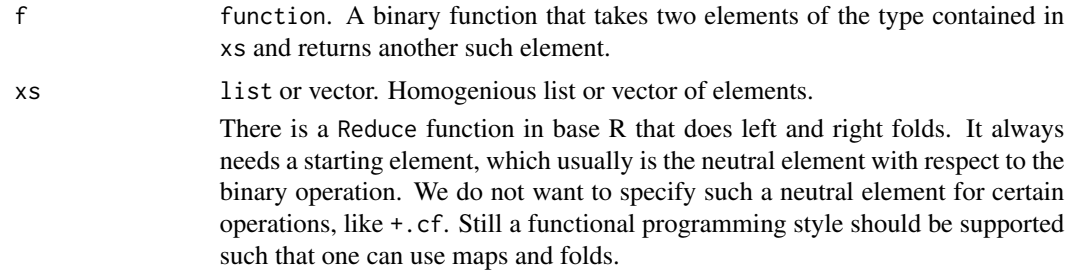

#### Examples

```
# We generate some random numbers.
numbers <- rnorm(10)
# The sum is easiest computed with the `sum` function:
sum(numbers)
# If we wanted to implement `sum` ourselves, we can use a right fold to do
# so:
Reduce(`+`, numbers, 0.0)
# With this new function we do not need a neutral element any more, but give
# up the possibility to fold empty lists.
foldr1(`+`, numbers)
```
fs.a0 *Finite Size Corrections to* q cot δ *for I=2* ππ *near threshold*

#### Description

fs.qcotdelta computes the finite size corrections to  $q \cot \delta$  while fs.mpia0 computes the corresponding finite size corrections to  $M_{\pi}a_0$  directly using the Gasser Leutwyler result from  $M_{\pi}$ .

#### fs.mpia0 79

## Usage

fs.a0(a0, mps, L)

## Arguments

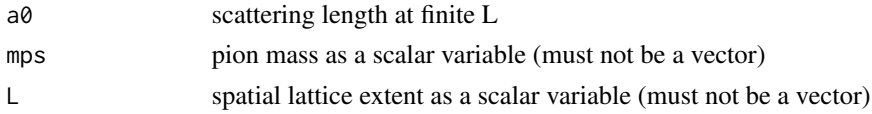

## Value

returns a numeric value representing the finite size correction or in case of fs.a0 the corrected value for a0.

## Author(s)

Carsten Urbach, <curbach@gmx.de>

# References

For the original formula see Eq. (31) from hep-lat/0601033

## Examples

```
fs.a0(a0=1., mps=0.123, L=24)
```
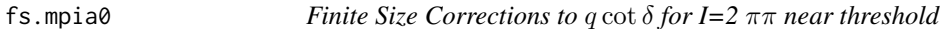

# Description

fs.qcotdelta computes the finite size corrections to  $q \cot \delta$  while fs.mpia0 computes the corresponding finite size corrections to  $M_{\pi}a_0$  directly using the Gasser Leutwyler result from  $M_{\pi}$ .

## Usage

fs.mpia0(mps, fps, L)

## Arguments

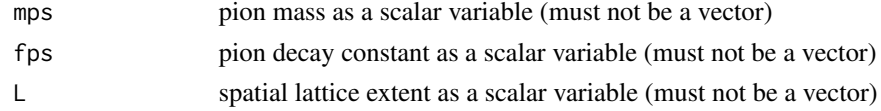

#### Value

returns a numeric value representing the finite size correction or in case of fs.a0 the corrected value for a0.

#### Author(s)

Carsten Urbach, <curbach@gmx.de>

## References

For the original formula see Eq. (31) from hep-lat/0601033

## Examples

fs.mpia0(mps=0.123, fps=0.2, L=24)

fs.qcotdelta *Finite Size Corrections to* q cot δ *for I=2* ππ *near threshold*

# Description

fs.qcotdelta computes the finite size corrections to  $q \cot \delta$  while fs.mpia0 computes the corresponding finite size corrections to  $M_{\pi}a_0$  directly using the Gasser Leutwyler result from  $M_{\pi}$ .

#### Usage

```
fs.qcotdelta(mps, L)
```
## Arguments

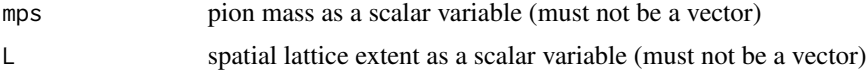

# Value

returns a numeric value representing the finite size correction or in case of fs.a0 the corrected value for a0.

#### Author(s)

Carsten Urbach, <curbach@gmx.de>

#### References

For the original formula see Eq. (31) from hep-lat/0601033

# Examples

fs.qcotdelta(mps=0.123, L=24)

g1 *g1*

# Description

Implementation of the Gasser-Leutwyler function g\_1 for computing finite volume effects.

## Usage

 $g1(x)$ 

# Arguments

x Numeric. x-value

getorderedconfignumbers

*Creates an ordered vector of gauge config file numbers*

## Description

These functions generate an ordered list of config numbers by using a path and a basename and '\*'.

#### Usage

```
getorderedconfignumbers(path = "./", basename = "onlinemeas",
  last.digits = 4, ending = ")
```
## Arguments

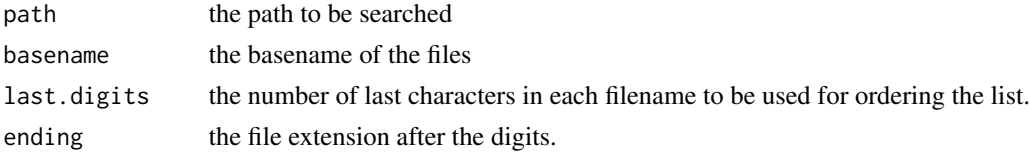

## Details

All filenames are assumend to have equal length.

## Value

returns the ordered list of gauge config numbers as a numeric vector.

## Author(s)

Carsten Urbach, <curbach@gmx.de>

## See Also

[readcmidatafiles](#page-150-0), [extract.obs](#page-69-0)

## Examples

```
confignumbers <- getorderedconfignumbers(path=paste0(system.file(package="hadron"), "/extdata/"),
                               basename="testfile", last.digits=3, ending=".dat")
confignumbers
```
getorderedfilelist *Creates an ordered filelist from a basename and a path*

## Description

These functions generate an ordered filelist and an order list of config numbers by using a path and a basename and '\*'.

#### Usage

```
getorderedfilelist(path = "./", basename = "onlinemeas", last.digits = 4,
  ending = "")
```
#### Arguments

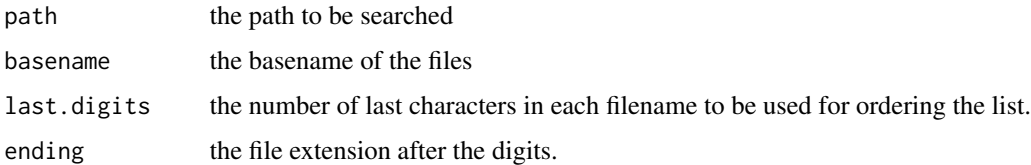

## Details

All filenames are assumend to have equal length.

## Value

returns the ordered list of strings.

## Author(s)

Carsten Urbach, <curbach@gmx.de>

#### See Also

[readcmidatafiles](#page-150-0), [extract.obs](#page-69-0)

## Examples

```
filelist <- getorderedfilelist(path=paste0(system.file(package="hadron"), "/extdata/"),
                               basename="testfile", last.digits=3, ending=".dat")
filelist
```
get\_plotdata\_raw\_cf *extract data from 'raw\_cf ' in format convenient to plot*

## Description

When dealing with with tensorial raw\_cf objects pre-processing and reshaping is always required to prepare the data for plotting (or similar). This function conveniently prepares a named list of prepared data. The list elements are themselves lists which contain val and dval members with the central value and error of the element in question. These are in turn arrays of dimension c( cf\$nts,cf\$dim ) and thus lack the first index compared to cf\$data.

#### Usage

```
get_plotdata_raw_cf(cf, reim, tauint, relerr)
```
#### Arguments

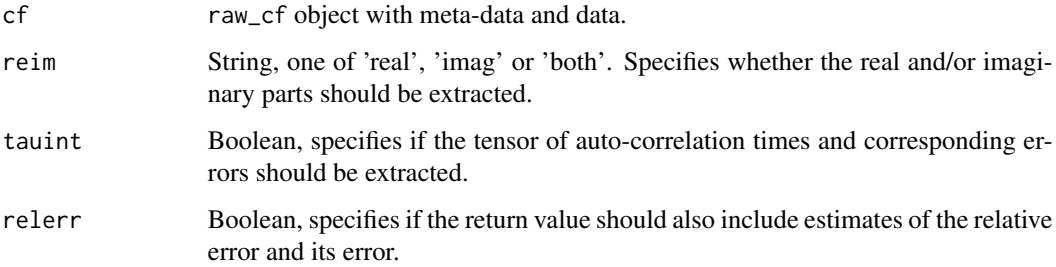

#### Value

List of up to six named elements (depending on what was passed for reim, tauint, relerr) containing the central values and errors of the real and/or imaginary part of cf\$data as well as the corresponding arrays of auto-correlation times and relative errors. The list elements come in the order real, imag, relerr\_real, relerr\_imag, tauint\_real, tauint\_imag if reim is both and tauint and relerr are TRUE. The val and dval members of these list elements are arrays of dimension c(cf\$nts,cf\$dim) and thus lack the first index compared to cf\$data.

<span id="page-83-0"></span>solve GEVP for a real, symmetric correlator matrix

#### Usage

```
gevp(cf, Time, t0 = 1, element.order = 1:cf$nrObs, for.tsboot = TRUE,sort.type = "vectors", sort.t0 = TRUE)
```
#### Arguments

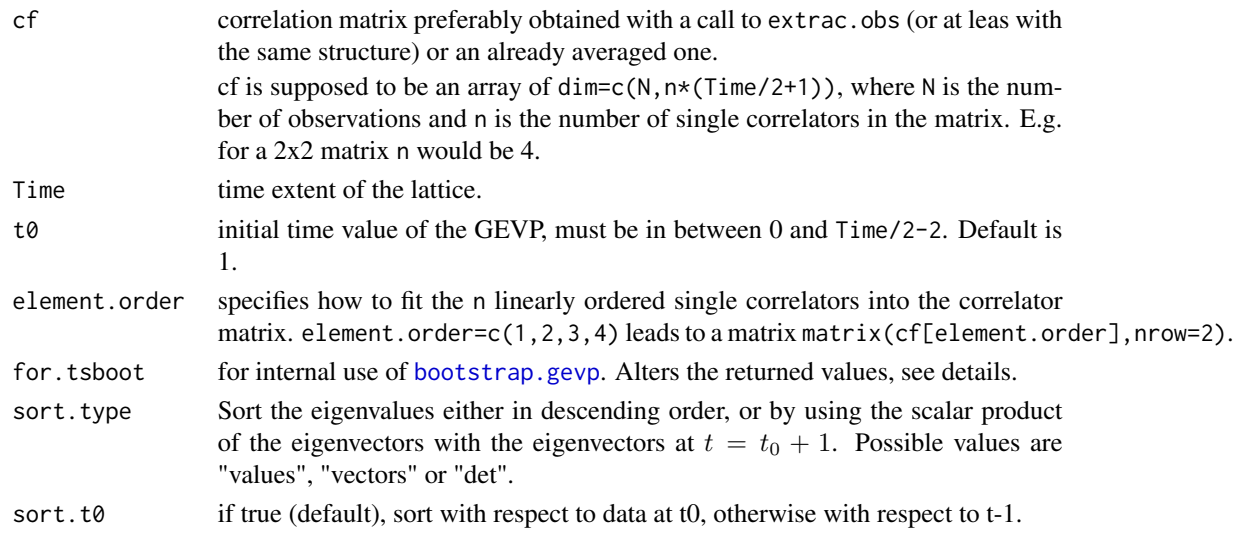

#### Details

The generalised eigenvalue problem

 $C(t)v(t, t_0) = C(t_0)\lambda(t, t_0)v(t, t_0)$ 

is solved by performing a Cholesky decomposition of  $C(t_0) = L^t L$  and transforming the GEVP into a standard eigenvalue problem for all values of  $t$ . The matrices  $C$  are symmetrised for all  $t$ . So we solve for  $\lambda$  $(L^{t})^{-1}C(t)L^{-1}w = \lambda w$ 

$$
\begin{array}{ll}\n(L) & C(t)L & w = \\
\text{with} & \end{array}
$$

 $w = Lv$  or the wanted  $v = L^{-1}w$ .

The amplitudes can be computed from

 $A_i^{(n)}(t)=\sum_j C_{ij}(t)v_j^{(n)}(t,t_0)/(\sqrt{(v^{(n)},Cv^{(n)})(\exp(-mt)\pm\exp(-m(t-t))))})$  and this is what the code returns up to the factor

 $1/\sqrt{\exp(-mt) \pm \exp(-m(t-t))}$  The states are sorted by their eigenvalues when "values" is chosen. If "vectors" is chosen, we take  $\max(\sum_i \langle v(t_0,i), v(t,j) \rangle)$  with  $v$  the eigenvectors. For sort type "det" we compute max(...)

## gevp.hankel 85

## Value

Returns a list with the sorted eigenvalues, sorted eigenvectors and sorted (reduced) amplitudes for all  $t > t0$ .

In case for. tsboot=TRUE the same is returned as one long vector with first all eigenvalues concatenated, then all eigenvectors and then all (reduced) amplitudes concatenated.

# Author(s)

Carsten Urbach, <curbach@gmx.de>

#### References

Michael, Christopher and Teasdale, I., Nucl.Phys.B215 (1983) 433, DOI: 10.1016/0550-3213(83)90674-  $\Omega$ 

Blossier, B. et al., JHEP 0904 (2009) 094, DOI: 10.1088/1126-6708/2009/04/094, arXiv:0902.1265

## See Also

boostrap.gevp, extract.obs

<span id="page-84-0"></span>

gevp.hankel *GEVP method based on Hankel matrices.*

#### Description

Alternative method to determine energy levels from correlation matrices. A so-called Hankel matrix is generated from an input real numeric vector and a generalised eigenvalue problem is solved then.

#### Usage

```
gevp.hankel(cf, t0 = 1, deltat = 1, n, N, submatrix.size = 1,
  element.order = c(1, 2, 3, 4), Delta = 1)
```
## Arguments

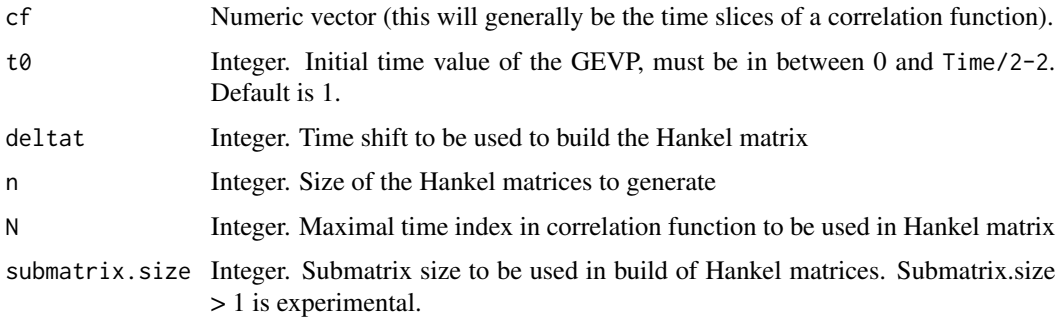

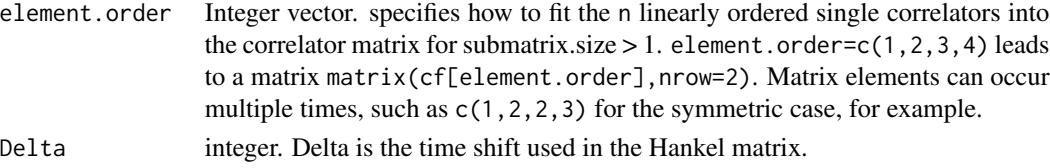

## Value

A complex vector of length  $n + n^2$  which contains the eigenvalues in the first n elements and the eigenvectors in the remaining n^2 elements.

A vector of NAs of  $n + n^2$  is returend in case the QR decomposition fails.

### See Also

```
bootstrap.hankel_summed(bootstrap.hankel(gevp.hankel_summed(),
hankel2cf(), hankel2effectivemass(), plot_hankel_spectrum()
```
<span id="page-85-0"></span>gevp.hankel\_summed *GEVP method based on Hankel matrices.*

#### Description

Alternative method to determine energy levels from correlation matrices. A so-called Hankel matrix is generated from an input real numeric vector and a generalised eigenvalue problem is solved then.

#### Usage

```
gevp.hankel_summed(cf, t0values = c(1), deltat = 1, n, N)
```
## Arguments

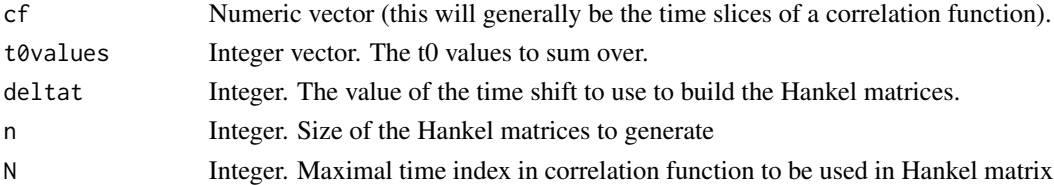

## Value

A complex vector of length  $n + n^2$  which contains the eigenvalues in the first n elements and the eigenvectors in the remaining n^2 elements.

A vector of NAs of  $n + n^2$  is returend in case the QR decomposition fails.

## See Also

Other hankel: [bootstrap.hankel\\_summed\(](#page-24-0)), [bootstrap.hankel\(](#page-23-0)), [gevp.hankel\(](#page-84-0)), [hankel2cf\(](#page-91-0)), [hankel2effectivemass\(](#page-92-0)), [plot\\_hankel\\_spectrum\(](#page-137-0))

Given a GEVP generated with bootstrap.gevp and masses determined from the principle correlator with given id, the physical amplitudes are extracted and bootstraped. The man amplitude is determined from a constant fit to the data in the specified time range.

#### Usage

```
gevp2amplitude(gevp, mass, id = 1, op.id = 1, type = "cosh", t1, t2,
 useCov = TRUE, fit = TRUE)
```
## Arguments

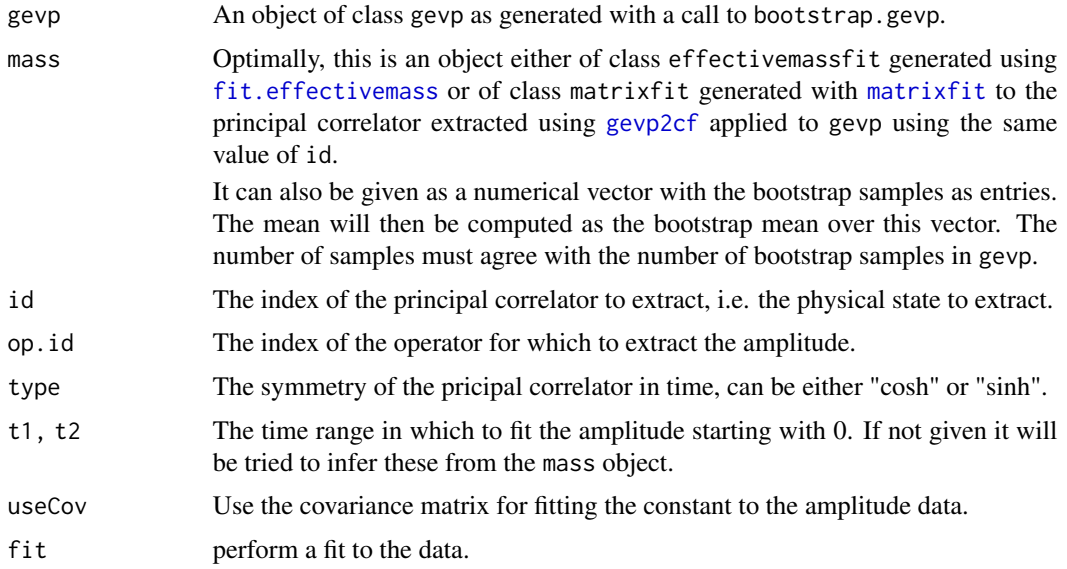

## Value

Returns an object of S3 class gevp. amplitude, generated as a list with named elements amplitude the numeric vector of amplitudes, amplitude.tsboot the corresponding bootstrap samples, damplitude the estimates for the standard errors, fit the object returned by the fit routine, meanAmplitude and meanAmplitude.tsboot mean amplitude and its bootstrap samples, chisqr the residual sum of squares, dof the numberi of degrees of freedom, t1 and t2 the fit range, and then all the input objects.

## Author(s)

Carsten Urbach, <curbach@gmx.de>

#### See Also

[matrixfit](#page-105-0), [fit.effectivemass](#page-74-0), [gevp](#page-83-0), [gevp2cf](#page-87-0), [computefps](#page-48-0)

#### Examples

```
data(correlatormatrix)
## bootstrap the correlator matrix
correlatormatrix <- bootstrap.cf(correlatormatrix, boot.R=99, boot.l=1, seed=132435)
## solve the GEVP
t0 < -4correlatormatrix.gevp <- bootstrap.gevp(cf=correlatormatrix, t0=t0, element.order=c(1,2,3,4))
## extract the ground state and plot
pion.pc1 <- gevp2cf(gevp=correlatormatrix.gevp, id=1)
pion.pc1.effectivemass <- bootstrap.effectivemass(cf=pion.pc1, type="solve")
pion.pc1.effectivemass <- fit.effectivemass(pion.pc1.effectivemass, t1=8, t2=23,
                                            useCov=FALSE)
## now determine the amplitude
pion.pc1.amplitude <- gevp2amplitude(correlatormatrix.gevp, pion.pc1.effectivemass,
                                     useCov=FALSE, t1=8, t2=14)
plot(pion.pc1.amplitude)
summary(pion.pc1.amplitude)
```
<span id="page-87-0"></span>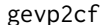

Extracts a principle correlator from a GEVEP

#### Description

Extracts a principle correlator from a GEVP and converts it into an object of class cf

#### Usage

gevp2cf(gevp,  $id = 1$ )

#### Arguments

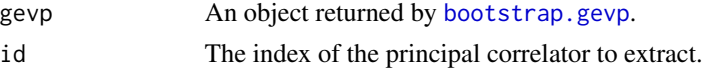

## Value

An object of class cf, which contains bootstrap samples already. So a call to bootstrap.cf is neither needed nor possible. It can be treated further by [bootstrap.effectivemass](#page-19-0) or [matrixfit](#page-105-0) to extract a mass value.

#### Author(s)

Carsten Urbach, <curbach@gmx.de>

 $g$ m 89

## See Also

[gevp](#page-83-0), [matrixfit](#page-105-0), [bootstrap.effectivemass](#page-19-0)

#### Examples

```
data(correlatormatrix)
## bootstrap the correlator matrix
correlatormatrix <- bootstrap.cf(correlatormatrix, boot.R=99, boot.l=1, seed=132435)
## solve the GEVP
t0 < -4correlatormatrix.gevp <- bootstrap.gevp(cf=correlatormatrix, t0=t0, element.order=c(1,2,3,4))
## extract the ground state and plot
pc1 <- gevp2cf(gevp=correlatormatrix.gevp, id=1)
plot(pc1, log="y")
```
<span id="page-88-0"></span>gm *List of arrays of gamma structures*

#### Description

List of arrays of 4x4 complex gamma matrices in the tmLQCD chiral gamma basis, where  $\gamma^5 =$  $\gamma^0\gamma^1\gamma^2\gamma^3 = \text{diag}(c(1,1,-1,-1))$  and the UKQCD gamma basis, where  $\gamma^5 = \gamma^0\gamma^1\gamma^2\gamma^3$ .

The index mappings are as follows

- gm[['chiral\_tmlqcd']][1,,]  $\gamma^0$
- gm[['chiral\_tmlqcd']][2,,] $\gamma^1$
- gm[['chiral\_tmlqcd']][3,,]  $\gamma^2$
- gm[['chiral\_tmlqcd']][4,,]  $\gamma^3$
- gm[['chiral\_tmlqcd']][5,,]  $\gamma^5$
- gm[['chiral\_tmlqcd']][6,,] positive parity projector  $\frac{1}{2}(1+\gamma^0)$
- gm[['chiral\_tmlqcd']][7,,] negative parity projector  $\frac{1}{2}(1-\gamma^0)$
- gm[['ukqcd']][1,,]  $\gamma^1$
- gm[['ukqcd']][2,,]  $\gamma^2$
- gm[['ukqcd']][3,,]  $\gamma^3$
- gm[['ukqcd']][4,,]  $\gamma^4$
- gm[['ukqcd']][5,,]  $\gamma^5$
- gm[['ukqcd']][6,,] positive parity projector  $\frac{1}{2}(1+\gamma^4)$
- gm[['ukqcd']][7,,] negative parity projector  $\frac{1}{2}(1-\gamma^4)$

The function [gm\\_mu](#page-89-0) can be used to access its elements using a more "natural" indexing.

<span id="page-89-0"></span>

Retrieve the entries of the [gm](#page-88-0) list of three-index arrays containing various gamma structures in a natural indexing.

#### Usage

gm\_mu(mu, basis = "chiral\_tmlqcd")

## Arguments

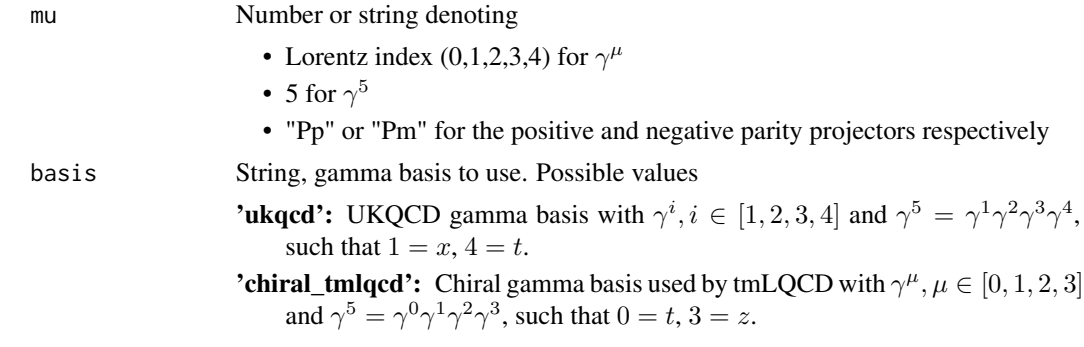

## Value

Returns the requested  $\gamma$  matrix as a 4x4 complex valued array, see [gm.](#page-88-0)

h5\_get\_dataset *get dataset from HDF5 file*

## Description

get dataset from HDF5 file

## Usage

h5\_get\_dataset(h5f, key, check\_exists = TRUE)

# Arguments

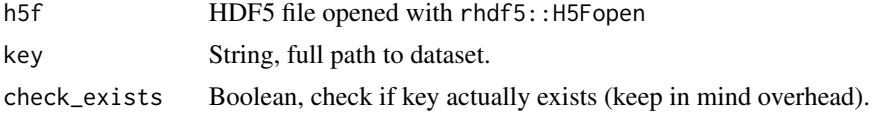

#### Value

Returns the requested dataset, if successfully read from file.

h5\_names\_exist *check if group names exist in HDF5 file*

#### Description

The group names in an HDF5 file are stored as full paths as well as a flat vector. It is thus possible to check if a particular set of group names exist in the file by parsing the name member of the output of rhdf5::h5ls. This function does just that.

#### Usage

h5\_names\_exist(h5f, nms\_to\_find)

### Arguments

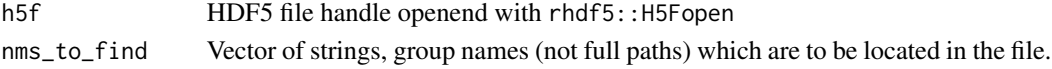

#### Value

Vector of booleans of the same length as nms\_to\_find indicating whether the name at the same index position was located in the file.

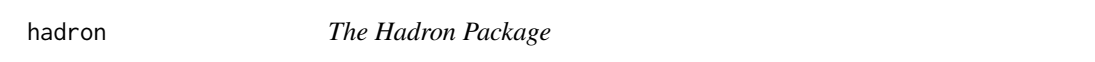

## Description

An R implementation of fitting routines used in lattice QCD. It provides useful functions for extraction hadronic quantities and such like.

#### Details

Toolkit to perform statistical analyses of correlation functions generated from Lattice Monte Carlo simulations. In particular, a class cf for correlation functions and methods to analyse those are defined. This includes (blocked) bootstrap and jackknife, but also an automatic determination of integrated autocorrelation times. hadron also provides a very general function bootstrap.nlsfit to bootstrap a non-linear least squares fit. More specific functions are provided to extract hadronic quantities from Lattice Quantum Chromodynamics simulations, a particular Monte Carlo simulation,(see e.g. European Twisted Mass Collaboration, P. Boucaud et al. (2008) doi: [10.1016/](https://doi.org/10.1016/j.cpc.2008.06.013) [j.cpc.2008.06.013\)](https://doi.org/10.1016/j.cpc.2008.06.013). Here, to determine energy eigenvalues of hadronic states, specific fitting routines and in particular the generalised eigenvalue method (see e.g. B. Blossier et al. (2009) doi: [10.1088/11266708/2009/04/094](https://doi.org/10.1088/1126-6708/2009/04/094) and M. Fischer et al. (2020) [https://inspirehep.net/](https://inspirehep.net/literature/1792113) [literature/1792113](https://inspirehep.net/literature/1792113)) are implemented. In addition, input/output and plotting routines are available.

## Author(s)

Carsten Urbach, <urbach@hiskp.uni-bonn.de>

<span id="page-91-0"></span>hankel2cf *hankel2cf*

#### Description

hankel2cf

## Usage

```
hankel2cf(hankel, id = c(1), range = c(0, 1), eps = 1e-16,
 sort.type = "values", sort.t0 = TRUE)
```
#### Arguments

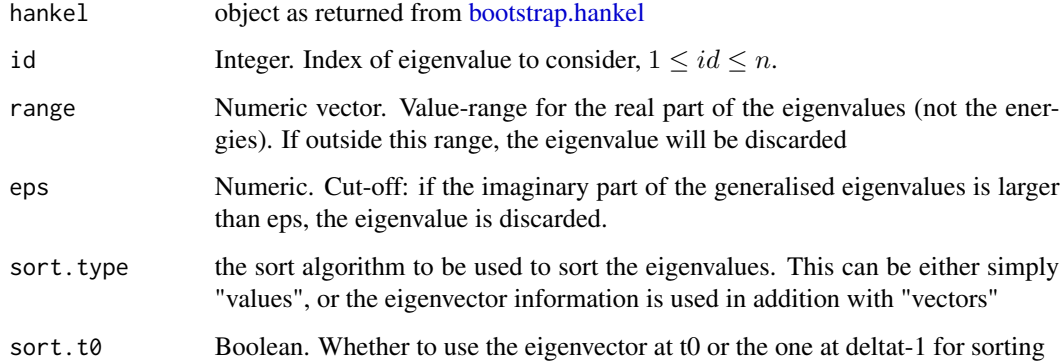

## Value

Returns an object of S3 class cf.

#### See Also

input is generated via [bootstrap.hankel](#page-23-0) alternatively use [hankel2effectivemass.](#page-92-0) For the cf class see [cf](#page-34-0)

Other hankel: [bootstrap.hankel\\_summed\(](#page-24-0)), [bootstrap.hankel\(](#page-23-0)), [gevp.hankel\\_summed\(](#page-85-0)), [gevp.hankel\(](#page-84-0)), [hankel2effectivemass\(](#page-92-0)), [plot\\_hankel\\_spectrum\(](#page-137-0))

<span id="page-92-0"></span>hankel2effectivemass

## Usage

```
hankel2effectivemass(hankel, id = c(1), type = "log", range = c(0, 1),
 eps = 1e-16, sort.type = "values", sort.t0 = TRUE)
```
## Arguments

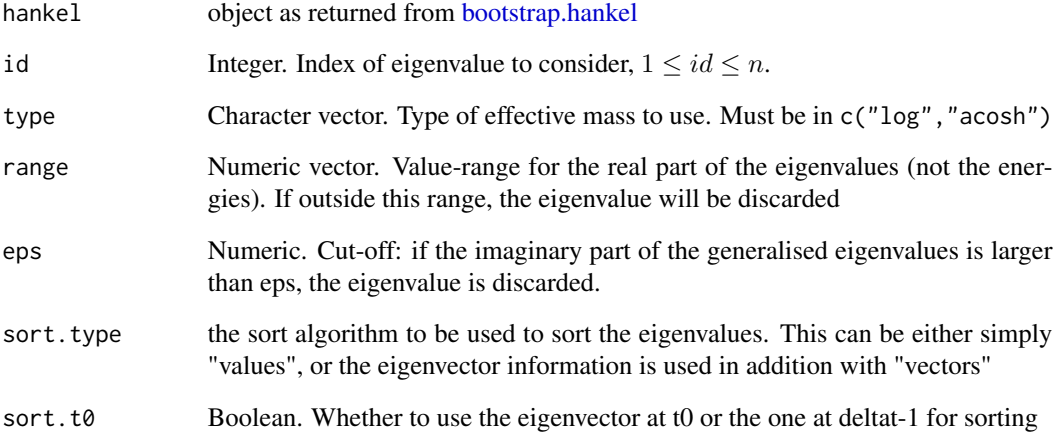

## Value

Returns an object of S3 class effectivemass.

## See Also

input is generated via [bootstrap.hankel](#page-23-0) alternatively use [hankel2cf.](#page-91-0) See also [bootstrap.effectivemass](#page-19-0)

Other hankel: [bootstrap.hankel\\_summed\(](#page-24-0)), [bootstrap.hankel\(](#page-23-0)), [gevp.hankel\\_summed\(](#page-85-0)), [gevp.hankel\(](#page-84-0)), [hankel2cf\(](#page-91-0)), [plot\\_hankel\\_spectrum\(](#page-137-0))

```
hankeldensity2effectivemass
```
*hankeldensity2effectivemass*

## Description

computes the density of all bootstrap replicates of effective masses

#### Usage

```
hankeldensity2effectivemass(hankel, range = c(0, 1), method = "median")
```
## Arguments

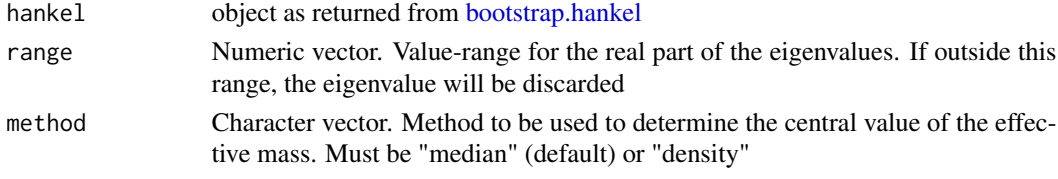

# Value

Returns an object of S3 class effectivemass. #'

## See Also

[bootstrap.effectivemass,](#page-19-0) [hankel2effectivemass](#page-92-0)

has\_icf *Checks whether the cf object contains an imaginary part*

# Description

Checks whether the cf object contains an imaginary part

## Usage

has\_icf(.cf)

# Arguments

.cf cf object

## Value

Returns TRUE if the .cf object has an element icf, which is the imaginary component of the correlation function.

idx\_matrix.raw\_cf *Construct the tensor index set for the entire raw correlator*

#### Description

Construct the tensor index set for the entire raw correlator

# Usage

```
idx_matrix.raw_cf(cf, component)
```
## Arguments

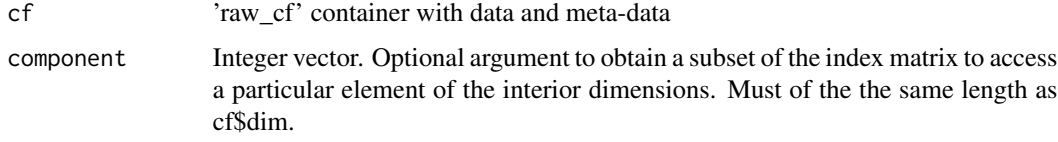

# Value

An object of type matrix is returned containing the tensor index set.

int\_idx\_matrix.raw\_cf *Construct tensor index set for the internal degrees of freedom*

## Description

Construct tensor index set for the internal degrees of freedom

## Usage

int\_idx\_matrix.raw\_cf(cf)

## Arguments

cf raw\_cf container

## Value

Returns a matrix containing the above mentioned index set.

invalidate.samples.cf *Invalidate samples*

#### Description

When a correlation function is modified, any resampling should be invalidated. We could instead also choose to properly work with the samples, but most computations are done with the original data anyway.

#### Usage

invalidate.samples.cf(cf)

## Arguments

cf cf object.

## Value

Returns an object of class cf with all resampling removed.

invcosh *numerically invert the cosh function for the mass*

#### Description

numerically invert the cosh function for the mass

## Usage

```
invcosh(ratio, timeextent, t, eps = 1e-09, maxiterations = 1000)
```
## Arguments

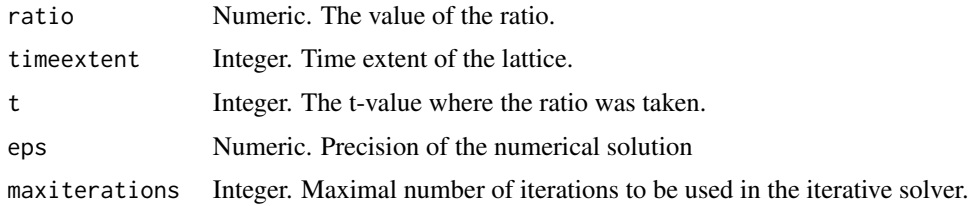

# Value

A single numeric value is returned corresponding to the mass.

## invertCovMatrix 97

# Examples

invcosh(1.2, timeextent=24, t=12)

<span id="page-96-0"></span>invertCovMatrix *Inverts the covariance matrix for noisy data*

## Description

The covariance matrix of noisy data is inverted. Special care is taken in treating spurious small modes of the matrix, which are likely to arise from too much noise in the data.

## Usage

```
invertCovMatrix(cf, boot.1 = 1, boot.samples = FALSE, cov_fn = cov)
```
#### Arguments

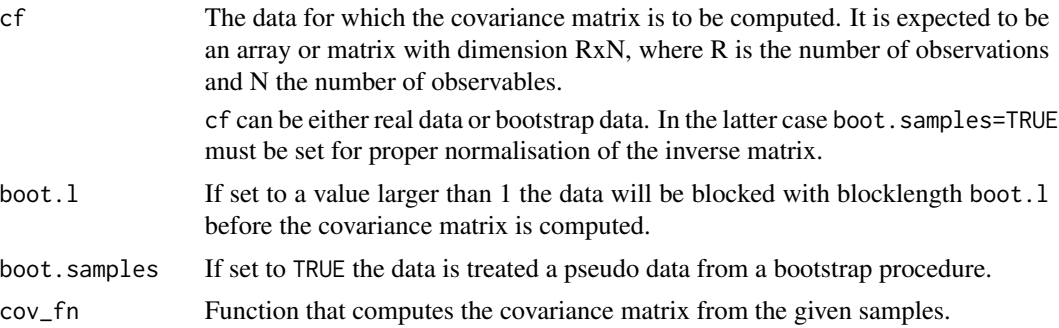

## Details

The inverse covariance matrix is estimated. If the number of observations is too small the procedure described in the reference is used to remove spuriously small eigenvalues of the covariance matrix. We always keep the  $\sqrt{R}$  largest eigenvalues exactly and replace the remaining smallest ones by their mean.

## Value

Returns the inverse covariance matrix as an object of class [matrix](#page-0-0).

#### Author(s)

Carsten Urbach, <curbach@gmx.de>

## References

C.Michael, A.McKerrell, Phys.Rev. D51 (1995) 3745-3750, hep-lat/9412087

# See Also

[cov](#page-0-0), [matrix](#page-0-0)

## Examples

```
X <- array(rnorm(4000), dim=c(1000, 4))
invertCovMatrix(cf=X, boot.samples=TRUE)
M <- invertCovMatrix(cf=X, boot.samples=TRUE)
M
```
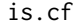

#### Checks whether an object is a cf

## Description

Checks whether an object is a cf

#### Usage

is.cf(x)

## Arguments

x Object, possibly of class cf.

## Value

Returns TRUE if the input object is of class cf, FALSE otherwise.

is.raw\_cf *check if an object is of class* raw\_cf

## Description

check if an object is of class raw\_cf

## Usage

is.raw\_cf(x)

## Arguments

x object to be checked

## Value

Returns TRUE if x is an object of class raw\_cf, FALSE otherwise.

Checks whether the cf object contains no data

## Usage

is\_empty.cf(.cf)

#### Arguments

.cf cf object.

## Value

returns FALSE if .cf contains no data, TRUE otherwise

## Examples

# The empty cf object must be empty: is\_empty.cf(cf())

# The sample cf must not be empty: is\_empty.cf(samplecf)

is\_empty.raw\_cf *check if an obect is of class* raw\_cf *and empty otherwise*

## Description

check if an obect is of class raw\_cf and empty otherwise

## Usage

is\_empty.raw\_cf(x)

## Arguments

x object to be checked

#### Value

Returns TRUE if x is an empty object of class raw\_cf, FALSE otherwise.

jackknife a set of correlation functions

## Usage

jackknife.cf(cf, boot.l = 1)

#### Arguments

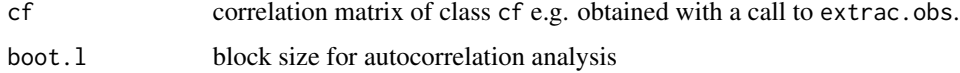

#### Value

returns an object of class cf with blocked jackknife samples added for the correlation function called cf.jackknife. Currently, only the moving block jackknife approach is implemented. Moreover, the original average of cf is returned as cf0 and the bootstrap errors as jackknife.se. We also copy the input parameters over and set jackknife.samples to TRUE.

## Author(s)

Carsten Urbach, <curbach@gmx.de>

#### References

H.R. Künsch, "The jackknife and the bootstrap for general stationary observations", The Annals of Statistics, 1989, Vol. 17, No. 3, 1217-1241

S.N. Lahiri, "On the jackknife-after-bootstrap method for dependent data and its consistency properties", Econometric Theory, 2002, Vol. 18, 79-98

# See Also

boot::tsboot, bootstrap.cf

#### Examples

```
data(samplecf)
samplecf <- jackknife.cf(samplecf, boot.l=1)
plot(samplecf, log="y")
```
jackknife\_cov *jackknife\_cov*

#### Description

Computes covariance matrix for jackknife samples.

#### Usage

 $jackknife\_cov(x, y = NULL, na.rm = FALSE, ...)$ 

#### Arguments

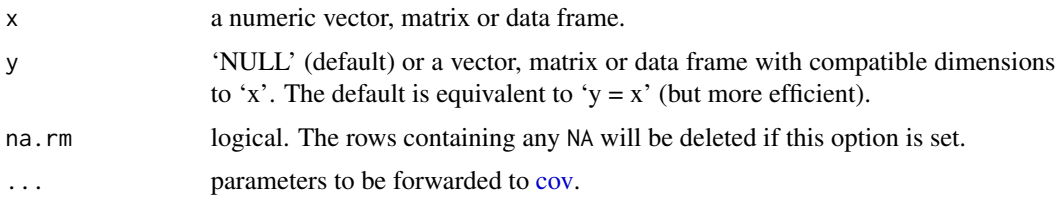

#### Value

returns a matrix corresponding to the jackknife estimate of the covariance matrix

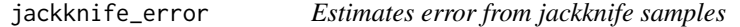

#### Description

Computes the jackknife error which is just

$$
\sum_{i=0}^N (x_i - \bar{x})^2.
$$

Internally we use

$$
\frac{(N-1)^2}{N}\operatorname{sd}(X)
$$

in order to benefit from the optimized standard deviation function.

The width of the bootstrap distribution does not change with the number of elements. The jackknife distribution crucially depends on the number of measurements that one started with. Therefore we cannot just drop the NA values and are done with it. Instead we need to rescale with the  $\sqrt{N/m}$ where  $N$  is the number of original measurements and  $m$  is the number of non-NA values. With NA values removed we would otherwise underestimate the uncertainty.

## Usage

jackknife\_error(samples, boot.l = 1, na.rm = FALSE)

## Arguments

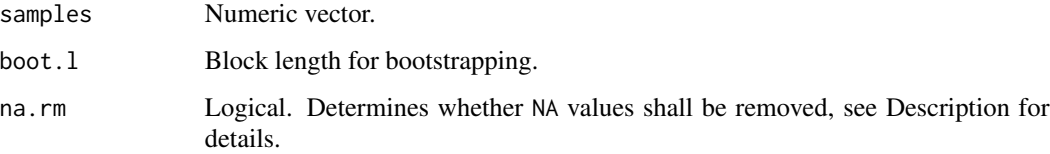

## Details

Currently this uses the mean over the jackknife samples in order to compute the error. It would be better in the case of a bias to use the mean over the original data instead. This would require a second parameter and therefore is incompatible with the previously used sd everywhere for the bootstrap samples. As the sd for the bootstrap samples also does not include the original data, this likely is similar in terms of bias.

## Value

returns a single numeric representing the jackknife estimate of error

loopdata *Sample loop data*

## Description

Sample data for fermion loops for a 24 cube times 48 lattice QCD simulation. It is stored in form of a list.

## Format

list of 10 elements: "nrObs" "Time" "nrStypes" "symmetrised" "cf" "icf" "scf" "iscf" "nrSamples" "obs"

## Examples

data("loopdata")

compute two-point correlation function between quark loops

## Usage

```
loop_2pt(loop_snk, loop_src, random_vectors_outer_product = FALSE,
 nstoch_to_avg = "all")
```
#### Arguments

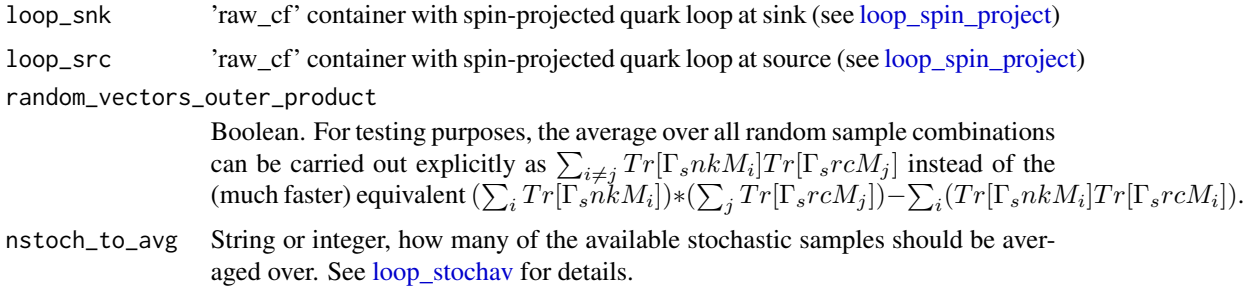

#### Value

'raw\_cf' container with two-point function of these two quark loops. In the calculation, both averaging over all source locations and the average over all stochastic sample combinations are performed.

<span id="page-102-0"></span>loop\_spin\_project *spin projection of quark loop data*

## Description

Implements the operation

$$
L = a * (\Gamma_{ik} M_{ki})
$$

to give the trace of a quark loop M multiplied by a gamma structure  $\Gamma$  and scaled by a complex factor a.

## Usage

```
loop_spin_project(loop, gamma, reim = "both", stochav = FALSE,
  scale_factor = as.complex(1), herm_conj = FALSE)
```
# Arguments

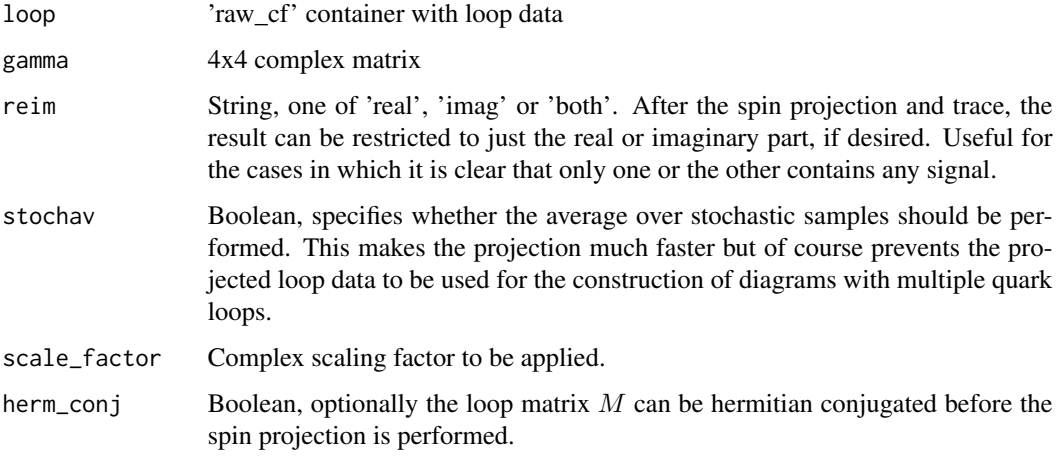

# Value

Returns an object of class [raw\\_cf.](#page-143-0)

<span id="page-103-0"></span>loop\_stochav *average over stochastic samples of loop*

# Description

Perform mean over the third dimension of the loop data.

# Usage

```
loop_stochav(loop, nstoch_to_avg = "all")
```
# Arguments

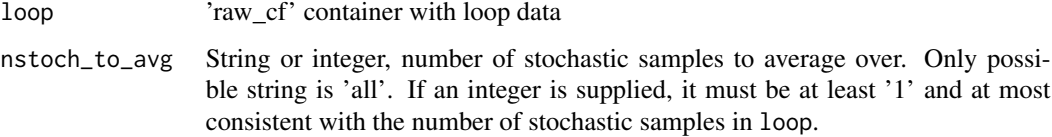

# Value

Returns the input loop object with named elemens data and dim added.

loop\_vev\_subtract *subtract vev from loop data*

#### Description

Convenience function to subtract any possible vacuum-expectation value from a loop matrix. The expectation value of each component of the internal dimensions is subtracted individually. Averaging over stochstic samples can be restricted to a subset, see nstoch\_to\_avg input parameter.

## Usage

loop\_vev\_subtract(loop, nstoch\_to\_avg = "all")

## Arguments

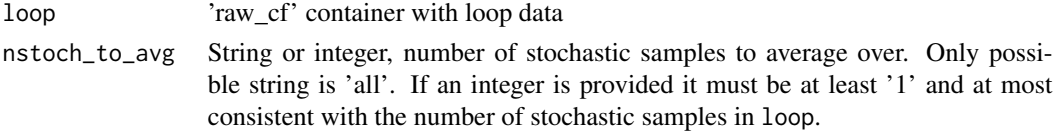

# Value

Returns the input loop object with added data.

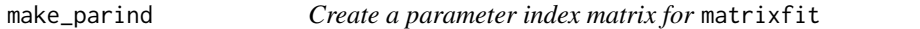

# Description

Create a parameter index matrix for matrixfit

#### Usage

```
make_parind(parlist, length_time, summands = 1)
```
## Arguments

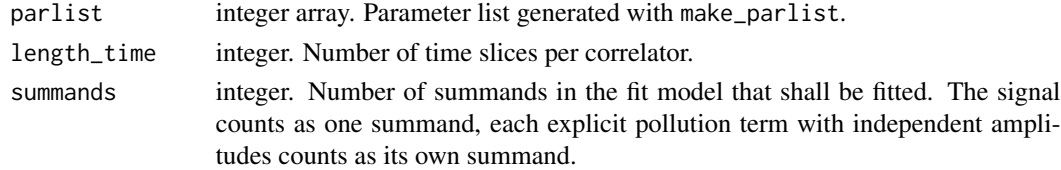

## Value

Returns an array with the parameter indices.

Create a parameter list for matrixfit

## Usage

```
make_parlist(corr_matrix_size)
```
#### Arguments

```
corr_matrix_size
```
integer. Number of correlators in the matrix. This must be a the square of an integer.

## Value

Returns a square, integer-valued matrix.

<span id="page-105-0"></span>matrixfit *Routine For A Factorising Matrix Fit*

## Description

Performs a factorising fit on a correlation matrix

## Usage

```
matrixfit(cf, t1, t2, parlist, sym.vec, neg.vec, useCov = FALSE,
 model = "single", boot.fit = TRUE, fit.method = "optim",
  autoproceed = FALSE, every)
```
## Arguments

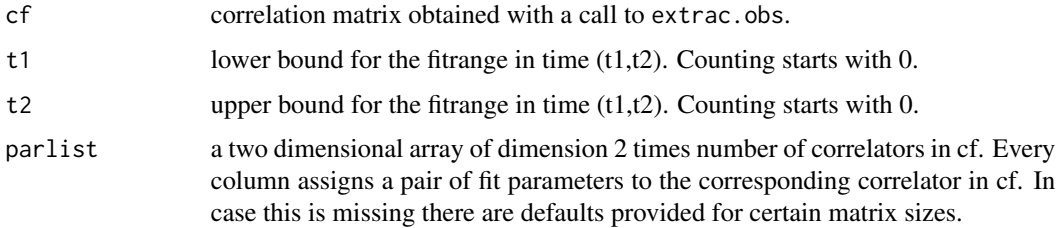

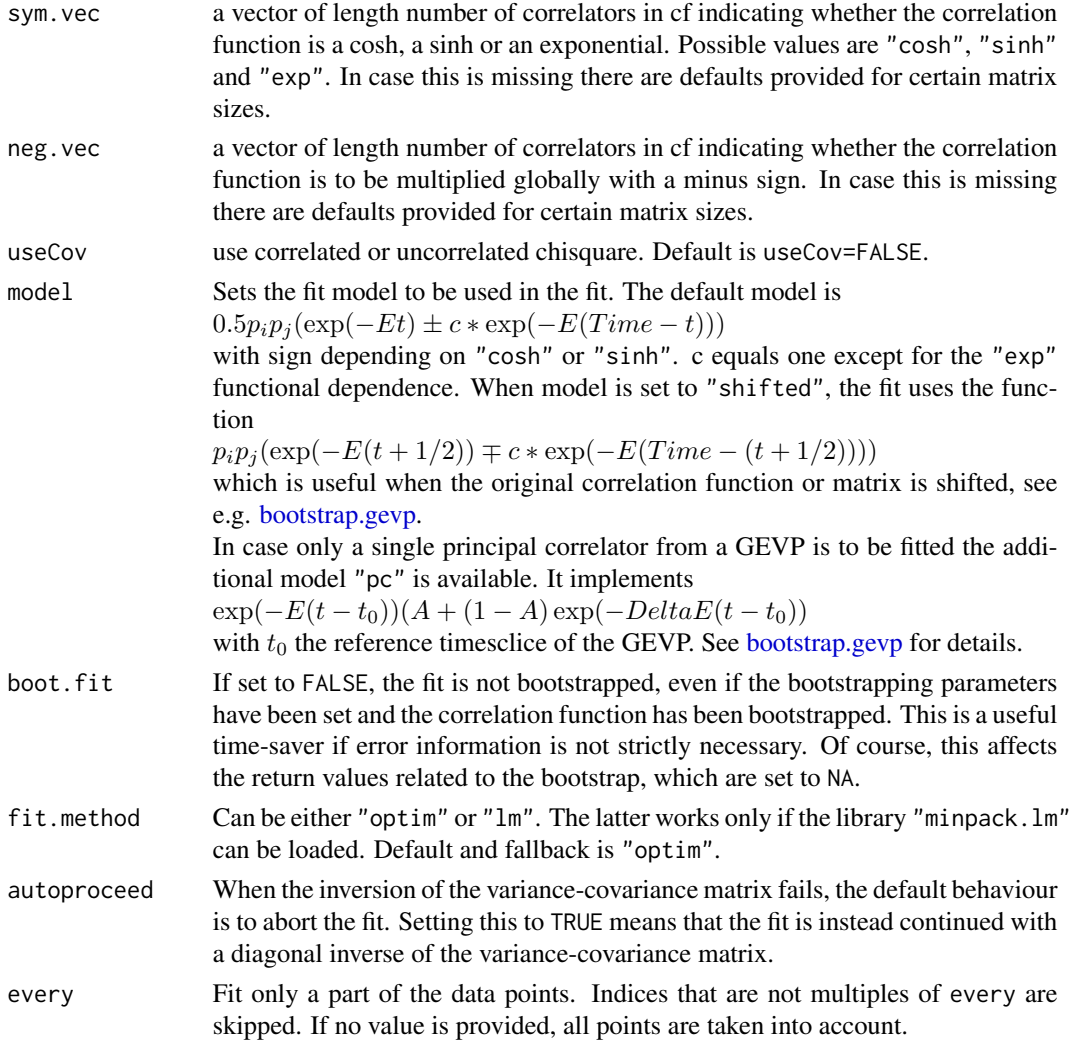

# Details

The routine expects in cf\$cf a set of correlation functions. The mapping of this linear construct to a matrix or a part of a matrix is achieved via parlist. The symmetry properties of the individual correlation functions must be encoded in sym.vec.

matrixfit will fit to every correlator in cf\$cf a function  $p_i p_j f(t)$ . The indices i, j are determined from parlist and  $f$  is either  $cosh$  or  $sinh$ , depending on sym. vec.

The inverse covariance matrix is computed using a singular value decomposition. If the sample size N is too small, only sqrt(N) eigenvalues of the matrix are kept exactly, while all others are replaced by the mean of the rest. This helps to reduce instabilities induced by too small eigenvalues of the covariance matrix.

## Value

returns an object of class matrixfit with entries:

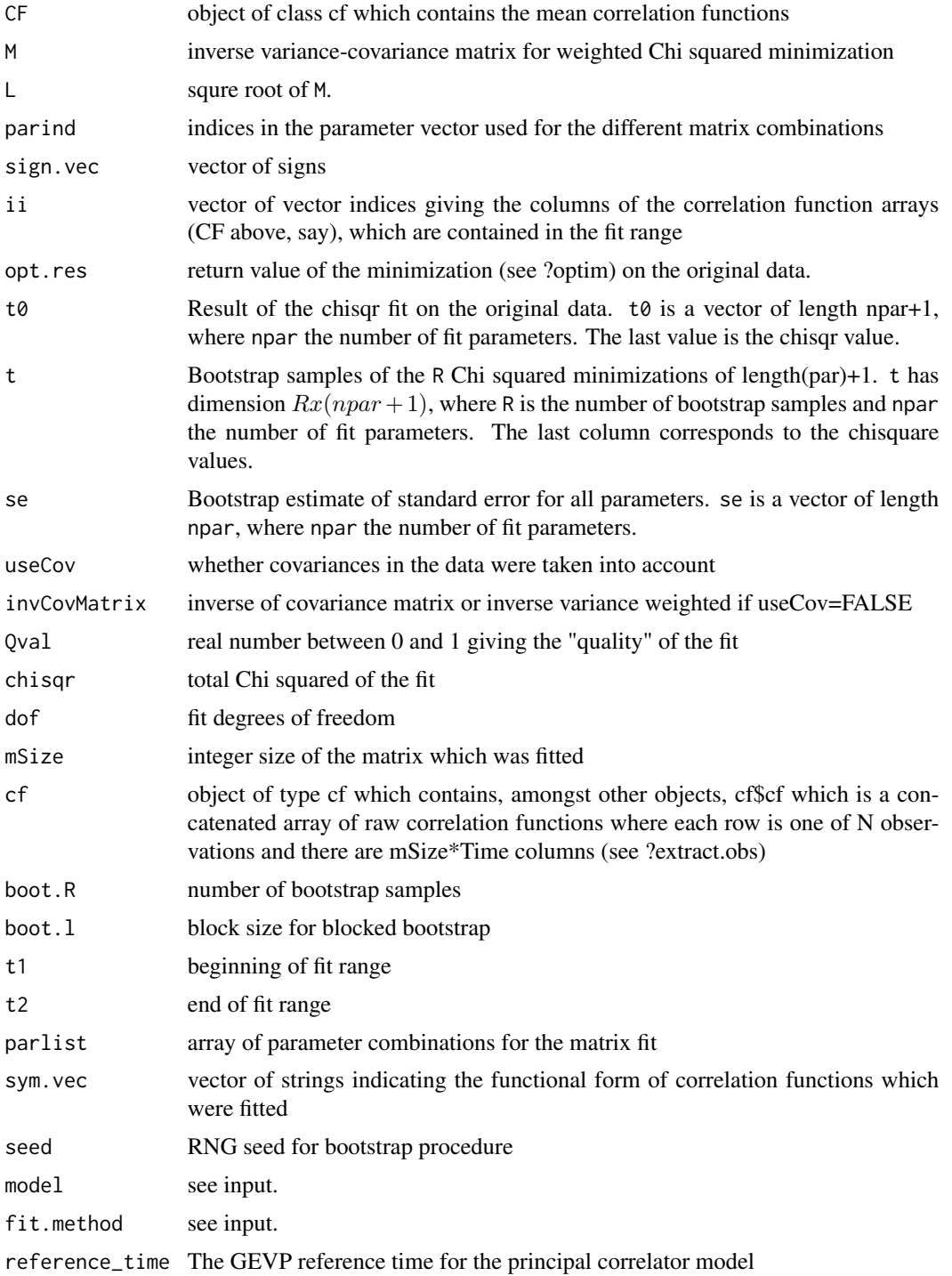

# Author(s)

Carsten Urbach, <curbach@gmx.de>
#### matrixModel 109

# References

C. Michael, hep-lat/9412087hep-lat/9412087

#### See Also

[cf](#page-34-0), [bootstrap.cf](#page-18-0)

# Examples

```
data(samplecf)
samplecf <- bootstrap.cf(cf=samplecf, boot.R=99, boot.l=2, seed=1442556)
fitres <- matrixfit(cf=samplecf, t1=16, t2=24, useCov=FALSE,
                    parlist=array(c(1,1), dim=c(2,1)),
                    sym.vec=c("cosh"), fit.method="lm")
summary(fitres)
plot(fitres)
```
matrixModel *Correlator matrix model.*

#### Description

Correlator matrix model.

#### Usage

```
matrixModel(par, t, Time, parind, sign.vec, ov.sign.vec, deltat = 0)
```
## Arguments

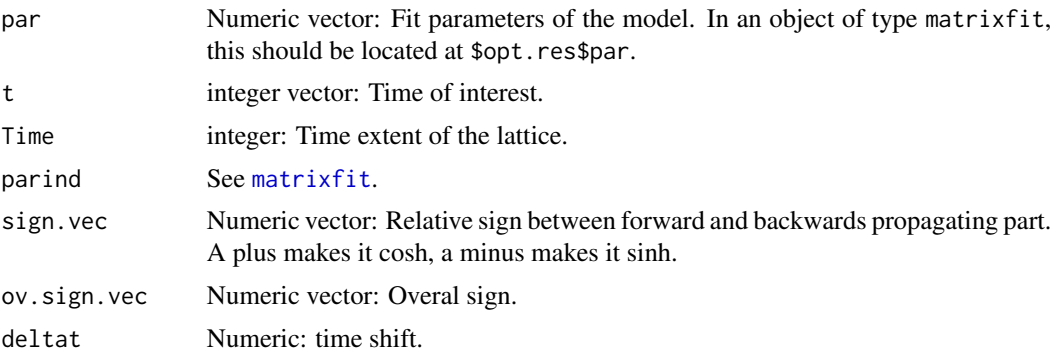

## Value

Returns a numeric vector with the same length as the input vector t containing the model evaluation for these t-values.

110 mul.cf multiple material contract to the multiple multiple multiple multiple multiple multiple multiple multiple multiple multiple multiple multiple multiple multiple multiple multiple multiple multiple multiple multip

# See Also

[matrixfit](#page-105-0)

mom\_combinations *Generate table of momentum component combinations*

# Description

Generate table of momentum component combinations

#### Usage

```
mom_combinations(psqmax)
```
# Arguments

psqmax Integer, maximum  $p^2 = px^2 + py^2 + pz^2$  to be included in momentum list

# Value

Returns a [data.frame](#page-0-0) with all possible momentum combinations.

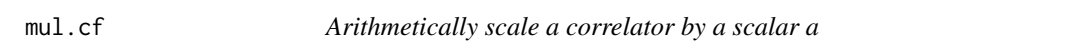

# Description

Note that this function is fundamentally different from \*.cf.

# Usage

 $mul.cf(cf, a = 1)$ 

#### Arguments

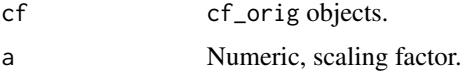

## Value

Returns an object of class cf.

# Description

scale raw\_cf data

#### Usage

 $mul.raw_cff(cf, a = 1)$ 

# Arguments

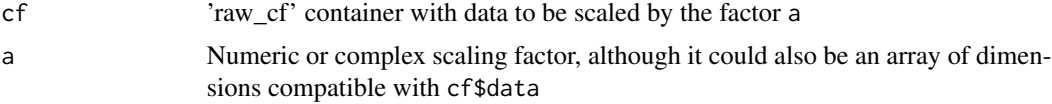

## Value

raw\_cf object with res\$data == a\*cf\$data

new\_matrixfit *perform a factorising fit of a matrix of correlation functions*

#### Description

Modernised and extended implementation of [matrixfit](#page-105-0)

# Usage

```
new_matrixfit(cf, t1, t2, parlist, sym.vec = rep(1, cf$nrObs),
 neg.vec = rep("cosh", cf$nrObs), useCov = FALSE, model = "single",
 boot.fit = TRUE, fit.method = "optim", autoproceed = FALSE, par.guess,
 every, higher_states = list(val = numeric(0), boot = matrix(nrow = 0, ncol
 = 0), ampl = numeric(0)), ...)
```
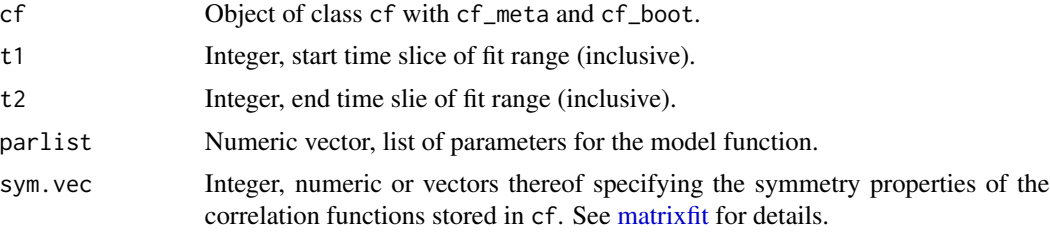

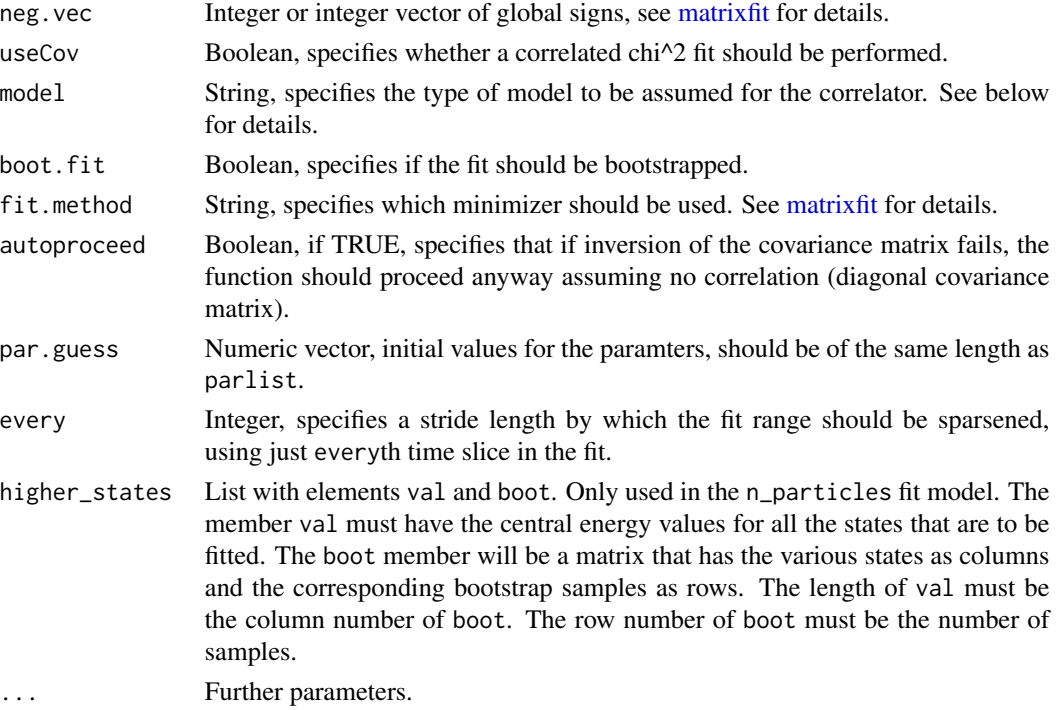

#### Details

There are different fit models available. The models generally depend on one or multiple energies E and amplitudes  $p_i$  which for a general matrix are row- and column-amplitudes. The relative sign factor  $c \in \{-1, 0, +1\}$  depends on the chosen symmetry of the correlator. It is a plus for a "cosh" symmetry and a minus for a "sinh" symmetry. If the back propagating part is to be neglected (just "exp" model), it will be zero.

When the back propagating part is not taken into account, then the single, shifted and weighted model become the same except for changes in the amplitude.

• single: The default model for a single state correlator is

$$
\frac{1}{2}p_i p_j (\exp(-p_1 t) \pm c \exp(-p_2 (T-t))).
$$

• shifted: If the correlator has been shifted (using [takeTimeDiff.cf,](#page-176-0) then the following model is applicable:

$$
p_i p_j(\exp(-p_1(t+1/2)) \mp c \exp(-p_1(T-(t+1/2))))
$$
.

- weighted: Works similarly to the shifted model but includes the effect of the weight factor from [removeTemporal.cf.](#page-158-0)
- pc: In case only a single principal correlator from a GEVP is to be fitted this model can be used. It implements

$$
\exp(-p_1(t-t_0))(p_2+(1-p_2)\exp(-p_3(t-t_0))
$$

with  $t_0$  the reference timesclice of the GEVP. See [bootstrap.gevp](#page-21-0) for details.

• two\_amplitudes: Should there be a single state but different amplitudes in the forward and backwards part, the following method is applicable.

$$
\frac{1}{2}(p_2 \exp(-p_1 t) \pm c p_3 \exp(p_1 t))
$$

This only works with a single correlator at the moment.

• single\_constant: Uses the single model and simply adds  $+p_3$  to the model such that a constant offset can be fitted. In total the model is

$$
single(p_1, p_2) + p_3.
$$

• n\_particles: A sum of single models with independent energies and amplitudes:

$$
\sum_{i=1}^n \text{single}(p_{2n-1}, p_{2n}).
$$

Use the higher\_states parameter to restrict the thermal states with priors to stabilize the fit.

## Value

See [bootstrap.nlsfit.](#page-26-0)

old\_removeTemporal.cf *Remove temporal states*

## Description

Performs weighting and shifting in the rest and moving frames.

## Usage

```
old_removeTemporal.cf(cf, single.cf1, single.cf2, p1 = c(0, 0, 0),
 p2 = c(0, 0, 0), L, lat.disp = TRUE, weight.cosh = FALSE, deltat = 1)
```
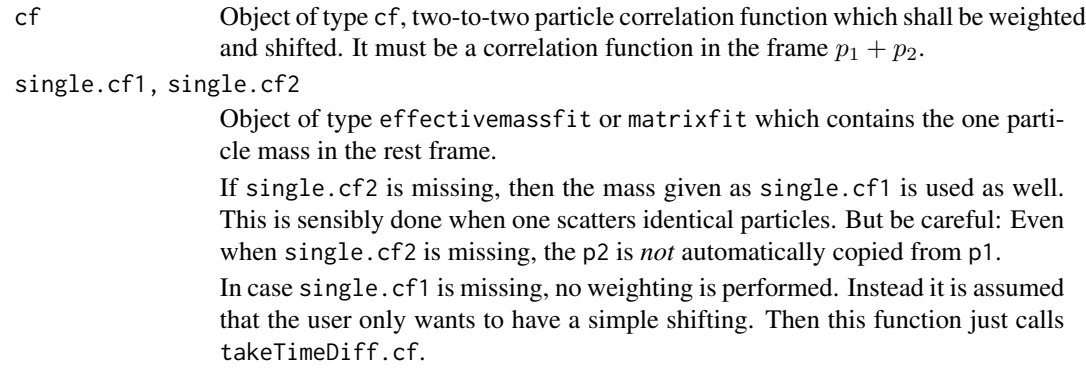

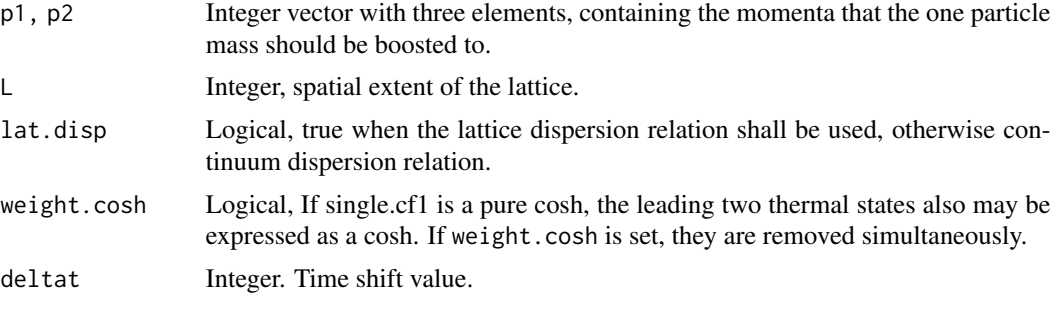

# Value

Returns an object of class cf, see [cf.](#page-34-0)

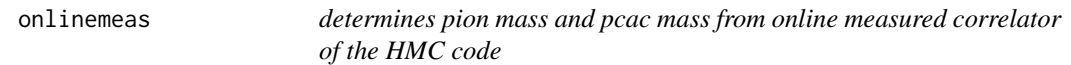

# Description

determines pion mass and pcac mass from online measured correlator of the HMC code

## Usage

```
onlinemeas(data, t1, t2, stat_range, S = 1.5, p1 = FALSE, skip = 0,
  iobs = 1, ind.vec = c(1, 3, 4, 5), mu = 0.1, kappa = 0.125,
 boot.R = 99, boot.1 = 10, tsboot.sim = "geom", method = "uwerr",
 fit.routine = "optim", nrep, oldnorm = FALSE)
```
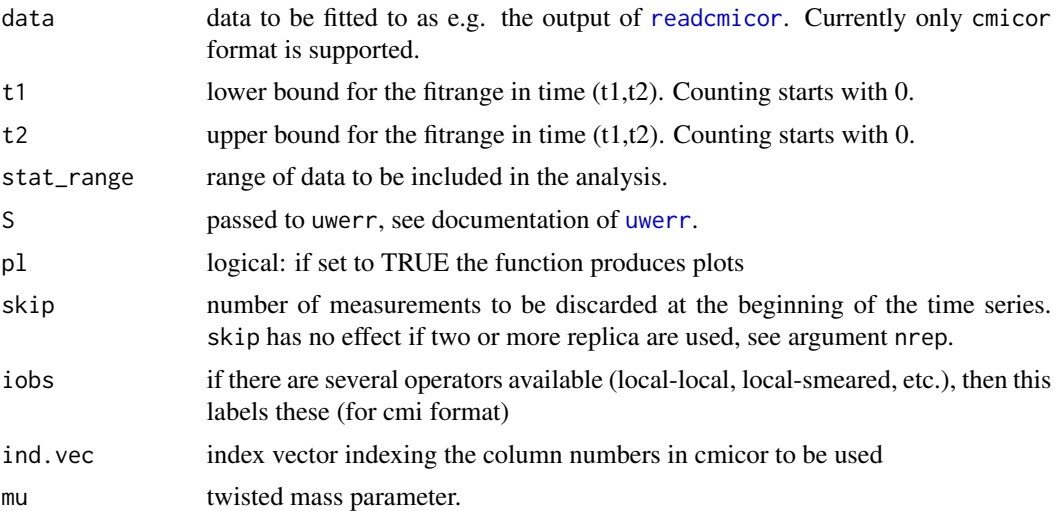

#### onlinemeas 115

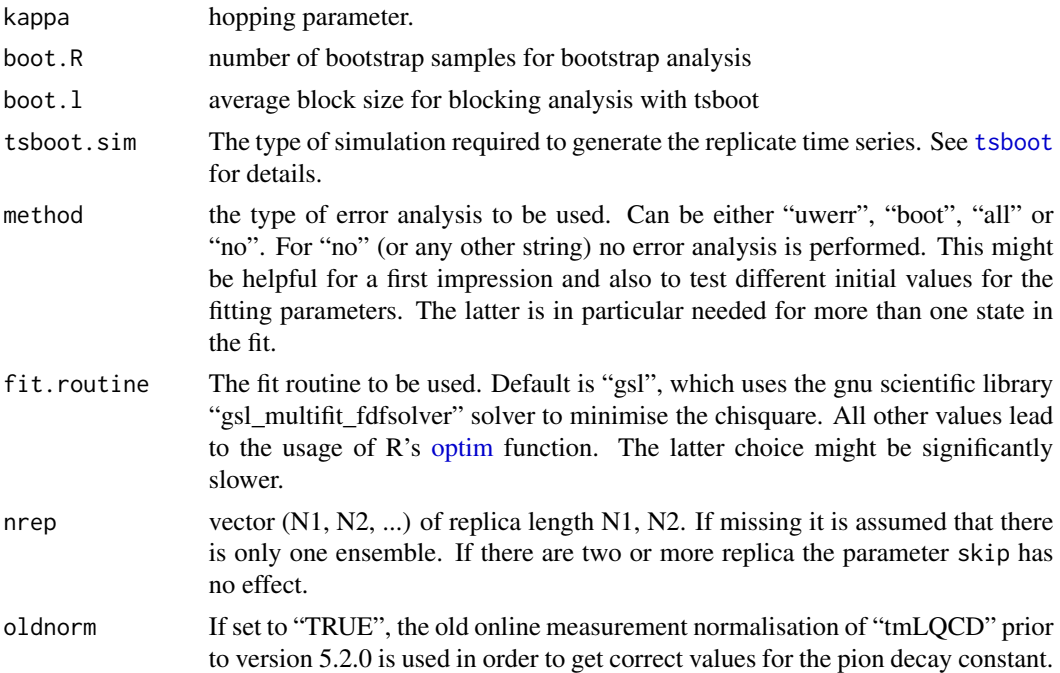

#### Details

The online measurements in the HMC code compute the PP and PA correlation functions summed over spatial x for all t. We analyse these correlators in different ways:

First, only the PP correlator is analysed and fitted by  $p_1^2 \cosh(-m(t - T/2))$  for m and  $p_1$ .

Second, PP and PA correlators are fitted together with three parameters as  $C_{\rm PP} = p_1^2 \cosh(-m(t T(2)$ ) and  $C_{\text{PA}} = p_1 p_2 \cosh(-m(t - T/2))$  in a simultaneous fit. m is then the pseudo scalar mass and the pcac mass is determined from

$$
m_{\rm PCAC} = m_{\rm PS} \frac{p_2}{2p_1}
$$

Finally, the PCAC mass can also be determined computing

$$
m_{\text{PCAC}}(t) = \frac{C_{\text{PA}}(t+1) - C_{\text{PA}}(t-1)}{4C_{\text{PP}}(t)}
$$

using the symmetric finite difference operator.

## Value

returns an object of class ofit with the following items

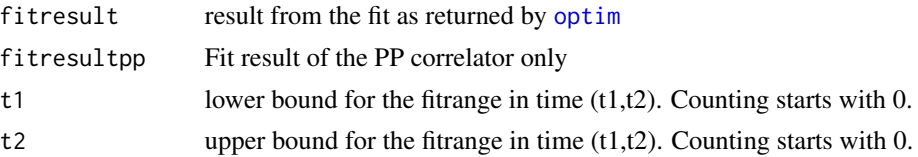

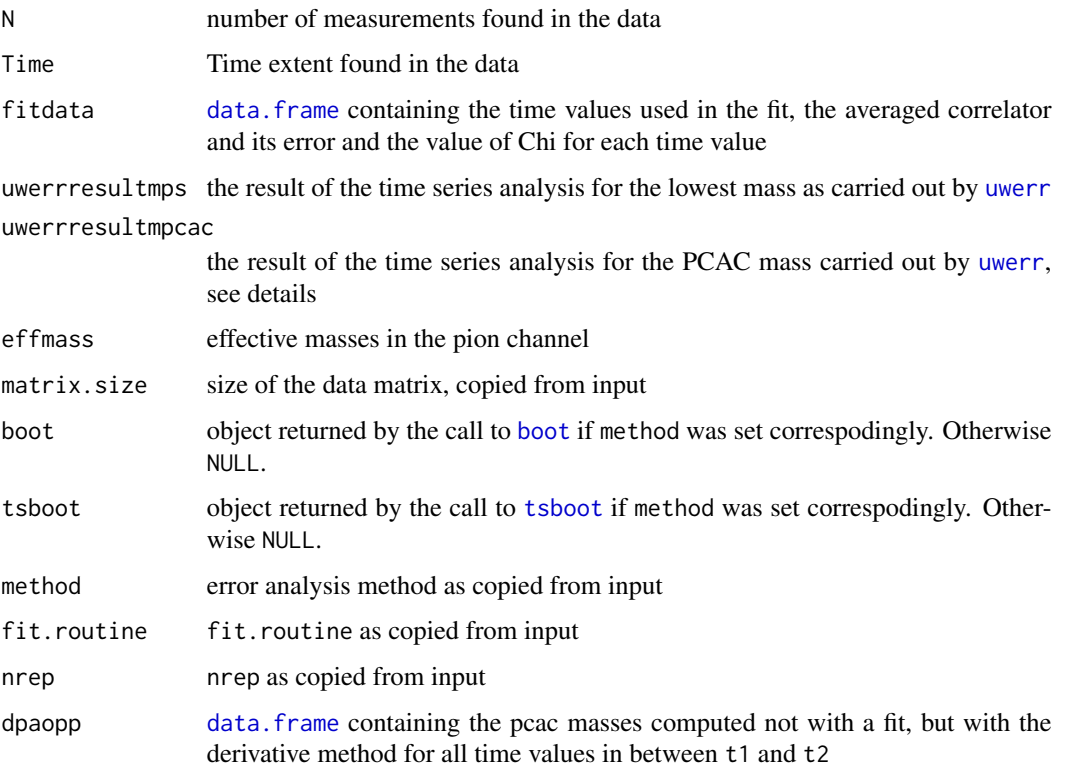

# Author(s)

Carsten Urbach, <curbach@gmx.de>

# See Also

[readcmicor](#page-150-0), [uwerr](#page-180-0),

overview\_plot\_raw\_cf *create convenient overview plots for a* raw\_cf *object*

# Description

create convenient overview plots for a raw\_cf object

# Usage

```
overview_plot_raw_cf(cf, grid, reim = "real", reim_same = FALSE,
 relerr = FALSE, tauint = FALSE, value_logplot = TRUE,
 value_factor = c(1), title = "")
```
# Arguments

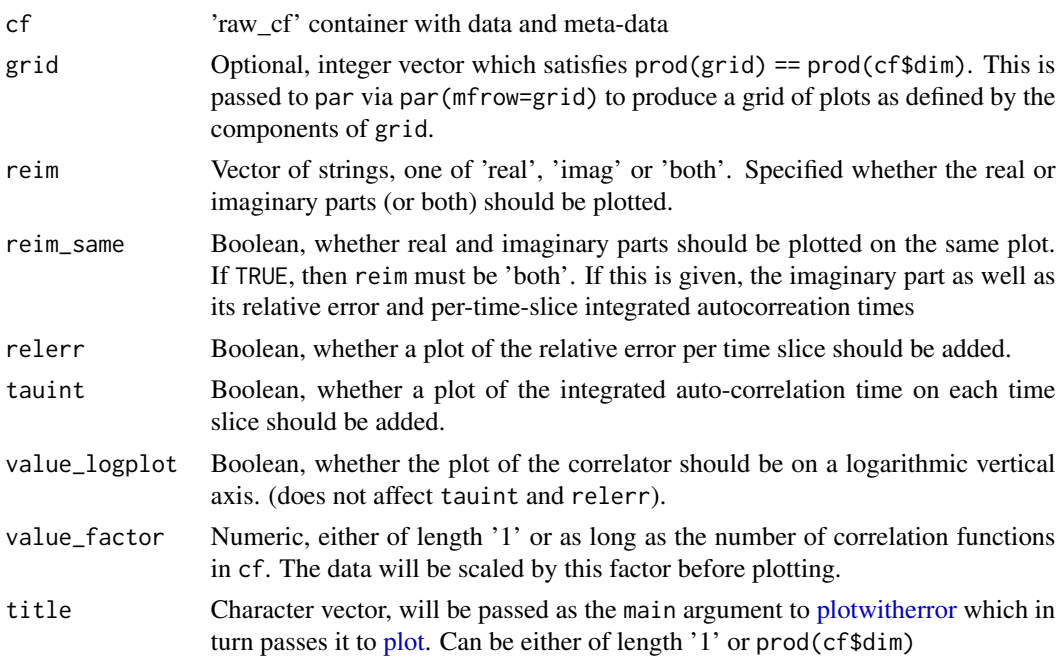

# Value

No return value, only plots are generated.

<span id="page-116-0"></span>parametric.bootstrap *Parametric bootstrap*

# Description

Parametric bootstrap

# Usage

```
parametric.bootstrap(boot.R, x, dx, seed)
```
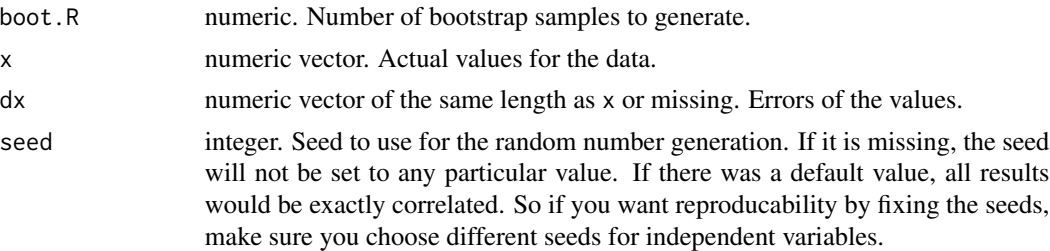

## Value

A matrix with as many columns as there are variables in x and as many rows as boot.R.

#### See Also

```
Other NLS fit functions: bootstrap.nlsfit(), parametric.bootstrap.cov(), parametric.nlsfit.cov(),
parametric.nlsfit(), plot.bootstrapfit(), predict.bootstrapfit(), print.bootstrapfit(),
simple.nlsfit(), summary.bootstrapfit()
```
# Examples

```
x < -1:3dx <- 1:3 * 0.1
parametric.bootstrap(5, x, dx)
```
<span id="page-117-0"></span>parametric.bootstrap.cov

*Parametric bootstrap with covariance*

#### Description

Parametric bootstrap with covariance

#### Usage

```
parametric.bootstrap.cov(boot.R, x, cov, seed)
```
#### Arguments

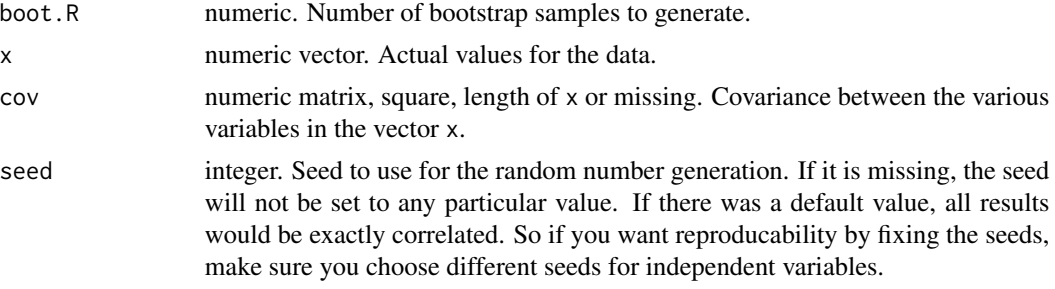

# Value

A matrix with as many columns as there are variables in x and as many rows as boot.R.

# See Also

```
Other NLS fit functions: bootstrap.nlsfit(), parametric.bootstrap(), parametric.nlsfit.cov(),
parametric.nlsfit(), plot.bootstrapfit(), predict.bootstrapfit(), print.bootstrapfit(),
simple.nlsfit(), summary.bootstrapfit()
```
# parametric.nlsfit 119

## Examples

```
x \le -1:3cov <- matrix(c(0.1, 0, 0.01,
                0, 0.15, 0.02,
                0.01, 0.02, 0.2), nrow = 3)
parametric.bootstrap.cov(5, x, cov)
```
<span id="page-118-0"></span>parametric.nlsfit *NLS fit with parametric bootstrap*

# Description

NLS fit with parametric bootstrap

## Usage

```
parametric.nlsfit(fn, par.guess, boot.R, y, dy, x, dx, lower = rep(x = -Inf,times = length(par.guess)), upper = rep(x = +Inf, times =length(par.guess)), ..., bootstrap = TRUE)
```
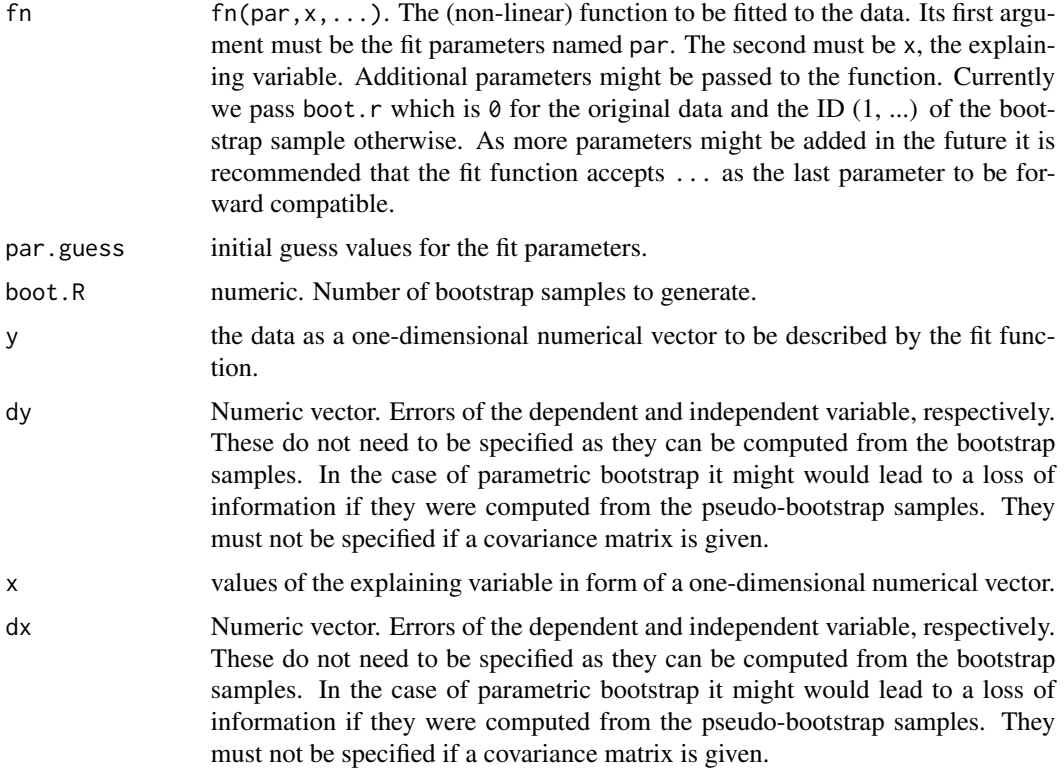

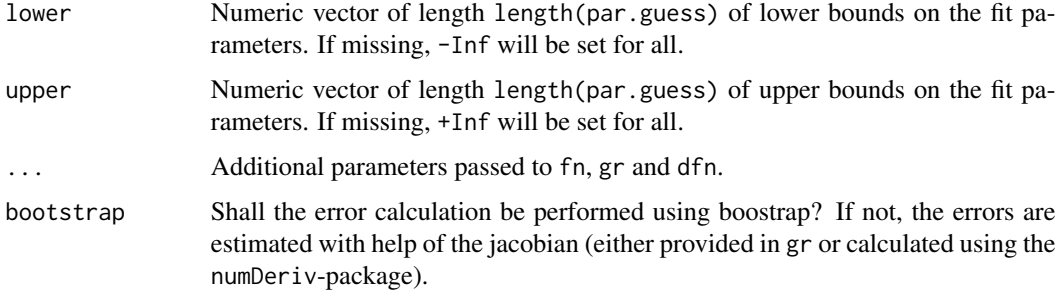

# Value

See [simple.nlsfit.](#page-164-0)

## See Also

```
Other NLS fit functions: bootstrap.nlsfit(), parametric.bootstrap.cov(), parametric.bootstrap(),
parametric.nlsfit.cov(), plot.bootstrapfit(), predict.bootstrapfit(), print.bootstrapfit(),
simple.nlsfit(), summary.bootstrapfit()
```
## Examples

```
## Declare some data.
value <- c(0.1, 0.2, 0.3)
dvalue <- c(0.01, 0.01, 0.015)
x \leftarrow c(1, 2, 3)dx \leq c(0.1, 0.1, 0.1)boot.R <- 1500
fn <- function (par, x, ...) par[1] + par[2] * xfit.result <- parametric.nlsfit(fn, c(1, 1), boot.R, value, dvalue, x, dx)
summary(fit.result)
```
<span id="page-119-0"></span>parametric.nlsfit.cov *parametric.nlsfit.cov*

#### Description

NLS fit with parametric bootstrap and covariance

#### Usage

```
parametric.nlsfit.cov(fn, par.guess, boot.R, y, x, cov, lower = rep(x = -Inf,times = length(par.guess)), upper = rep(x = +Inf, times =length(par.guess)), ..., bootstrap = TRUE, na.rm = FALSE)
```
#### pcac and the state of the state of the state of the state of the state of the state of the state of the state of the state of the state of the state of the state of the state of the state of the state of the state of the s

## Arguments

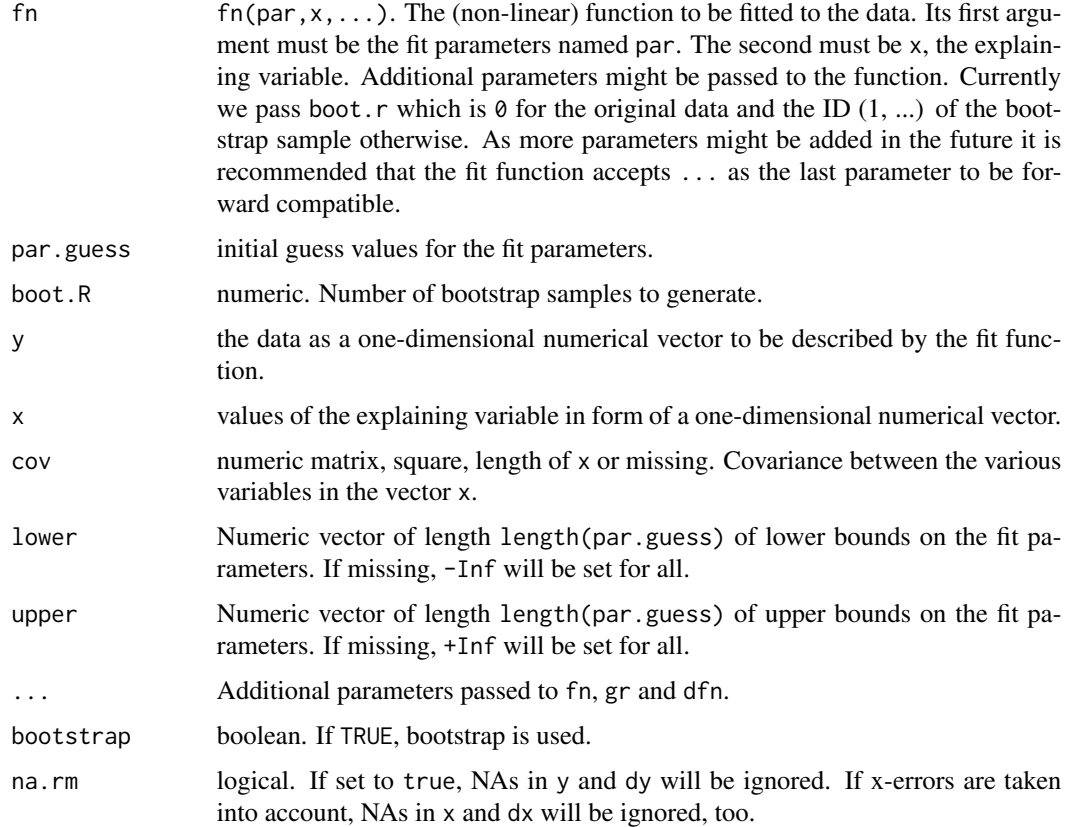

# Value

See [simple.nlsfit.](#page-164-0)

# See Also

Other NLS fit functions: [bootstrap.nlsfit\(](#page-26-0)), [parametric.bootstrap.cov\(](#page-117-0)), [parametric.bootstrap\(](#page-116-0)), [parametric.nlsfit\(](#page-118-0)), [plot.bootstrapfit\(](#page-124-0)), [predict.bootstrapfit\(](#page-139-0)), [print.bootstrapfit\(](#page-140-0)), [simple.nlsfit\(](#page-164-0)), [summary.bootstrapfit\(](#page-168-0))

pcac *Computes the pcac mass*

# Description

Computes the pcac mass from the PP and the AP (PA) correlators and estimates the errors using the gamma method

#### Usage

```
pcac(psfilename, apfilename, pafilename, from = 3, to = 3, fit = F,
  skip = 0, plotit = F, S = 1.5)
```
#### Arguments

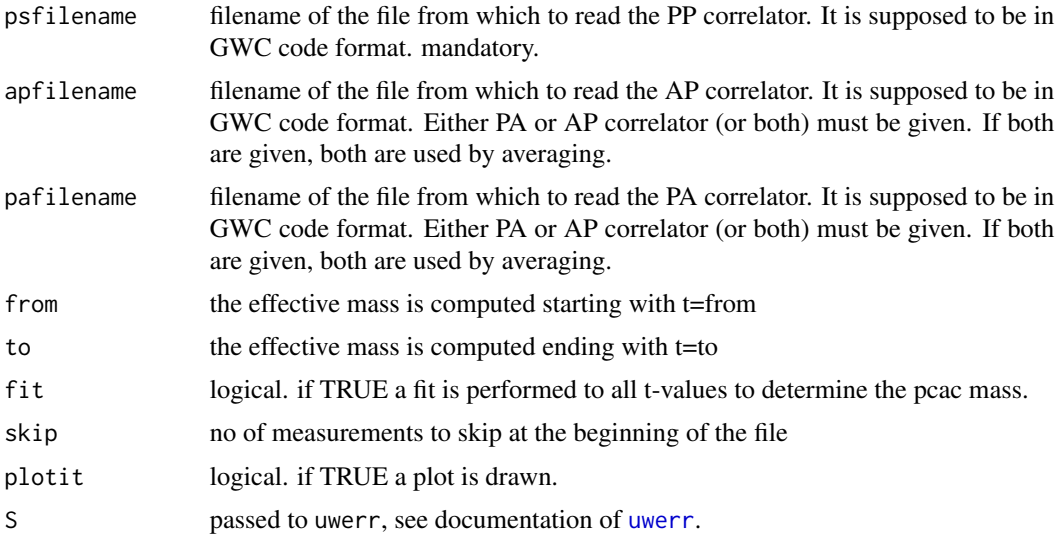

# Details

the symmetric difference operator is used.

## Value

returns a data.frame with the results. The object is also of class massfit which can be plotted using the generic function plot.

# Author(s)

Carsten Urbach, <carsten.urbach@liverpool.ac.uk>

pcacfit *pcacfit*

# Description

Computes the average PCAC mass

# Usage

pcacfit(data, from, to, T2, pa = FALSE)

#### pcModel 223

# Arguments

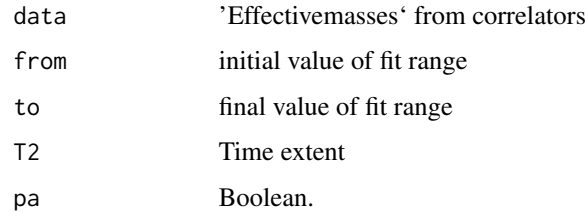

# Value

Single numeric value, the mass.

pcModel *Principal correlator two state model.*

# Description

Principal correlator two state model.

# Usage

```
pcModel(par, t, Time, delta1 = 1, reference_time)
```
# Arguments

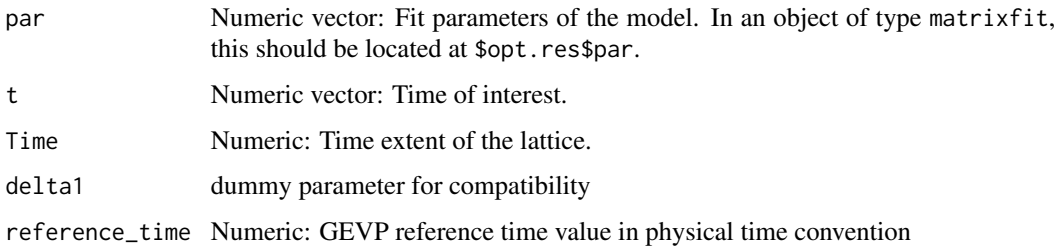

## Value

Returns a numeric vector with the same length as the input vector t containing the model evaluation for these t-values.

# See Also

[matrixfit](#page-105-0)

# Description

A time series of so-called plaquette values generated by a Markov Chain MC process using the Hybrid Monte-Carlo algorithm. Plaquettes are the smallest possible closed loops which can be build in lattice QCD in discretised Euclidean space time.

#### Format

The format is: num 0.583 0.582 0.582 0.582 0.582 ...

#### Examples

```
data(plaq.sample)
plot(x=c(1:length(plaq.sample)), y=plaq.sample, type="l", xlab="t", ylab="<P>")
```
plot.averx *Plots averx data*

# Description

Plots averx data

#### Usage

## S3 method for class 'averx'  $plot(x, \ldots)$ 

# Arguments

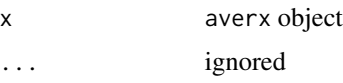

# Value

Returns the plotted data in from of a [data.frame](#page-0-0) with named columns t (the time index), averx the values of average x and daverx the statistical error estimate.

<span id="page-124-0"></span>plot.bootstrapfit *Plot a bootstrap NLS fit*

# Description

Plot a bootstrap NLS fit

# Usage

```
## S3 method for class 'bootstrapfit'
plot(x, ..., coluine = "black", col.band = "gray",
 opacity.band = 0.65, lty = c(1), lwd = c(1), supports = 1000,
 plot.range, error = x$error.function, ribbon.on.top = TRUE)
```
# Arguments

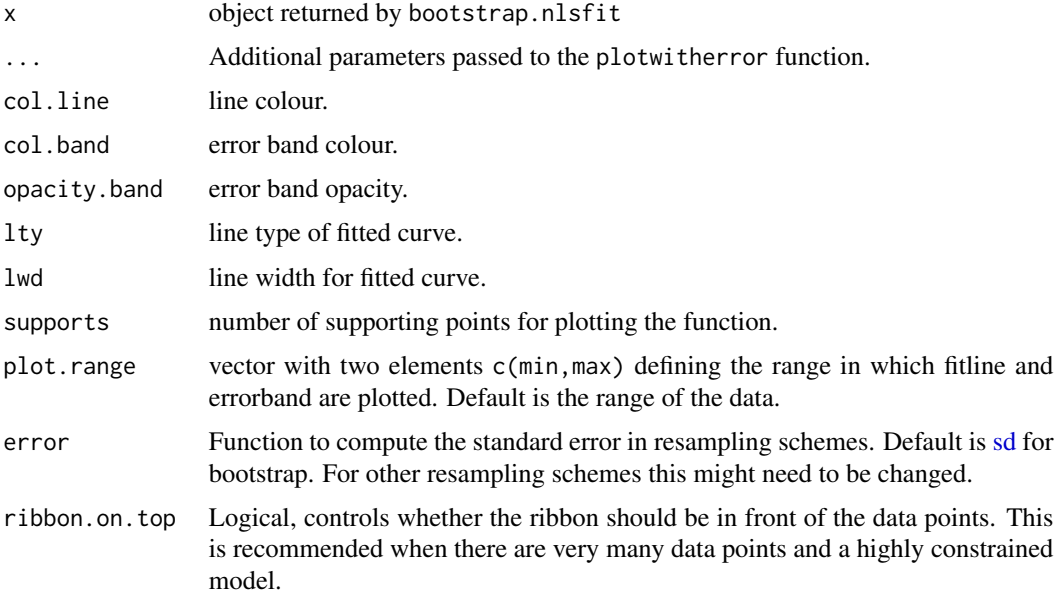

# Value

No return value.

# See Also

Other NLS fit functions: [bootstrap.nlsfit\(](#page-26-0)), [parametric.bootstrap.cov\(](#page-117-0)), [parametric.bootstrap\(](#page-116-0)), [parametric.nlsfit.cov\(](#page-119-0)), [parametric.nlsfit\(](#page-118-0)), [predict.bootstrapfit\(](#page-139-0)), [print.bootstrapfit\(](#page-140-0)), [simple.nlsfit\(](#page-164-0)), [summary.bootstrapfit\(](#page-168-0))

#### Description

Plot a correlation function

# Usage

```
## S3 method for class 'cf'
plot(x, neg.vec = rep(1, times = length(cfscf0)), rep = FALSE, ...)
```
#### Arguments

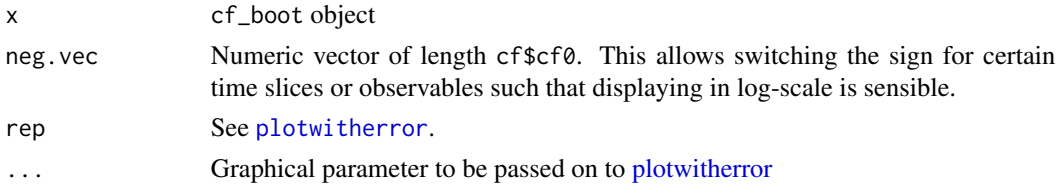

#### Value

Invisibly returns a data.frame with named columns t containing the (physical) t-values, CF the mean values of the correlation function and Err its standard error.

<span id="page-125-0"></span>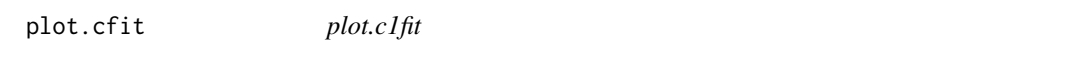

# Description

Generic function to plot an object of type c1fit

#### Usage

```
## S3 method for class 'cfit'
plot(x, \ldots)
```
# Arguments

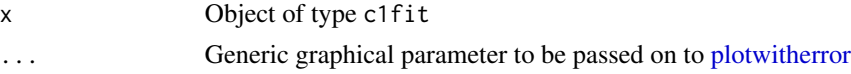

# Value

No return value, only plots are generated.

plot.coshfit *Plot a cosh-fit*

# Description

Plot a cosh-fit

# Usage

```
## S3 method for class 'coshfit'
plot(x, col.fitline = "black", plot.mass = TRUE, plot.corr = FALSE, ...)
```
# Arguments

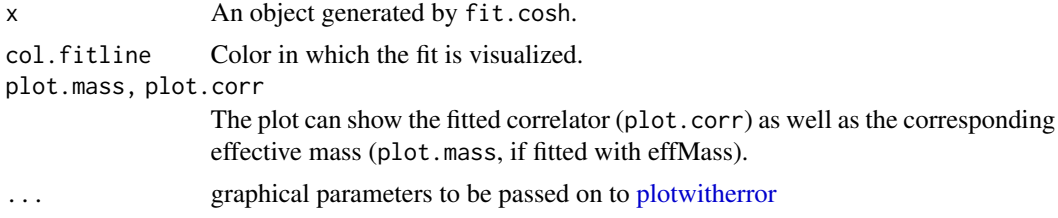

# Value

No return value.

plot.effectivemass *plot.effectivemass*

# Description

plot.effectivemass

## Usage

```
## S3 method for class 'effectivemass'
plot(x, ..., ref.value, col, col.fitline)
```
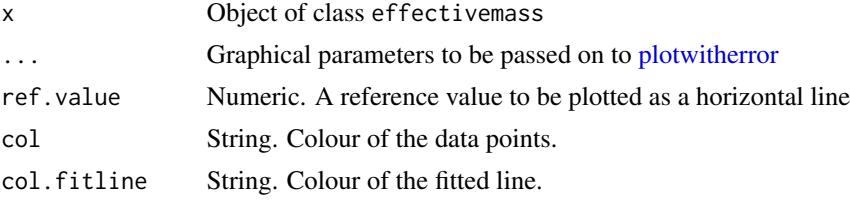

# Value

No return value.

plot.effmass *plot.effmass*

# Description

plot.effmass

# Usage

## S3 method for class 'effmass' plot(x, ..., ll, lf, ff)

# Arguments

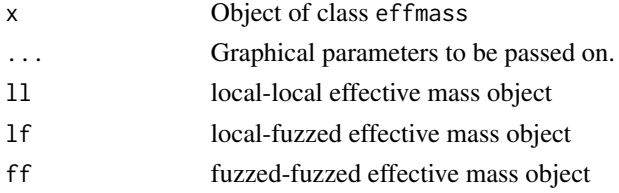

## Value

No value returned, only plots are generated.

plot.gevp.amplitude *plot.gevp.amplitude*

# Description

plot.gevp.amplitude

# Usage

```
## S3 method for class 'gevp.amplitude'
plot(x, xlab = "t", ylab = paste0("PL", x$id, ", x$op.id, "]"), ...)
```
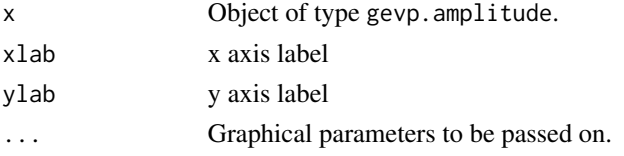

# plot.hadronacf 129

# Value

No return value.

plot.hadronacf *plot.hadronacf*

# Description

generic function to plot an object of class "myGamma"

# Usage

## S3 method for class 'hadronacf'  $plot(x, ..., col = "black")$ 

## Arguments

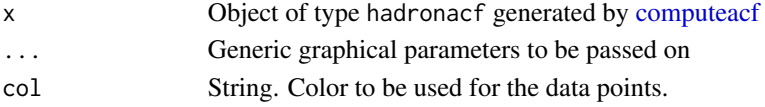

# Value

No return value.

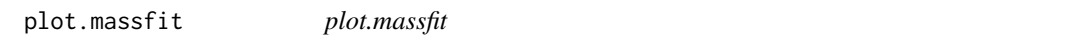

# Description

Generic function to plot an object of type massfit

#### Usage

## S3 method for class 'massfit'  $plot(x, ..., xlab = "t", ylab = "m")$ 

#### Arguments

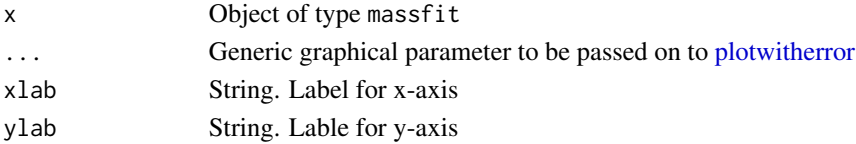

# Value

See [plotwitherror.](#page-134-0)

plot.matrixfit *Plot a matrixfit*

# Description

Plot a matrixfit

# Usage

```
## S3 method for class 'matrixfit'
plot(x, plot_error = FALSE, ylim, xlab = "t/a",
  ylab = "y", do.qqplot = TRUE, plot.raw = TRUE, rep = FALSE, col,
  every, ...)
```
# Arguments

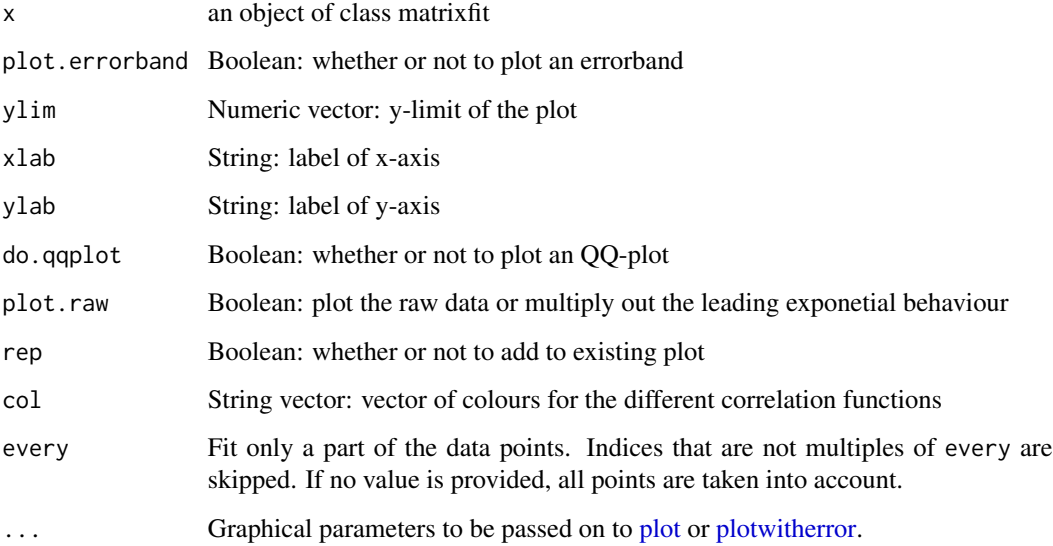

# Value

Returns no value, generated only plots.

# See Also

## [matrixfit](#page-105-0)

plot.ofit *plot.ofit*

# Description

Generic function to plot an object of type ofit

# Usage

## S3 method for class 'ofit'  $plot(x, \ldots)$ 

# Arguments

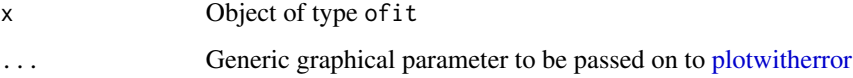

# Value

See [plot.cfit](#page-125-0)

plot.outputdata *Plot Command For Class Ouputdata*

# Description

Generic plot routine for class "ouputdata". Currently it plots the plaquette history and the history of ∆H

# Usage

## S3 method for class 'outputdata'  $plot(x, skip = 0, ...)$ 

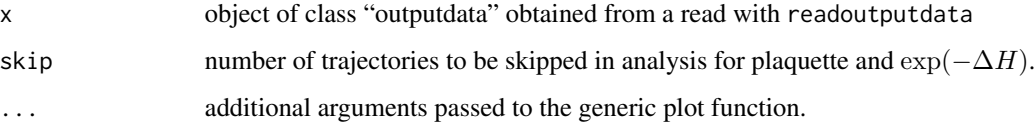

## Value

list containing the "data", an object of class "uwerr" called "plaq.res" containing the statisical analysis for the plaquette and a second object of type "uwerr" called "dH.res" with the statisical analysis for  $\exp(-\Delta H)$ .

The plotted data is return in form of a [list](#page-0-0) with named elements data containing the input data, plaq.res an object returned by [uwerrprimary](#page-180-1) for the plaquette data dn dH.res an object returned by [uwerrprimary](#page-180-1) for  $\Delta H$ .

#### Author(s)

Carsten Urbach, <curbach@gmx.de>

# See Also

[readoutputdata](#page-156-0), [uwerr](#page-180-0)

## Examples

```
plaq <- readoutputdata(paste0(system.file(package="hadron"), "/extdata/output.data"))
plaq.plot <- plot(plaq, skip=100)
summary(plaq.plot$plaq.res)
```
plot.pionff *plot.pionff*

# Description

Generic function to plot an object of type pionff

#### Usage

```
## S3 method for class 'pionff'
plot(x, \ldots)
```
#### Arguments

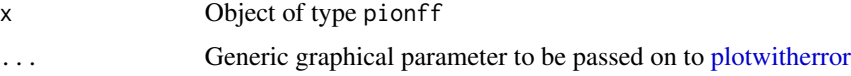

# Value

No return value, only plots are generated.

## Description

plot all correlators in raw\_cf object

## Usage

```
## S3 method for class 'raw_cf'
plot(x, ..., return = "real", return\_same = FALSE)
```
# Arguments

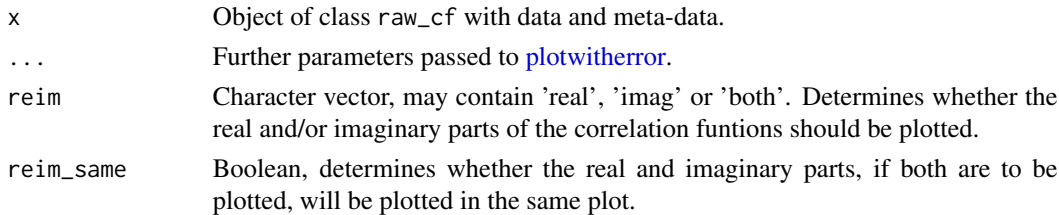

## Value

Invisibly returns the plotdata, see [get\\_plotdata\\_raw\\_cf.](#page-82-0)

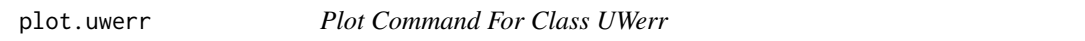

# Description

Plot Command For Class UWerr

# Usage

```
## S3 method for class 'uwerr'
plot(x, ..., main = "x", plot.hist = TRUE, index = 1, Lambda = 100)
```
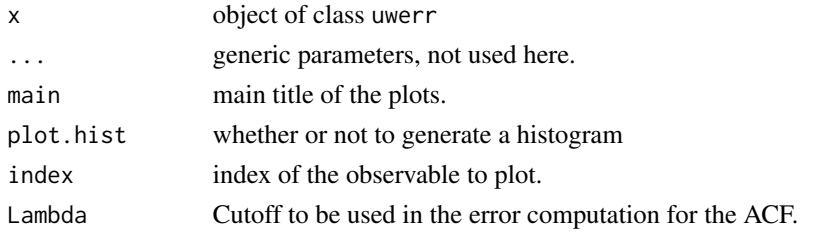

# Value

produces various plots, including a histogram, the autocorrelationfunction and the integrated autocorrelation time, all with error bars.

No return value.

### Author(s)

Carsten Urbach, <carsten.urbach@liverpool.ac.uk>

## See Also

[uwerr](#page-180-0)

# Examples

data(plaq.sample) plaq.res <- uwerrprimary(plaq.sample) plot(plaq.res)

plothlinewitherror *plothlinewitherror*

# Description

plot a horizontal line with error band

# Usage

plothlinewitherror(m, dp, dm, col = c("red"), x0, x1)

# Arguments

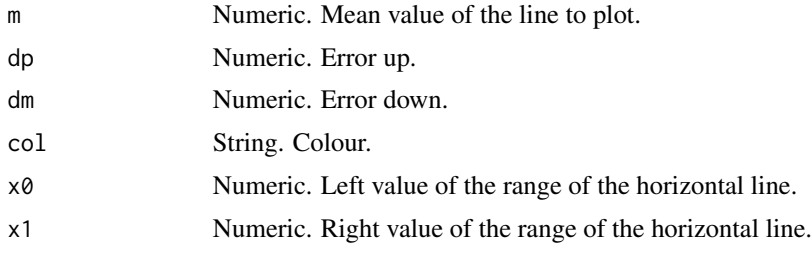

# Value

No return value, only graphics is generated.

# Description

Plot command for XY scatterplots based on plot and points which provides support for multiple, non-symmetric error bars. Error bars are drawn as vertical or horizontal lines originating from the point with narrow, perpendicular lines at the end of the error bar (end caps). When multiple errors are drawn, the width of the perpendicular line increases from the innermost error bar to the outermost one. Different summation methods for the individual errors are supported.

## Usage

```
plotwitherror(x, y, dy, ylim = NULL, dx, xlim = NULL, mdx, mdy,
 errsum.method = "linear.quadrature", rep = FALSE, col = "black", ...)
```
#### Arguments

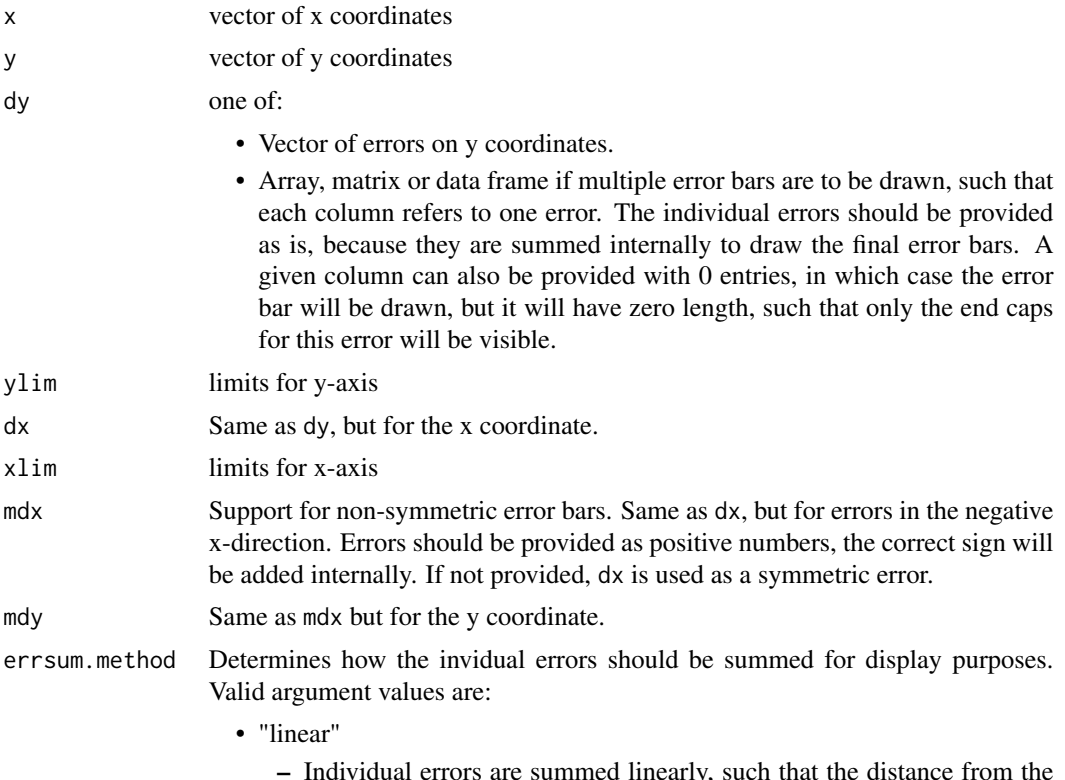

– Individual errors are summed linearly, such that the distance from the point to the *i*'th error bar,  $l_i$ , is

$$
l_i = \sum_{j=1}^i e_j
$$

Hence, the third error bar, for example, would be located at

$$
l_3 = e_1 + e_2 + e_3
$$

while the second error bar is at

$$
l_2 = e_1 + e_2
$$

- "quadrature"
	- Individual errors are summed in quadrature and error bars are drawn at the fractional position according to the following formula:

$$
l_{max} = \sqrt{\sum_{j=1}^{max} e_j^2}
$$

$$
l_i = \sum_{j=1}^{i} e_j^2 / l_{max}
$$

- "linear.quadrature"
	- Errors are summed as for "linear", but the total error summed in quadrature is also indicated as an end cap of triple line width
- rep If set to TRUE, operate like "replot" in gnuplot. Allows adding points with error bars to the current plot. Switches the underlying plotting routine from [plot](#page-0-0) to [points](#page-0-0).
- col colour of plotted data
- ... any graphic options passed over to [plot](#page-0-0)

# Value

a plot with error bars is drawn on the current device

Returns for convenience a list with elements xlim and ylim representing the x- and y-limits chosen by the routine.

# Author(s)

Carsten Urbach, <urbach@hiskp.uni-bonn.de> Bartosz Kostrzewa, <br/>bartosz.kostrzewa@desy.de>

### See Also

[plot](#page-0-0), [points](#page-0-0)

# Examples

```
# Create some random data, set one error to zero.
x < -1:50y <- runif(50, 0, 1)
```
dy <- runif(50, 0.1, 0.2) dy[4] <- 0 plotwitherror(x, y, dy)

plot\_eigenvalue\_timeseries

*plot\_eigenvalue\_timeseries*

# Description

function to plot timeseries of eigenvlues, including minimum and maximum eigenvalue bands as found in the monomial\_0x.data files produced by tmLQCD

# Usage

```
plot_eigenvalue_timeseries(dat, stat_range, ylab, plotsize, filelabel,
  titletext, pdf.filename, errorband_color = rgb(0.6, 0, 0, 0.6),
  debug = FALSE)
```
# Arguments

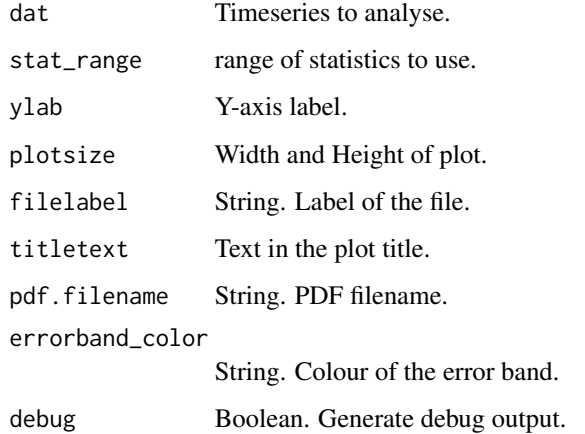

# Value

Returns a list with two named elements mineval and maxeval for the minimal and the maximal eigenvalue, see [plot\\_timeseries.](#page-137-0)

plot\_hankel\_spectrum *plot\_hankel\_spectrum*

## Description

produces a scatter plot of the complex − log of the eigenvalues produced by the [bootstrap.hankel](#page-23-0) method. In addition, produces a histogramm of all real and positive eigenvalues after computing  $-\log(ev)/\delta t$  in the range (0,1) and determines its mode.

#### Usage

```
plot_hankel_spectrum(hankel, deltat = 1, id = c(1:hankel$n))
```
#### Arguments

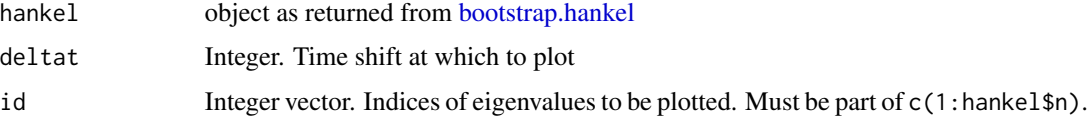

#### Value

No return value.

# See Also

Other hankel: [bootstrap.hankel\\_summed\(](#page-24-0)), [bootstrap.hankel\(](#page-23-0)), [gevp.hankel\\_summed\(](#page-85-0)), [gevp.hankel\(](#page-84-0)), [hankel2cf\(](#page-91-0)), [hankel2effectivemass\(](#page-92-0))

<span id="page-137-0"></span>plot\_timeseries *plot\_timeseries*

# Description

function to plot timeseries data, a corresponding histogram and an error shading for an error analysis via uwerr

#### Usage

```
plot_timeseries(dat, ylab, plotsize, titletext, hist.by, stat_range = c(1,
  length(dat$y)), pdf.filename, name = "", xlab = "$t_\\mathrm{MD}$",
  hist.probs = c(0, 1), errorband_color = rgb(0.6, 0, 0, 0.6),type = "l", uwerr.S = 2, smooth_density = FALSE, periodogram = FALSE,
  debug = FALSE, uw.summary = TRUE, ...
```
#### Arguments

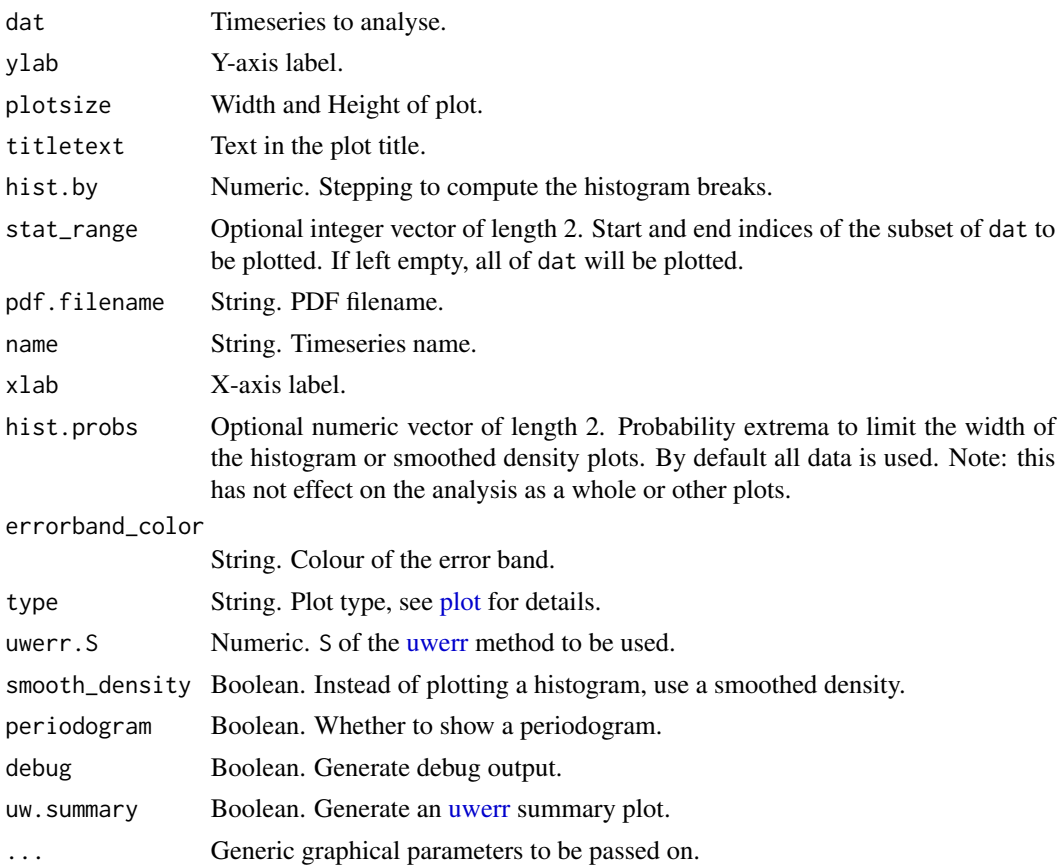

## Value

Returns a [data.frame](#page-0-0) with named columns val, dval, tauint, dtauint, Wopt and stringsAsFactors, see [uwerr.](#page-180-0)

pointswithslantederror

*pointswithslantederror*

# Description

This function plots points with x- and y-errors visualised as a slanted errorbar. The length of the error bar represents x- and y-errors added in quadrature. The slope of the error bar is positive of negative depending on whether the correlation betwenn x and y is positive or negative, respectively.

## Usage

```
pointswithslantederror(x, y, dx, dy, cor, col = "black", bcol = "black", ...)
```
# Arguments

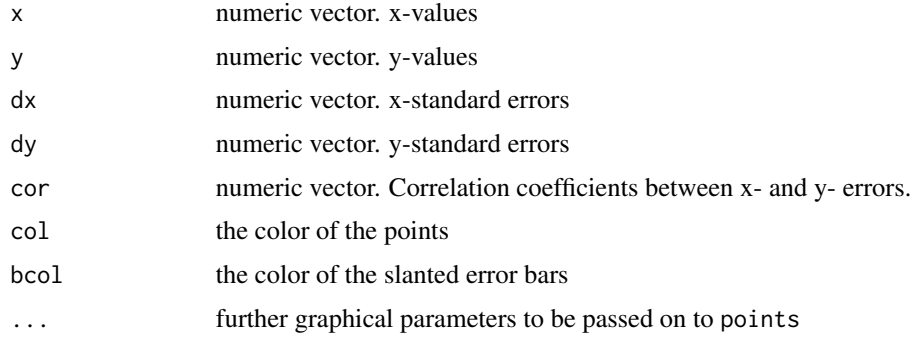

# Details

plots data points with slanted error bars

# Examples

```
x \leq -c(1:5)y \le -x^2dx <- c(0.1, 0.2, 0.2, 0.1, 0.05)
dy <- c(0.05, 0.2, 0.1, 0.2, 0.1)
cor < -c(1, -1, -1, 1, 1)plot(NA, xlim=range(x), ylim=range(y), xlab="y", ylab="y")
pointswithslantederror(x=x, y=y, dx=dx, dy=dy, cor=cor)
```
<span id="page-139-0"></span>predict.bootstrapfit *Predict values for bootstrapfit*

# Description

Predict values for bootstrapfit

# Usage

```
## S3 method for class 'bootstrapfit'
predict(object, x, error = object$error.function, ...)
```
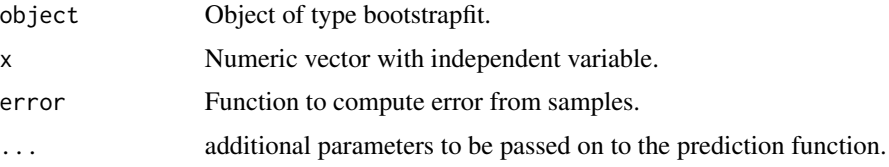

# print.bootstrapfit 141

# Value

List with independent variable x, predicted central value val, error estimate err and sample matrix boot.

# See Also

```
Other NLS fit functions: bootstrap.nlsfit(), parametric.bootstrap.cov(), parametric.bootstrap(),
parametric.nlsfit.cov(), parametric.nlsfit(), plot.bootstrapfit(), print.bootstrapfit(),
simple.nlsfit(), summary.bootstrapfit()
```
<span id="page-140-0"></span>print.bootstrapfit *Print a bootstrap NLS fit*

# Description

Print a bootstrap NLS fit

#### Usage

```
## S3 method for class 'bootstrapfit'
print(x, ..., digits = 2)
```
## Arguments

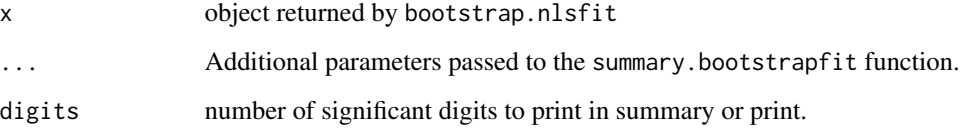

## Value

No return value.

# See Also

Other NLS fit functions: [bootstrap.nlsfit\(](#page-26-0)), [parametric.bootstrap.cov\(](#page-117-0)), [parametric.bootstrap\(](#page-116-0)), [parametric.nlsfit.cov\(](#page-119-0)), [parametric.nlsfit\(](#page-118-0)), [plot.bootstrapfit\(](#page-124-0)), [predict.bootstrapfit\(](#page-139-0)), [simple.nlsfit\(](#page-164-0)), [summary.bootstrapfit\(](#page-168-0))

print.cf *print.cf*

# Description

print.cf

# Usage

## S3 method for class 'cf'  $print(x, \ldots)$ 

# Arguments

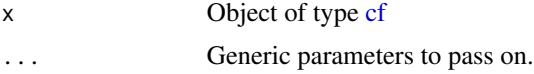

## Value

No return value, only output is produced.

```
print.effectivemassfit
```
*print.effectivemassfit*

# Description

print.effectivemassfit

# Usage

```
## S3 method for class 'effectivemassfit'
print(x, ..., verbose = FALSE)
```
# Arguments

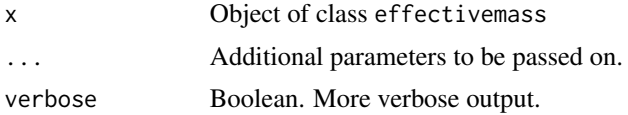

# Value

No return value.

print.ofit *print.ofit*

# Description

print.ofit

# Usage

## S3 method for class 'ofit'  $print(x, \ldots)$ 

# Arguments

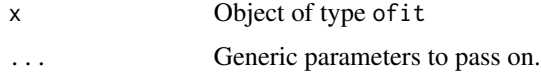

# Value

No return value.

print.raw\_cf *Print summary of data contained in* raw\_cf *container*

# Description

Print summary of data contained in raw\_cf container

## Usage

```
## S3 method for class 'raw_cf'
print(x, \ldots)
```
# Arguments

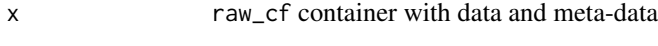

... ignored

# Value

See [summary.raw\\_cf.](#page-174-0)

## Description

Sample data for a pseudoscalar correlator for time extent Time=48.

#### Format

list of 2 elements: "t" "ps"

# Examples

data("pscor.sample")

raw\_cf *Container for raw correlation functions*

# Description

This function raw\_cf() creates containers for raw correlation functions of class raw\_cf. This class is particularly designed to deal with complex and matrix-valued correlation functions emerging in statistical mechanics and quantum field theory simulations. Arithmetic operations are defined for this class and utility functions such as is.raw\_cf and is\_empty.raw\_cf.

#### Usage

raw\_cf()

# Value

An object of S3 class raw\_cf.

## See Also

Other raw\_cf constructors: [raw\\_cf\\_data\(](#page-144-0)), [raw\\_cf\\_meta\(](#page-144-1))
<span id="page-144-1"></span>

# Description

Original data mixin constructor for raw\_cf

# Usage

raw\_cf\_data(cf, data)

# Arguments

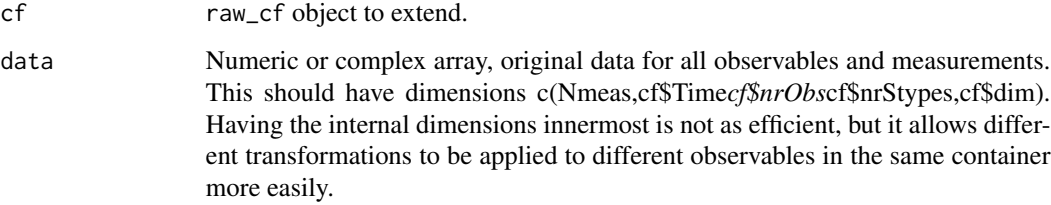

# Value

An object of S3 class raw\_cf with original data mixin added.

# See Also

Other raw\_cf constructors: [raw\\_cf\\_meta\(](#page-144-0)), [raw\\_cf\(](#page-143-0))

<span id="page-144-0"></span>raw\_cf\_meta raw\_cf *metadata mixin constructor*

# Description

raw\_cf metadata mixin constructor

# Usage

```
raw_cf_meta(cf = raw_cf(), nrObs = 1, Time = NA, nrStypes = 1,
 dim = c(1, 1), nts = Time)
```
# Arguments

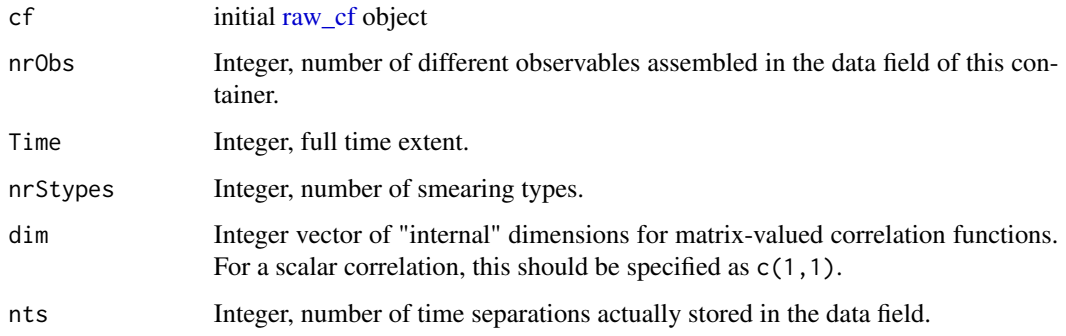

# Value

An object of S3 class raw\_cf with metadat mixing added.

# See Also

Other raw\_cf constructors: [raw\\_cf\\_data\(](#page-144-1)), [raw\\_cf\(](#page-143-0))

raw\_cf\_to\_cf *Extract a particular internal component of a 'raw\_cf ' into a 'cf '*

# Description

Extract a particular internal component of a 'raw\_cf' into a 'cf'

### Usage

```
raw_cf_to_cf(x, component)
```
# Arguments

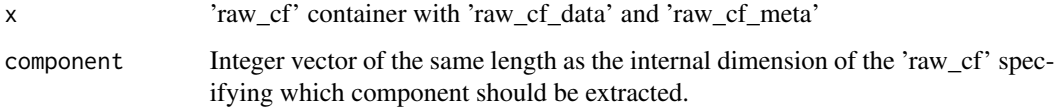

# Value

'cf' object

<span id="page-146-0"></span>

### Description

Reads a correlation function from binary files, including hdf5 formatted files.

# Usage

```
readbinarycf(files, Time, obs = 5, Nop = 1, symmetrise = TRUE,
 endian = "little", op = "aver", excludelist = c(""), sym = TRUE,
 path = ", hdf5format = FALSE, hdf5name, hdf5index = c(1, 2))
```
# Arguments

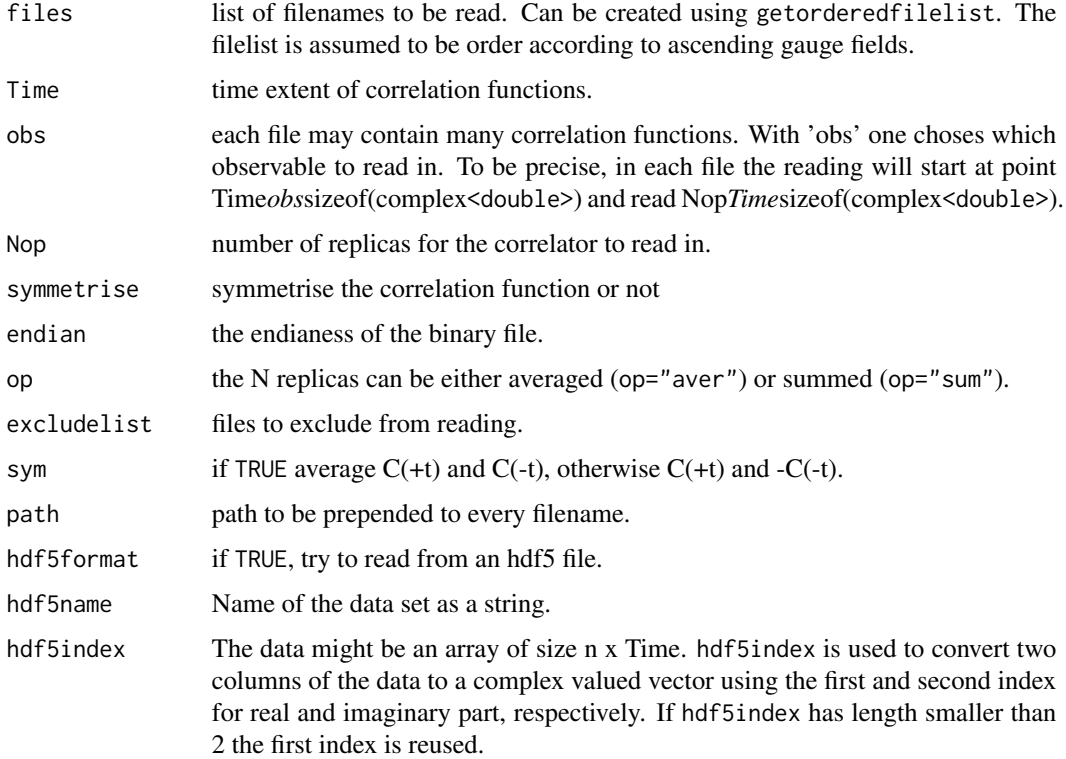

# Details

It is assumend that each file contains at least (obs+N)\*Time complex doubles, where Time is the time extent, obs is the number of the observable to read in and Nop the number of replicas for this observable. It is assumed that complex is the fastest running index, next time and then obs. The filelist is assumed to be ordered according to the gauge configuration MC history.

### Value

returns a list with two arrays cf and icf with real and imaginary parts of the correlator, and integers Time, nrStypes=1 and nrObs=1. Both of the arrays have dimension  $c(N, (Time/2+1))$ , where N is the number of measurements (gauges). Time is the time extent, nrStypes the number of smearing levels and nrObs the number of operators, both of which are currently fixed to 1.

# Author(s)

Carsten Urbach, <curbach@gmx.de>

### See Also

[readcmidatafiles](#page-150-0), [readbinarydisc](#page-147-0), [readcmidisc](#page-149-0), [readcmicor](#page-150-0)

# Examples

```
X <- readbinarycf(path=paste0(system.file(package="hadron"), "/extdata/"),
                  files="C2_bin.dat", Time=64, obs=0)
X
X$cf
```
<span id="page-147-0"></span>readbinarydisc *read disconnected loops from binary files*

## Description

Reads disconnected loops from binary files.

# Usage

```
readbinarydisc(files, Time = 48, obs = 5, endian = "little",
  excludelist = c(""), nrSamples = 1, path = "")
```
### Arguments

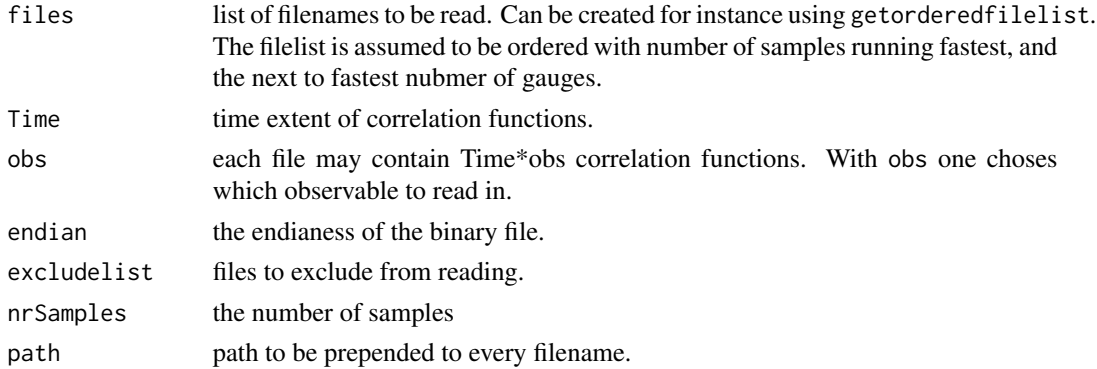

#### Details

It is assumend that each file contains O\*Time complex doubles, where Time is the time extent and O the number of observables in the file. It is assumed that complex is the fastest running index, next time and then observables. The different samples are assumend to be in different files. The file list is assumed to be ordered with number of samples running fastest, and then number of gauges.

### Value

returns a list with two arrays cf and icf with real and imaginary parts of the loops, and integers Time, nrStypes=1, nrSamples and nrObs=1. Both of the arrays have dimension c(Time,N), where N is the number of measurements (gauges) and Time the time extent, nrStypes the number of smearing levels and nrObs the number of operators, both of which are currently fixed to 1.

### Author(s)

Carsten Urbach, <curbach@gmx.de>

### See Also

[readcmidatafiles](#page-150-0), [readbinarycf](#page-146-0), [readcmidisc](#page-149-0), [readcmicor](#page-150-0)

### Examples

```
## running toy example
file <- paste0(system.file("extdata", package = "hadron"), "/C2_pi0.dat")
X <- readbinarydisc(files=file, Time=64, obs=0)
X$cf
## more realistic example
## Not run: files <- character()
## Not run: for(i in seq(600,1744,8))
## Not run: files <- c(files, "C2_dis_u_conf", sprintf("%.04d", i), ".dat", sep="")
## Not run: cf <- readbinarydisc(files, obs=4, excludelist=c("C2_pi0_conf0632.dat"))
```
readbinarysamples *Read binary correlation function by sample*

### Description

Read binary correlation functions sample by sample, return as a list of length nosamples where increasing indices refer to averaging over increasing numbers of samples.

#### Usage

```
readbinarysamples(files, Time = 48, nosamples = 2, endian = "little",
 excludelist = c(""), sym = TRUE, path = "", ftype = double())
```
# Arguments

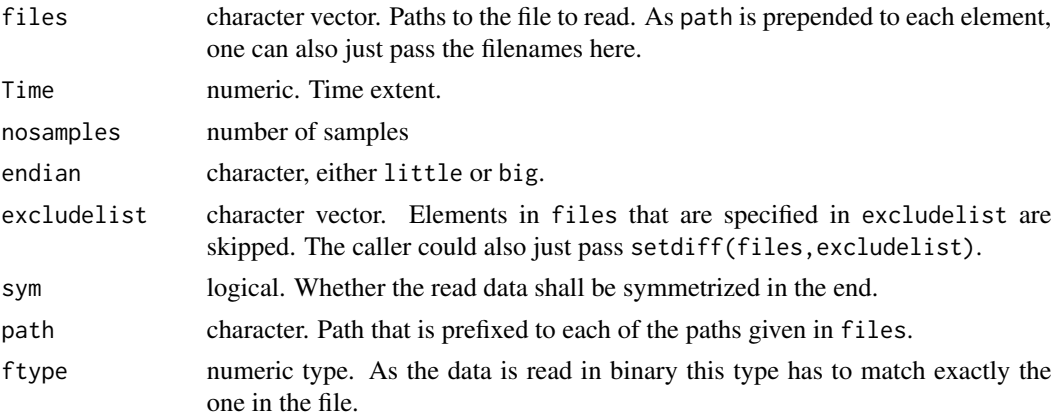

#### Value

Returns a [list](#page-0-0) of cf objects.

<span id="page-149-0"></span>readcmidisc *reads disconnected loops in cmi format*

# Description

reads disconnected loops in cmi (Chris Michael) format from a list of files.

# Usage

```
readcmidisc(files, obs = 9, ind.vec = c(2, 3, 4, 5, 6, 7, 8),
 excludelist = c(""), skip = 0, L, colClasses = c("integer", "integer","integer", "integer", "numeric", "numeric", "numeric", "numeric"),
 debug = FALSE)
```
# Arguments

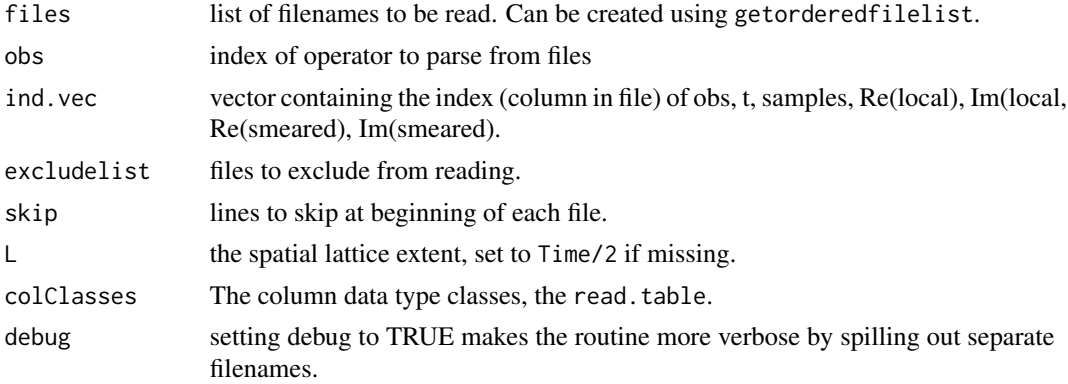

#### readcmifiles that the contract of the contract of the contract of the contract of the contract of the contract of the contract of the contract of the contract of the contract of the contract of the contract of the contract

### Value

returns a list with four arrays cf, icf scf and sicf containing real and imaginary parts of the local and smeared loops, respectively, and integers Time, nrStypes=2, nrSamples and nrObs=1. The four arrays have dimension c(Time, S, N), where S is the nubmer of samples, Time is the time extent and N is the number of measurements (gauges). Time is the time extent, nrStypes the number of smearing levels and nrObs the number of operators, which are currently fixed to 1 and 2, respectively. nrSamples is the number of samples.

Note that the arrays are normalised by  $1/\sqrt{C(1^2)}$ .

The routine expects that all files have identical content. Otherwise the routine will stop.

### Author(s)

Carsten Urbach, <curbach@gmx.de>

# See Also

[readcmidatafiles](#page-150-0), [readbinarycf](#page-146-0), [readbinarydisc](#page-147-0), [readcmicor](#page-150-0)

### Examples

```
# a running toy example
hpath <- system.file(package="hadron")
files <- paste0(hpath, "/extdata/newdisc.0.1373.0.006.k0v4.10")
X <- readcmidisc(files=files)
X
## a more realistic example
## Not run: v4files <- character()
## Not run: for(i in seq(600,1744,8))
## Not run: v4files <-
## Not run: c(v4files, paste("disc.0.163265.0.006.k0v4.", sprintf("%.04d", i), sep=""))
## Not run: v4data <- readcmidisc(v4files)
```
readcmifiles *Read Single Data Files in Chris Michael Format*

### <span id="page-150-0"></span>**Description**

reads data from single files in Chris Michael format

#### Usage

```
readcmifiles(files, excludelist = c(""), skip, verbose = FALSE, colClasses,
 obs = NULL, obs.index, avg = 1, stride = 1)
```
#### Arguments

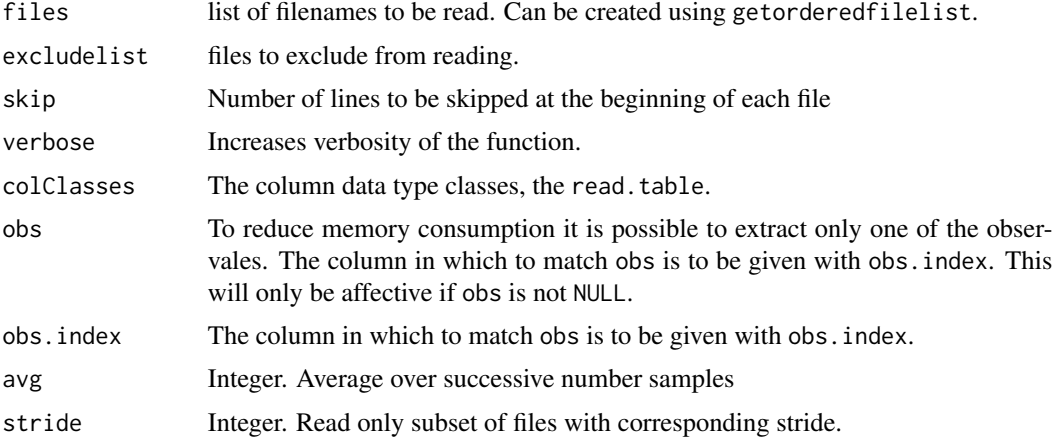

## Details

These functions reads data from single data files. It is assumed that every file has the same number of columns.

The cmi (Chris Michael) format for connected correlators comprises 6 colums per file: 1) the observable type number (itype); 2) the operator type number (iobs); 3) the time difference from source going from 0 to  $Time/2$  for each operator type; 4)  $c_1$  correlator value at time value forward in time; 5)  $c_2$  correlator value at time value backward in time; 6) number of gauge configuration.

There are scripts shipped with the package converting the output written into seperate files for each gauge configuration into the expected format. They are called puttogether. sh and puttogether\_reverse. sh which will sort with increasing and with decreasing gauge configuration number, respectively.

Note, that the normalisation of correlators needs multiplication by factor of 0.5 (and possible  $(2*\kappa)^2$ and  $L^3$  factors dependent on your conventions).

The values of itype run from 1 to the total number of gamma matrix combinations available. iobs equals 1 for local-local correlators, 3 for local-smeared, 5 for smeared-local and 7 for smearedsmeared

For charged mesons the order of gamma-matrix combinations is as follows: order PP PA AP AA 44 P4 4P A4 4A for pion like  $P = \gamma_5 A = \gamma_4 \gamma_5 4 = \gamma_4$ order 44 VV AA 4V V4 4A A4 VA AV for rho-a1 like  $4 = \gamma_i \gamma_4 V = \gamma_i A = \gamma_i \gamma_5$ order BB SS - total 20  $\gamma_i \gamma_4 \gamma_5 S = I$ 

itype=21 is conserved vector current at sink,  $\gamma_5$  at source

For neutral mesons the order of gamma-matrix combinations is as follows: order PP PA AP AA II PI IP AI IA for pion like  $P = \gamma_5 A = \gamma_4 \gamma_5 I = 1$ order 44 VV BB 4V V4 4B B4 VB BV for rho-b1 like  $4 = \gamma_i \gamma_4 V = \gamma_i B = \gamma_i \gamma_4 \gamma_5$ order XX AA - total 20 for a0-X like  $A = \gamma_i \gamma_5 X = \gamma_4$ 

For loops (disconnected contributions to neutral mesons) the convention is as follows: files are assumed to have eight columns with gauge, gamma, t, sample, ReTL, ImTL, ReTF, ImTF, where gamma is 1 to 16 as list of (hermitian) gamma matrices: order  $g_{5}g_{1}g_{2}g_{3}$ 

```
-ig_4* g_5 g_1 g_2 g_3
```

```
-ig_5* ig_5 g_1 g_2 g_3 ie 1,..
```
#### readgradflow 153

*-ig\_5g\_4* -i*g\_5 g\_1 g\_2 g\_3 ie g\_4, g\_5*row 2 (so P is 1; A4 is 5; S is 9; A\_i is 10,11,12 etc)

t is t-value of trace (here spatial momentum is zero) sample is sample number 1,...24 (or 96) ReTL is real part of trace at time t, with gamma combination given and Local operator (F is Fuzzed == non-local) operator).

Normalisation is trace  $M^{\wedge}$ -1 with  $M=1+\dots$ .

To make a disconnected correlator, one combines these traces for different t (and different sample number) as a product. Note only Re Gamma=1 and Im Gamma=gamma\_5 have VEV's, see [computeDisc](#page-46-0)

### Value

readcmicor returns an object of class cmicor, read from a single file.

readcmidatafiles returns an object of class cmicor, which is an rbind of all data.frames read from the single files in the filelist.

readcmiloopfiles returns an object of class cmiloop, which is an rbind of all data.frames read from the single files in the filelist.

### Author(s)

Carsten Urbach, <curbach@gmx.de>

### See Also

[getorderedfilelist](#page-81-0), [extract.obs](#page-69-0), [readcmidisc](#page-149-0)

#### Examples

```
## a running toy example
files <- paste0(system.file(package="hadron"), "/extdata/outprcvn.dddd.00.0000")
X <- readcmifiles(files, skip=0,
                  colClasses=c("integer", "integer","integer","numeric","numeric"))
X
## a more realistic example
## Not run: filelist <- getorderedfilelist("ouptrc", last.digits=3, ending=".dat")
## Not run: cmicor <- readcmidatafiles(filelist, skip=1)
```
readgradflow *Read Gradient Flow Output Files in tmLQCD format*

### Description

given a pathname, reads all gradient flow output files in that directory

#### Usage

```
readgradflow(path, skip = 0, basename = "gradflow", col.names)
```
#### Arguments

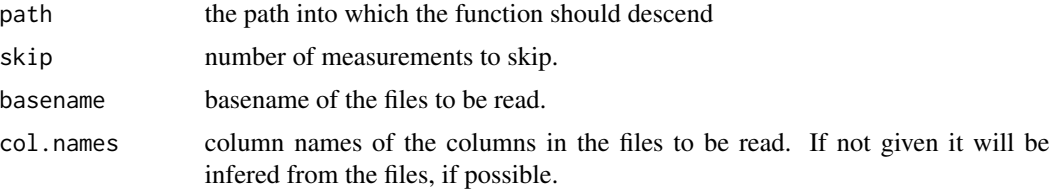

### Details

This function reads all tmLQCD gradient flow files in the given path and returns a data frame which concatenates them all.

The single files are expected to be in the tmLQCD format which consists of a header with the column names "traj t P Eplaq Esym tsqEplaq tsqEsym Wsym" and the measurement for each flow time in rows. The columns can be ordered arbitrarily as long as the header and the data are consistent.

### Value

The function returns a data frame ordered first by the flow time and then by the the trajectory number (so the trajectory number is the index which runs fastest). The data frame has column names

- t flow time
- traj trajectory number
- P plaquette expectation value (at flow time t)
- Eplaq energy density from plaquette definition (at flow time t)
- Esym energy density from clover definition (at flow time t)
- tsqEplaq flow time squared multiplied by plaquette energy density
- tsqEsym flow time squared multiplied by clover energy density
- Wsym BMW 'w(t)' observable

### Author(s)

.

Bartosz Kostrzewa, <br/>bartosz.kostrzewa@desy.de>

# Examples

```
path <- system.file("extdata/", package="hadron")
raw.gf <- readgradflow(path)
```
readhlcor *readhlcor*

# Description

readhlcor

# Usage

readhlcor(filename)

### Arguments

filename String. Filename of the heavy light correlator data file. The file is expected to have nine columns, the first four integer, the second four numeric and the last integer valued again.

### Value

Invisibly returns a [data.frame](#page-0-0) object containing the file content.

readnissatextcf *reader for Nissa text format correlation functions*

# Description

reader for Nissa text format correlation functions

#### Usage

```
readnissatextcf(file_basenames_to_read, smear_combs_to_read, Time,
 combs_to_read, nts = Time, sym.vec = c(1), symmetric = FALSE)
```
# Arguments

file\_basenames\_to\_read

Character vector of file names without the smearing combination suffixes (such as 'll', 'ls', 'sl', 'ss') which will be added in the reading routine accordign to what was passed via smear\_combs\_to\_read. An example would be '0001/mes\_contr\_2pts', not the lack of the smearing suffix.

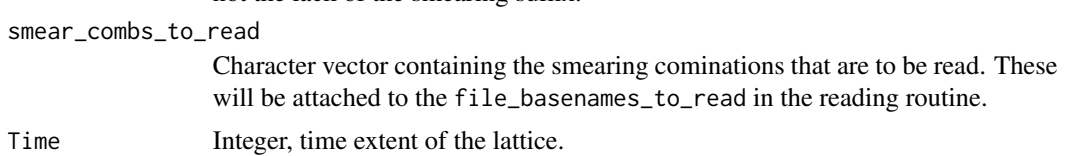

combs\_to\_read Data frame containing the indices of the masses and r-paramter combinations to be read as well as the name of the spin combination. For a two-point function using the second and third mass (0-indexed), the (+^dag,+) r-combination and the pseudoscalar-pseudoscalar spin combination would look as follows:

# readoutputdata 157

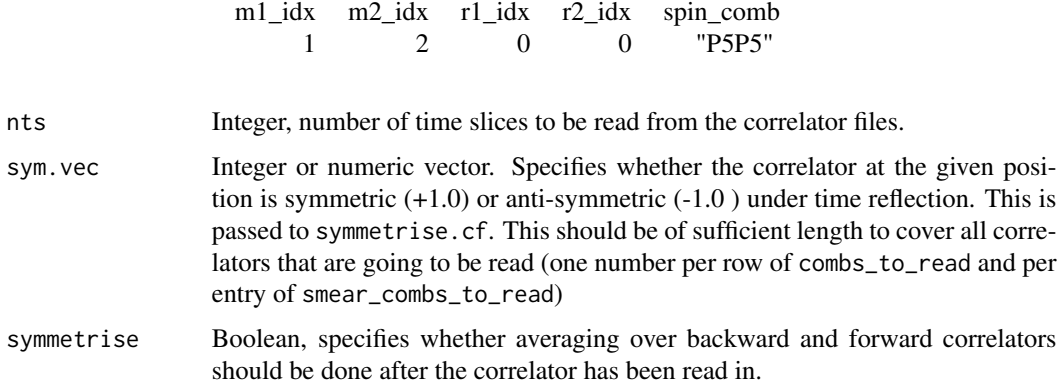

## Value

Returns an object of class cf.

readoutputdata *Read Data In output.data Format of tmLQCD*

# Description

reads data from an output.data file written by tmLQCD

### Usage

```
readoutputdata(filename)
```
# Arguments

filename filename of the data file

### Details

The data can be plotted directly using "plot".

# Value

returns a data frame of class "outputdata" containing the data.

Returns an object of class outputdata derived from a data.frame as generated by [read.table](#page-0-0) applied to the input file.

# Author(s)

Carsten Urbach <curbach@gmx.de>

# Examples

```
plaq <- readoutputdata(paste0(system.file(package="hadron"), "/extdata/output.data"))
plot(plaq)
```
readtextcf *Read correlator data from single file*

# Description

Reads arbitrary number of samples for a complex correlation function from a text file.

### Usage

```
readtextcf(file, Time = 48, sym = TRUE, path = "", skip = 1,
 check.t = 0, ind.vector = c(2, 3), symmetrise = TRUE, stride = 1,
 avg = 1, Nmin = 4, autotruncate = TRUE)
```
# Arguments

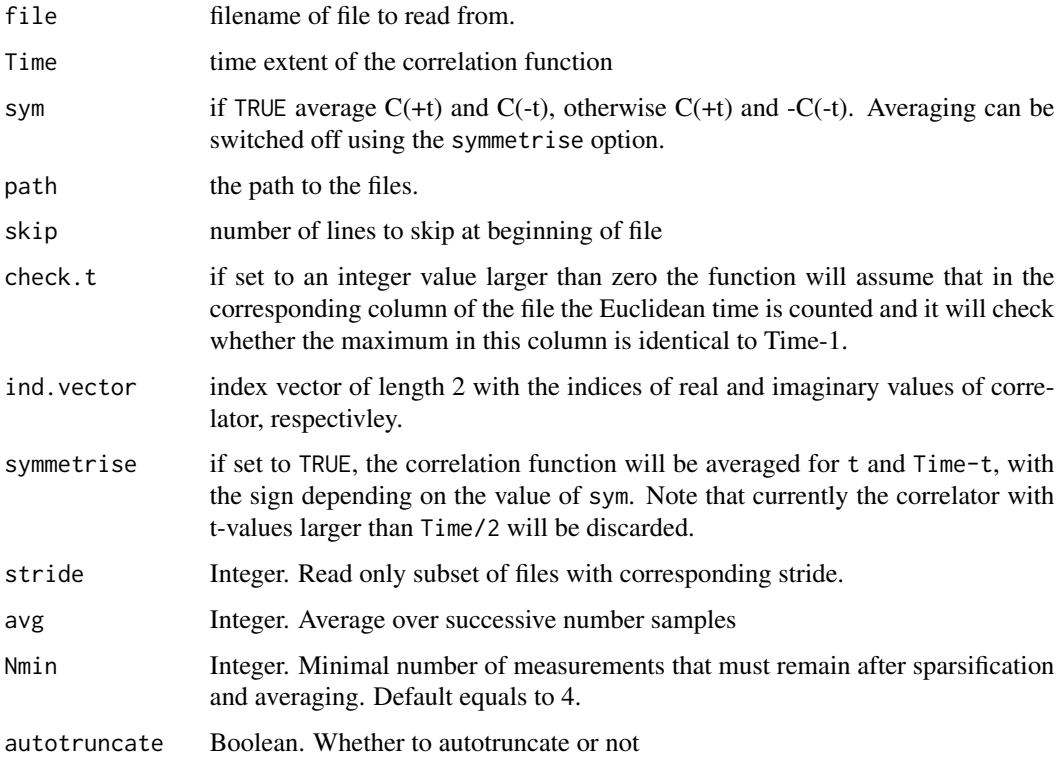

### Value

returns a list with two arrays cf and icf with real and imaginary parts of the correlator, and integers Time, nrStypes=1 and nrObs=1. Both of the arrays have dimension  $c(N, (Time/2+1))$ , where N is the number of measurements (gauges). Time is the time extent, nrStypes the number of smearing levels and nrObs the number of operators, both of which are currently fixed to 1.

### Author(s)

Carsten Urbach, <curbach@gmx.de>

### See Also

[readcmidatafiles](#page-150-0), [readbinarydisc](#page-147-0), [readcmidisc](#page-149-0), [readcmicor](#page-150-0), [readbinarycf](#page-146-0)

removeTemporal.cf *Remove Thermal States by Weighting and Shifting*

### Description

Remove Thermal States by Weighting and Shifting

### Usage

```
removeTemporal.cf(cf, single.cf1, single.cf2, p1 = c(0, 0, 0), p2 = c(0, 0, 0)0), L, lat.disp = TRUE, weight.cosh = FALSE)
```
# Arguments

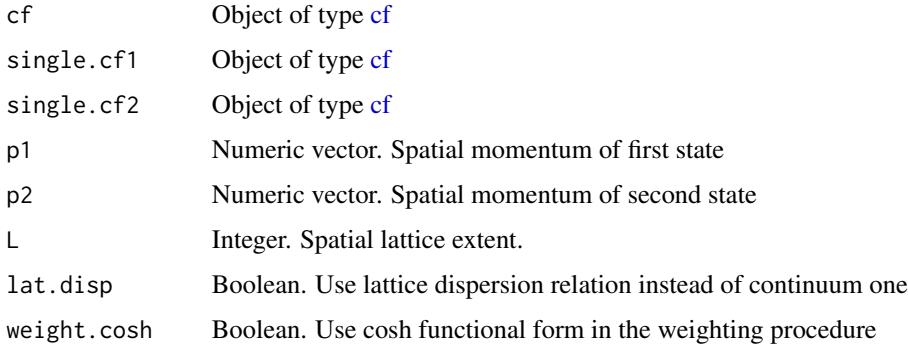

# Value

weighted and shifted correlation function as a [cf](#page-34-0) object.

# Description

The bootstrap distribution in the Hankel effective mass can be quite broad due to outliers and long tails. These screw with proper error estimation. Therefore it can be useful to trim these tails. Just trimming a bootstrap distribution would lead to less samples, therefore we do a parametric resampling.

#### Usage

resample\_hankel(hankel\_effmass, distance = 5)

#### Arguments

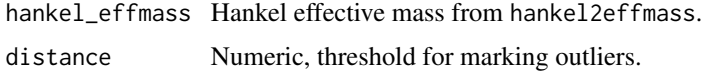

#### Details

The central values are also inferred from the distribution because they often are outliers themselves. The new central value is the middle between the upper and lower quantile, making the resulting distribution symmetric.

Half the distance between the quantiles is taken to be the error, therefore the quantiles are chosen at 16 and 84 percent to match the standard deviation. All points that are more than "distance" errors away from the new central value are taken to be outliers.

### Value

The Hankel effmass object is returned with the same fields, the numbers have been changed.

Additionally there are the followi1ng fields:

- cov\_full contains the full covariance matrix as determined from all the data. This will be skewed by the outliers.
- finite\_count gives the number of non-outliers per time slice.
- complete\_count gives the numbers of complete cases if all outliers are taken out. This number is often zero because the late time slices contain lots of outliers due to the noise.
- cov\_3sigma\_pairwise is the covariance matrix using only the non-outliers and removing NAs in a pairwise fashion, using the maximum of the data. This is the covariance matrix that is used for the resampling.

In case that no time slices had a finite error estimate, this function returns just NA.

<span id="page-160-0"></span>resampling\_is\_compatible

*Checks whether the resampling of two cf objects is compatible*

### Description

Checks whether the resampling of two cf objects is compatible

# Usage

```
resampling_is_compatible(cf1, cf2)
```
### Arguments

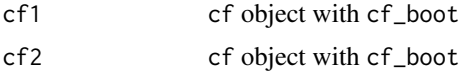

## Details

Checks whether operations such as addition can be performed on the resampling samples of cf1 and cf2. In addition to all meta parameters, the dimensions of the resampling sample arrays must be identical.

### Value

List of named booleans for each of the checked conditions with elements boot, boot.R, boot.1, sim, endcorr, resampling\_method, boot\_dim, icf and, optionally iboot\_dim (if both cf1 and cf2 contain imaginary parts).

resampling\_is\_concatenable

*Checks whether the resampling of two cf objects is concatenable*

### Description

Checks whether the resampling of two cf objects is concatenable

### Usage

resampling\_is\_concatenable(cf1, cf2)

# Arguments

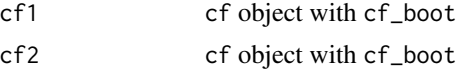

# Details

In contrast to resampling is compatible, this function checks if the resampling samples are concatenable on the horizontal axis. In addition to checking all meta parameters, the number of rows in the resampling arrays must be identical but the number of columns may differ.

#### Value

List of named booleans for each of the checked conditions with elements boot, boot.R, boot.l, sim, endcorr, resampling\_method, boot\_nrow, icf and, optionally iboot\_nrow (if both cf1 and cf2 contain imaginary parts).

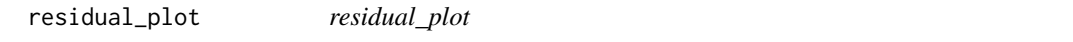

### Description

generic residual\_plot method

# Usage

residual\_plot(x, ...)

# Arguments

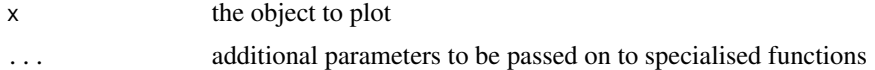

# Value

No return value.

restore\_seed *Restore random number generator state*

# Description

Restore random number generator state

### Usage

```
restore_seed(old_seed)
```
### Arguments

old\_seed integer. Previous seed that should be restored globally.

#### samplecf and the sample of the sample of the sample of the sample of the sample of the sample of the sample of the sample of the sample of the sample of the sample of the sample of the sample of the sample of the sample of

#### Value

No return value, but the random seed is reset to old\_seed.

samplecf *Sample cf data*

### Description

Sample data for a correlation function for a 24 cube times 48 lattice QCD simulation representing a pion propagation. It is stored in form of an object of class cf, which is derived from list.

#### Format

The format is: List of 15 \$ cf : num 521 533 532 531 561 ... \$ icf : num 521 533 532 531 561 ... \$ Time : num 48 \$ nrStypes : num 1 \$ nrObs : num 1 \$ boot.samples : logi TRUE \$ jackknife.samples: logi FALSE \$ symmetrised : logi TRUE \$ boot.R : num 1500 \$ boot.l : num 2 \$ seed : num 1442556 \$ sim : chr "geom" \$ cf0 : num 519 375 274 221 185 ... \$ cf.tsboot :List of 11 ..\$ t0 : num 519 375 274 221 185 ... ..\$ t : num 521 518 520 519 519 ... ..\$ R : num 1500 ..\$ data : num 521 533 532 531 561 ... ..\$ seed : int 403 624 -867935848 1692432057 -1535150298 -1438296209 912697060 1838233749 1438572626 999279531 ... ..\$ statistic:function (x) ..\$ sim : chr "geom" ..\$ n.sim : int 1018 ..\$ call : language tsboot(tseries = cf\$cf, statistic = function(x) return(apply(x, MARGIN = 2L, FUN = mean)) ...) ..\$ l : num 2 ..\$ endcorr : logi TRUE ..- attr(*, "class")= chr "boot" ..- attr(*, "boot\_type")= chr "tsboot" \$ tsboot.se : num 1.001 0.615 0.572 0.537 0.499 ... - attr(\*, "class")= chr "cf" "list"

#### Examples

```
data(samplecf)
bootstrapped <- bootstrap.cf(samplecf)
plot(bootstrapped)
```
shift.cf *shift a correlation function by 'places' time-slices*

#### Description

 $C'(t) = C(t+)$  actions C'(t) = C(t+places) where places can be positive or negative as required and periodic boundary conditions in time are assumed

### Usage

shift.cf(cf, places)

### Arguments

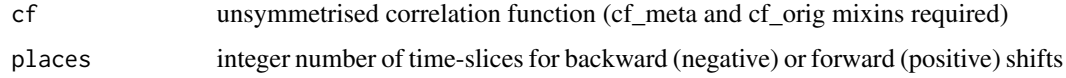

# Value

Returns an object of class cf containing the shifted correlation function.

shift.raw\_cf *shift a* raw\_cf *correlation function by 'places' time-slices*

# Description

shift a raw\_cf correlation function by 'places' time-slices

# Usage

shift.raw\_cf(cf, places)

# Arguments

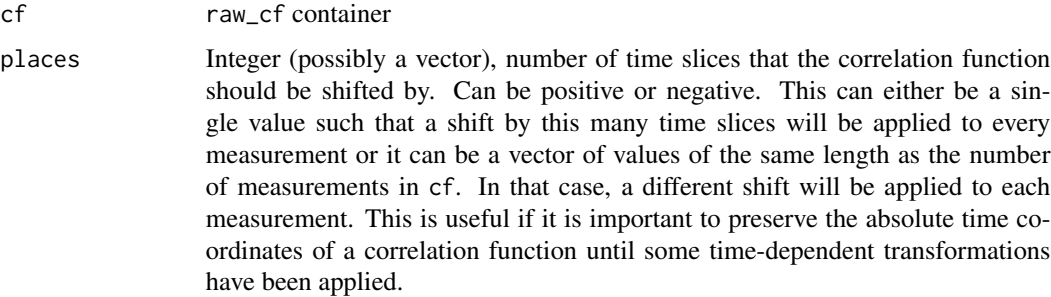

# Details

The correlation funtion  $C(t)$  is shifted in time to produce:

$$
C'(t) = C(t + places)
$$

using periodic boundary conditions in time.

### Value

Returns an object of class raw\_cf, shifted compared to the input object.

<span id="page-164-0"></span>

# Description

NLS fit with without bootstrap

# Usage

```
simple.nlsfit(fn, par.guess, y, x, errormodel, priors = list(param = c(), p =
 c(), psamples = c()), ..., lower = rep(x = -Inf, times =length(par.guess)), upper = rep(x = +Inf, times = length(par.guess)), dy,
 dx, CovMatrix, boot.R = 0, gr, dfn, mask, use.minpack.lm = TRUE,
 error = sd, maxiter = 500, success.infos = 1:3,
 relative.weights = FALSE, na.rm = FALSE)
```
# Arguments

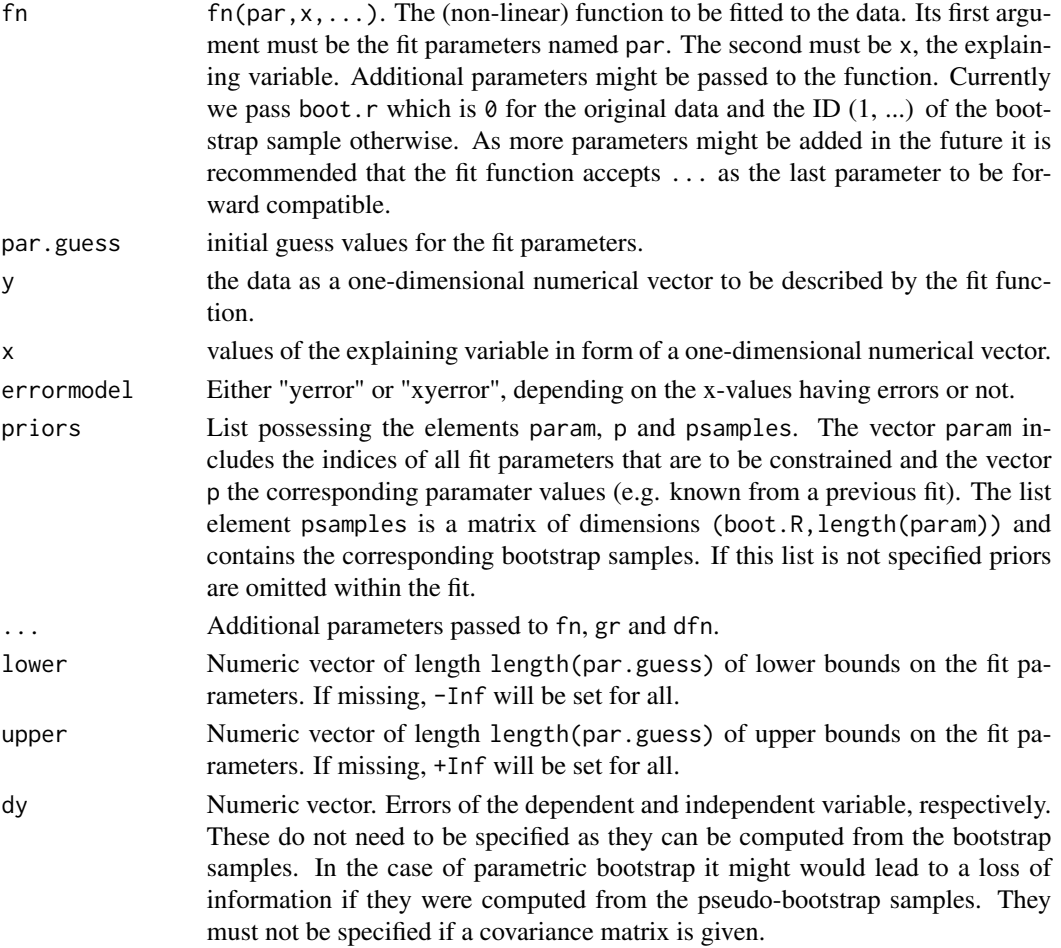

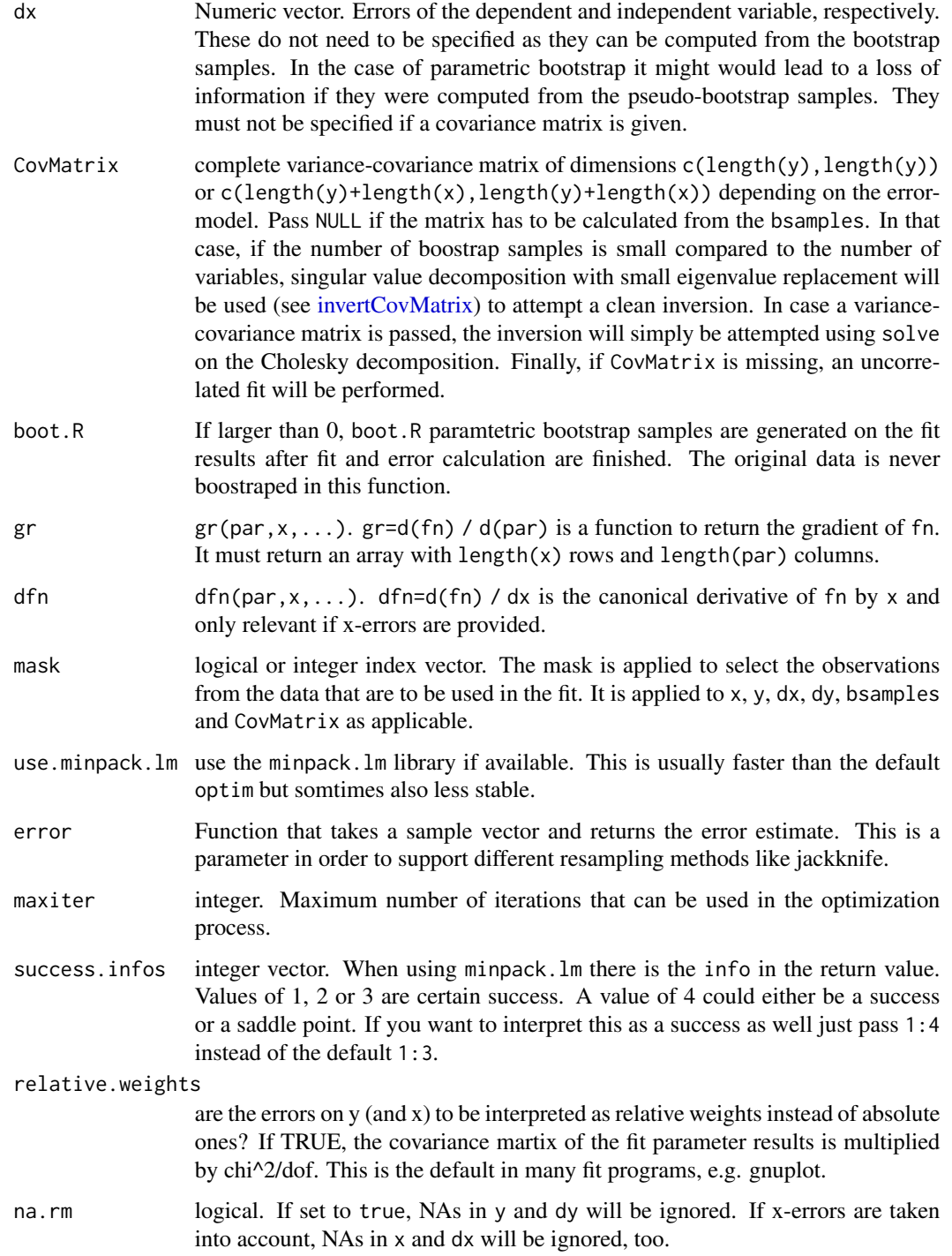

# Value

Returns an object of class bootstrapfit, see [bootstrap.nlsfit.](#page-26-0)

# store\_correl 167

# See Also

```
Other NLS fit functions: bootstrap.nlsfit(), parametric.bootstrap.cov(), parametric.bootstrap(),
parametric.nlsfit.cov(), parametric.nlsfit(), plot.bootstrapfit(), predict.bootstrapfit(),
print.bootstrapfit(), summary.bootstrapfit()
```
# Examples

```
## Declare some data.
value \leftarrow c(0.1, 0.2, 0.3)dvalue <- c(0.01, 0.01, 0.015)
x \leq c(1, 2, 3)dx \leq c(0.1, 0.1, 0.1)fn \le function (par, x, ...) par[1] + par[2] \star x
fit.result <- simple.nlsfit(fn, c(1, 1), value, x, "xyerrors", dy=dvalue, dx=dx)
summary(fit.result)
```
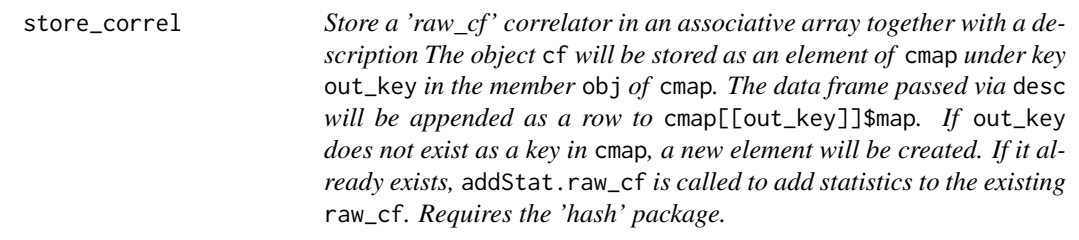

### Description

Store a 'raw\_cf' correlator in an associative array together with a description The object cf will be stored as an element of cmap under key out\_key in the member obj of cmap. The data frame passed via desc will be appended as a row to cmap[[out\_key]]\$map. If out\_key does not exist as a key in cmap, a new element will be created. If it already exists, addStat.raw\_cf is called to add statistics to the existing raw\_cf. Requires the 'hash' package.

# Usage

```
store_correl(cmap, cf, out_key, desc)
```
### Arguments

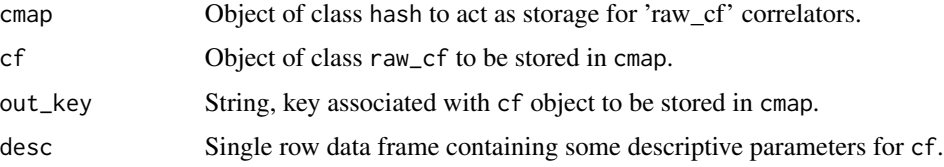

# Value

Since objects of class hash are passed and modified by reference, there is no explicit return value. Instead, the passed cmap is modified.

string2error *string2error*

# Description

takes a string of the form " $x(dx)$ ", where dx are the error digits and returns a numeric vector  $c(x, y)$ , where y is dx as a proper numeric value.

## Usage

string2error(x)

# Arguments

x Input character string.

# Details

can be used in combination with [apply](#page-0-0)

### Value

a numeric vector with the first element the value and the second the error

### Examples

```
string2error("0.35667(25)")
s \leq c("0.35667(25)", "0.667(50)")apply(array(s, dim=c(1, length(s))), 2, string2error)
```
subtract.excitedstates

*Substract excited states.*

# Description

Excited states are subtracted from the given correlation function and matching matrixfit. The fit is usually done on late time slices when the thermal states have decayed so much that they can be neglected. On the early time slices there are contributions which cannot be explained with a single cosh (or sinh) function. These are exactly the contributions that we do not want.

### Usage

```
subtract.excitedstates(cf, mfit, from.samples = FALSE)
```
### Arguments

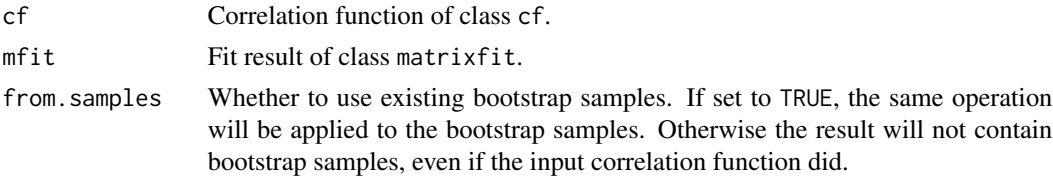

# Details

The correlation function is altered on the time slices which are earlier than the start of the fit interval. The correlator is replaced by the model function (cosh or sinh or exp) extrapolated until the first time slice. The deviations of the (bootstrap) samples from the mean value are kept.

### Value

A correlation function of class cf which is computed from the old correlation function  $C(t)$  as  $M(t) + C(t) - \overline{C}(t)$ , where  $M(t)$  is the fit model and  $\overline{C}(t)$  denotes the average over the (bootstrap) samples. Only time slices earlier than the fit are altered.

<span id="page-168-0"></span>summary.bootstrapfit *Summarize a bootstrap NLS fit*

### **Description**

Summarize a bootstrap NLS fit

#### Usage

```
## S3 method for class 'bootstrapfit'
summary(object, ..., digits = 2, print.correlation = TRUE)
```
# Arguments

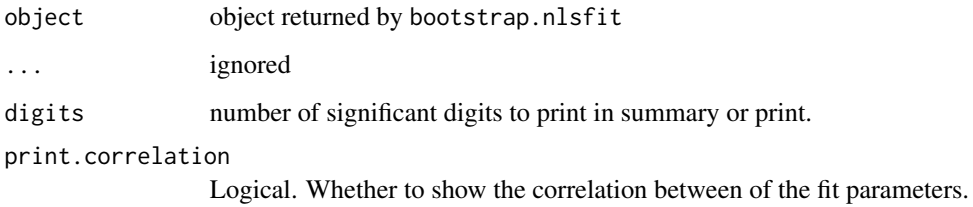

### Value

No return value.

# See Also

```
Other NLS fit functions: bootstrap.nlsfit(), parametric.bootstrap.cov(), parametric.bootstrap(),
parametric.nlsfit.cov(), parametric.nlsfit(), plot.bootstrapfit(), predict.bootstrapfit(),
print.bootstrapfit(), simple.nlsfit()
```
summary.cf *summary.cf*

# Description

summary.cf

# Usage

## S3 method for class 'cf' summary(object, ...)

# Arguments

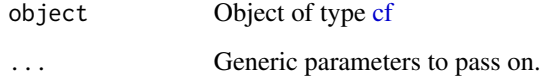

### Value

No return value, only output is produced.

summary.coshfit *Summarize a cosh-fit*

# Description

Summarize a cosh-fit

# Usage

```
## S3 method for class 'coshfit'
summary(object, verbose = FALSE, ...)
```
# Arguments

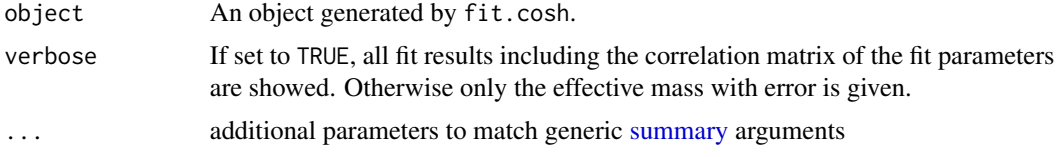

# Value

No return value.

summary.effectivemass *summary.effectivemass*

# Description

summary.effectivemass

### Usage

```
## S3 method for class 'effectivemass'
summary(object, ...)
```
# Arguments

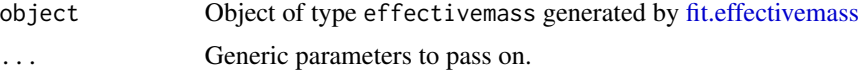

# Value

No return value.

summary.effectivemassfit

*summary.effectivemassfit*

# Description

summary.effectivemassfit

### Usage

```
## S3 method for class 'effectivemassfit'
summary(object, ..., verbose = FALSE)
```
# Arguments

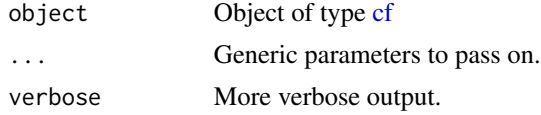

# Value

No return value.

summary.gevp.amplitude

*summary.gevp.amplitude*

# Description

summary.gevp.amplitude

### Usage

```
## S3 method for class 'gevp.amplitude'
summary(object, ...)
```
# Arguments

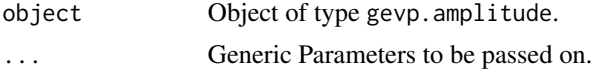

# Value

No return values.

summary.hadronacf *summary.hadronacf*

# Description

generic function to summarise an object of class "myGamma"

### Usage

```
## S3 method for class 'hadronacf'
summary(object, ...)
```
# Arguments

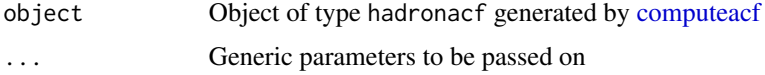

### Value

No return value.

summary.hankel\_summed *summary.hankel\_summed*

### Description

summary.hankel\_summed

### Usage

## S3 method for class 'hankel\_summed' summary(object, ...)

### Arguments

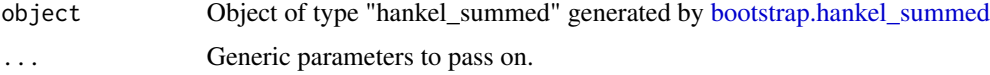

# Value

Returns invisibly a data frame with columns E, dE (energies and their standard errors) q16 and q84 the 16 and 84 percent quantiles.

summary.matrixfit *summary.matrixfit*

# Description

summary.matrixfit

# Usage

```
## S3 method for class 'matrixfit'
summary(object, ...)
```
# Arguments

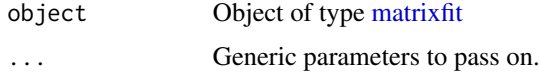

# Value

No return value.

summary.ofit *summary.ofit*

# Description

summary.ofit

# Usage

```
## S3 method for class 'ofit'
summary(object, ...)
```
# Arguments

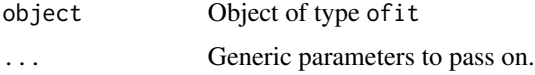

# Value

No return value.

# Description

Print summary of data contained in raw\_cf container

# Usage

```
## S3 method for class 'raw_cf'
summary(object, ..., statistics = FALSE)
```
# Arguments

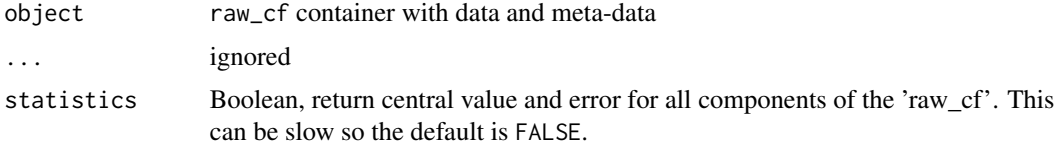

# Value

The summary is returned invisibly in form of a data frame.

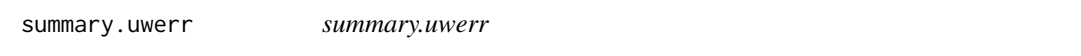

# Description

summary.uwerr

### Usage

```
## S3 method for class 'uwerr'
summary(object, ...)
```
# Arguments

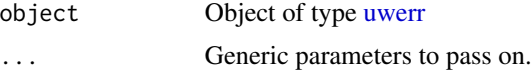

# Value

No return value.

# Description

Set seed and store a seed which can be used to reset the random number generator

#### Usage

swap\_seed(new\_seed)

# Arguments

new\_seed integer. The new seed that is to be set. In case this is parameter is missing, no changes are made and the function just returns NULL. This is useful because a function can just pass on its own seed argument and therefore control whether the seed shall be fixed or left as-is.

# Value

The generated seed is returned if it exists. Otherwise NULL. In case that new\_seed was missing, NULL is returned.

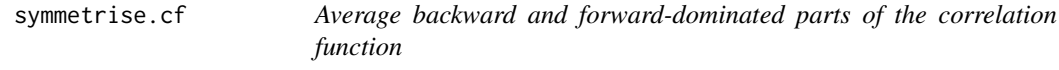

### Description

When a correlation function is symmetric or anti-symmetric in time, this symmetry can be exploited by averaging the part from source-sink separation 1 to cf\$Time/2 with the part from cf\$Time/2+1 to cf\$Time-1 in order to improve statistical precision. This function reduces the number of time slices in a cf object from cf\$Time to cf\$Time/2+1 by performing this averaging.

# Usage

symmetrise.cf(cf, sym.vec = c(1))

### Arguments

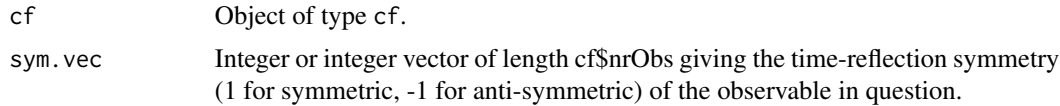

# Value

Returns an object of class cf, which is the symmetrised version of the input cf object.

takeTimeDiff.cf *Take time difference*

## Description

Performs the calculation of the shifted correlator  $C_s$ shift(t) =  $C(t)$  -  $C(t +/4$ - deltat).

# Usage

```
takeTimeDiff.cf(cf, deltat = 1, forwardshift = FALSE)
```
### Arguments

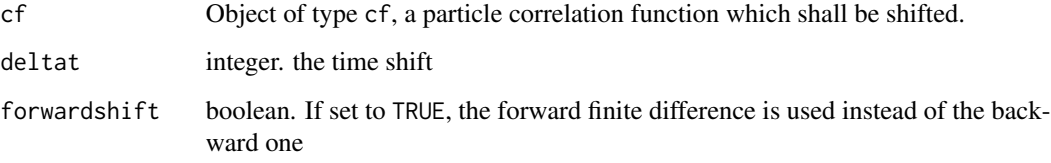

# Value

The shifted correlator as an object of type cf, see [cf](#page-34-0)

tex.catwitherror *paste a number with error in tex-ready format*

# Description

A number with error is converted to a string in tex-ready format like  $xx(yy)$  thereby automatically determining the digit at which the error applies.

# Usage

```
tex.catwitherror(x, dx, digits = 1, with.dollar = TRUE, with.cdot = TRUE, \dots)
```
# Arguments

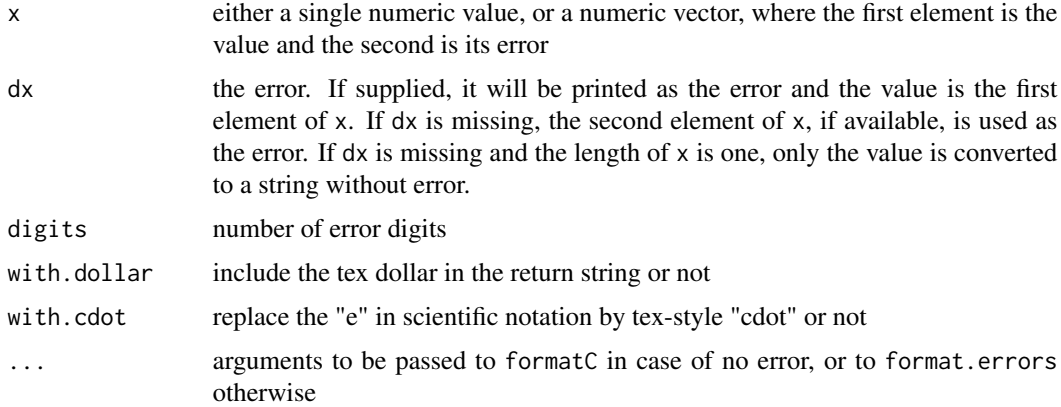

#### Details

It is strongly recommended to install the errors-package. Otherwise the formatting options are significantly reduced.

The value of the first element of  $x$  is properly rounded to its significant digits determined by the values of dx or the second element of x (see above) and digits. Then a tex-ready string is returned.

#### Value

writes a string to standard output

## Author(s)

Carsten Urbach, <curbach@gmx.de> and Johann Ostmeyer

# Examples

```
tex.catwitherror(x=0.375567, dx=0.001)
tex.catwitherror(x=c(0.375567, 0.001))
## it can be used with apply
x = array(c(0.1187, 0.291, 0.388, 0.011, 0.037, 0.021), dim=c(3,2))apply(x, 1, text.catwitherror, digits=2)
```
<span id="page-177-0"></span>tikz.finalize *tikz.finalize*

# Description

initialize and finalize a tikzDevice and carry out optional post-processing

#### tikz.init 179

# Usage

```
tikz.finalize(tikzfiles, crop = TRUE, margins = 0, clean = TRUE)
```
# Arguments

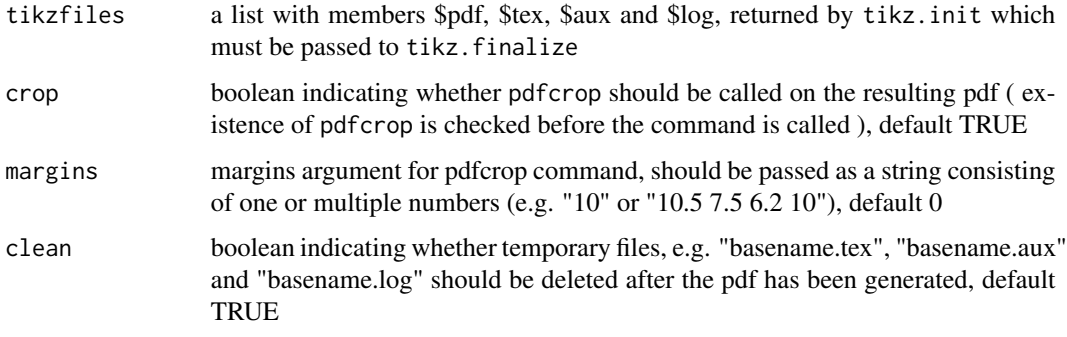

# Details

Convenience Functions for tikzDevice

### Value

No return value, but the output PDF will be created and cropped.

### Author(s)

Bartosz Kostrzewa, <br/>bartosz.kostrzewa@desy.de>

### See Also

[tikz.init](#page-178-0)

Other tikzutils: [tikz.init\(](#page-178-0))

<span id="page-178-0"></span>tikz.init *tikz.init*

# Description

initialize and finalize a tikzDevice and carry out optional post-processing

# Usage

```
tikz.init(basename, standAlone = TRUE, engine, ...)
```
### **Arguments**

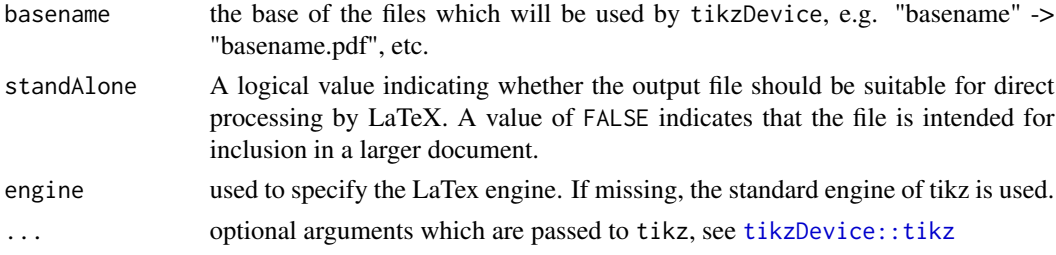

# Details

Convenience Functions for tikzDevice

# Value

tikz.init returns a list with character vector members, \$pdf, \$tex, \$aux \$log containing the corresponding filenames

### Author(s)

Bartosz Kostrzewa, <bartosz.kostrzewa@desy.de>

### See Also

Other tikzutils: [tikz.finalize\(](#page-177-0))

# Examples

```
tikzfiles <- tikz.init("plotname",width=3,height=4)
plot(x=c(1:3), y=c(1:3)^2, xlab="$x$", ylab="$y$")
tikz.finalize(tikzfiles=tikzfiles, clean=TRUE)
file.remove("plotname.pdf")
```
unsymmetrise.cf *Unfold a correlation function which has been symmetrised*

# Description

After a symmetric correlation function has been averaged across the central time slice, it is sometimes useful to explicitly duplicate the resulting average to span all cf\$Time time slices. This function takes a cf with cf\$Time/2+1 time slices and turns it into one with cf\$Time time slices by reflecting the correlation function along the cf\$Time/2 axis.

### Usage

```
unsymmetrise.cf(cf, sym.vec = c(1))
```
#### <span id="page-180-1"></span>uwerr 181

## Arguments

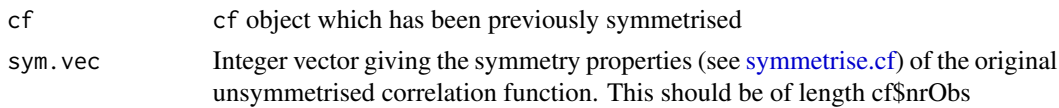

# Value

Returns an object of class cf, which is the unfolded version of the input cf object.

uwerr *Time Series Analysis With Gamma Method*

# <span id="page-180-0"></span>Description

Analyse time series data with the so called gamma method

# Usage

uwerr(f, data, nrep,  $S = 1.5$ ,  $p1 = FALSE$ , ...)

# Arguments

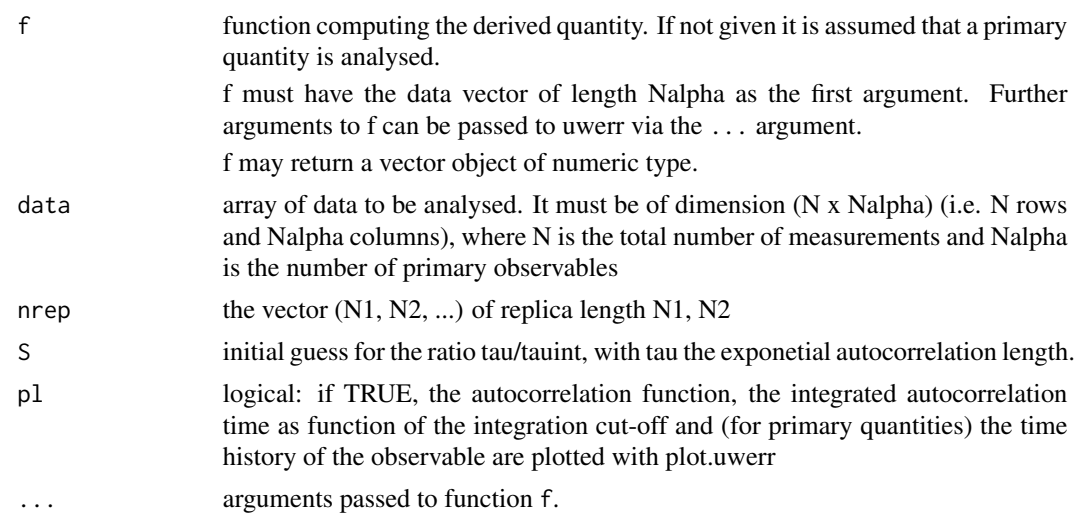

# Value

In case of a primary observable (uwerrprimary), an object of class uwerr with basis class [list](#page-0-0) containing the following objects

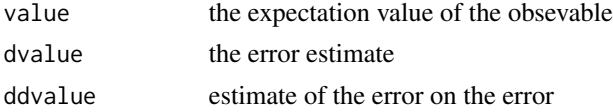

<span id="page-181-0"></span>182 uwerr

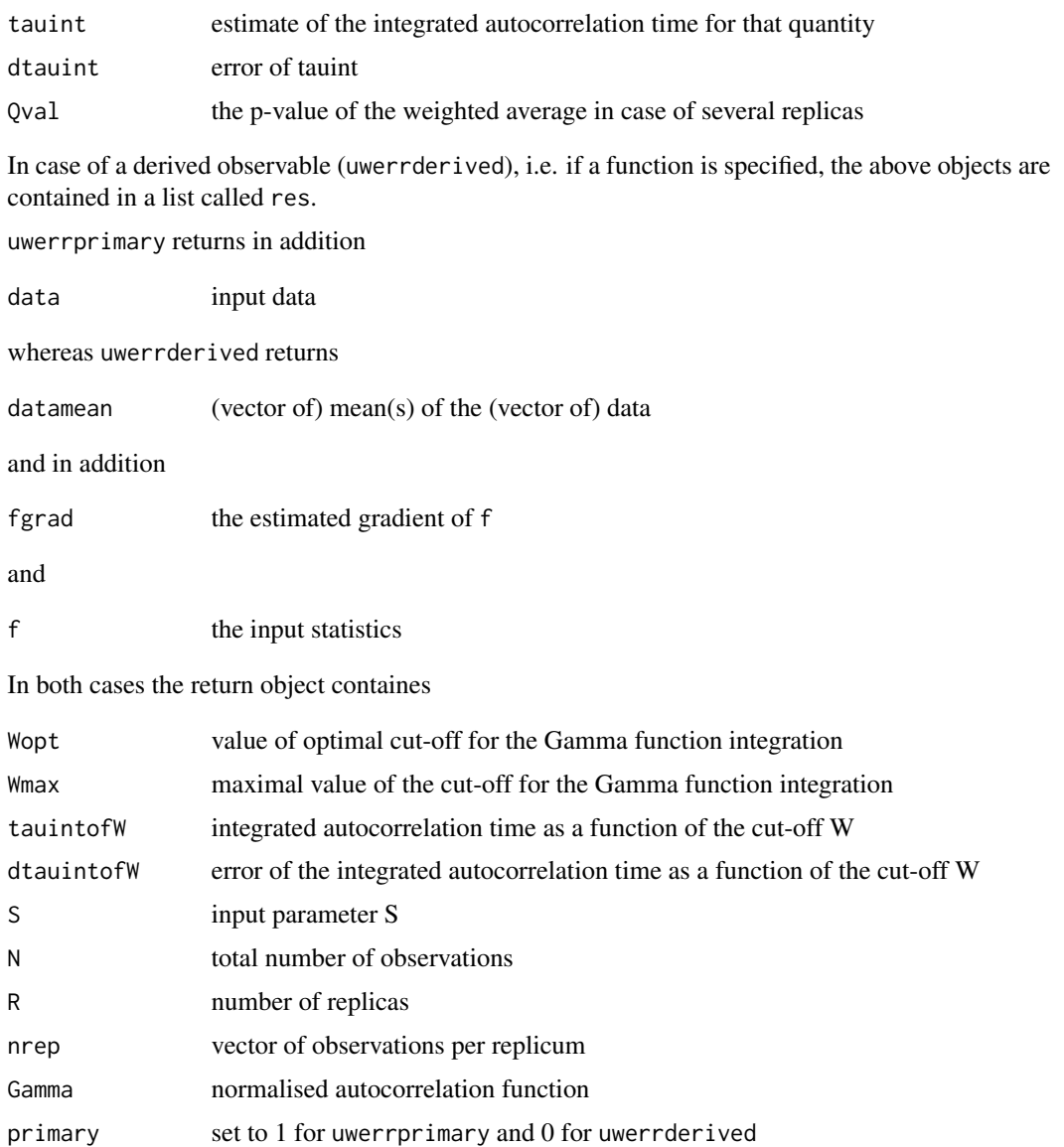

# Author(s)

Carsten Urbach, <curbach@gmx.de>

# References

"Monte Carlo errors with less errors", Ulli Wolff, Comput.Phys.Commun. 156 (2004) 143-153, Comput.Phys.Commun. 176 (2007) 383 (erratum), hep-lat/0306017

# See Also

[plot.uwerr](#page-132-0)

#### <span id="page-182-0"></span> $uwerref$  183

# Examples

```
data(plaq.sample)
plaq.res <- uwerrprimary(plaq.sample)
summary(plaq.res)
plot(plaq.res)
```
uwerr.cf *uwerr.cf*

# Description

Gamma method analysis on all time-slices in a 'cf' object

# Usage

uwerr.cf(cf)

# Arguments

cf Object of type cf containing cf\_orig

# Value

A list with a named element uwcf which contains a data frame with six columns, value, dvalue, ddvalue, tauint, dtauint corresponding to what is returned by [uwerrprimary.](#page-180-0) The sixth column, t, is just an index counting the columns in the original cf\$cf. If cf contains an imaginary part, the return value contains another list element, uwicf of the same structure as uwcf. There are as many rows as there were columns in cf\$cf and/or cf\$icf. When the call to [uwerrprimary](#page-180-0) fails for a particular column of cf\$cf or cf\$icf, the corresponding row of uwcf and/or uwicf will contain NA for all members.

# Examples

```
data(samplecf)
uwerr.cf(samplecf)
```
<span id="page-183-1"></span>

#### Description

Gamma method analysis on all time-slices in a 'raw\_cf' object

# Usage

```
uwerr.raw_cf(cf)
```
# Arguments

cf Correlation function container of class 'raw\_cf'

#### Value

The return value is a list with elements

value central value

dvalue statistical error

ddvalue error of the statistical error

tauint auto-correlation time estimate

dtauint error of auto-correlation time estimate

Each of these is in turn an array of dimension c( cf\$nts,cf\$dim ) and hance lacks the first dimension index compared for cf\$data.

<span id="page-183-0"></span>weight.cf *Weight a correlation function*

# Description

Weights a correlation function with the given energy difference  $\Delta E$  such that the function is first multiplied with  $\exp(\Delta E t) + c \exp(\Delta E \cdot (Time - t)).$ 

#### Usage

```
weight.cf(cf, energy_difference_val, energy_difference_boot, cosh_factor,
 offset = 0, inverse = FALSE)
```
# <span id="page-184-0"></span>Arguments

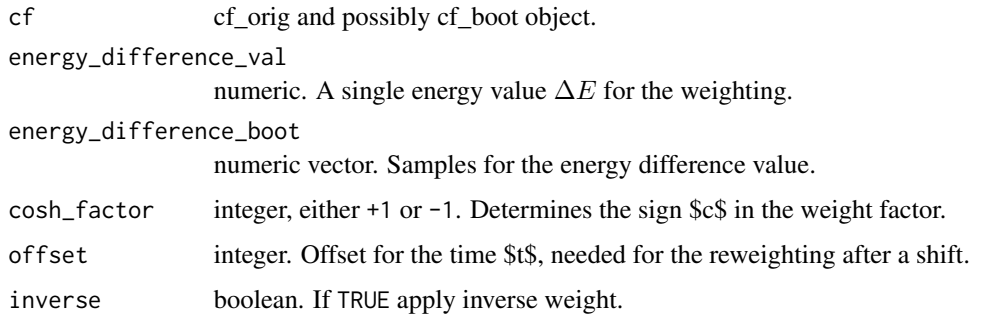

# Value

Returns an object of class cf, see [cf.](#page-34-0)

weight\_shift\_reweight.cf

*Weight-shift-reweight a correlation function*

# Description

The correlation function is weighted with [weight.cf](#page-183-0), then shifted, and then weighted again with the inverse weighting factor.

# Usage

```
weight_shift_reweight.cf(cf, energy_difference_val, energy_difference_boot,
  cosh_factor)
```
# Arguments

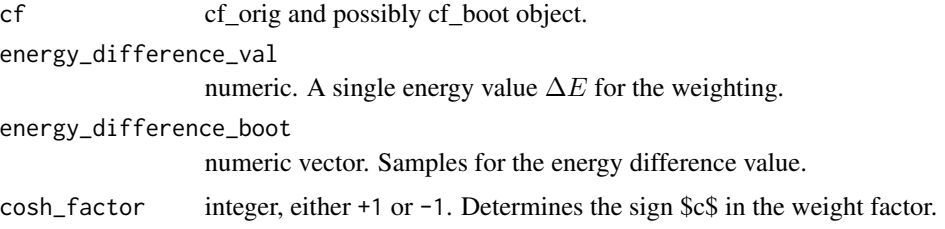

# Value

Returns an object of class cf, see [cf.](#page-34-0)

# <span id="page-185-0"></span>Description

Computes the running of the renomalisation constant  $Z_P$  from scale  $\mu_0$  to scale  $\mu_2$  in the renomalisation schema RI' for  $N_f = 2$  only. The running is done using perturbation theory up to  $\alpha_s$  \* \*3 order. The corresponding values of  $\alpha_s$  at the scales  $\mu_0$  and  $\mu_2$  are needed as input, see [alphas](#page-12-0).

# Usage

```
zeta(zp0, alpha0, alpha2, nl = 3)
```
# Arguments

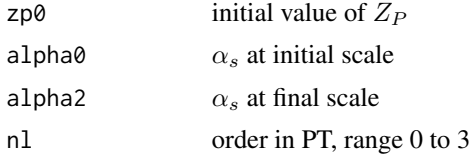

# Value

returns the value of Z\_P at scale mu2 in the RI' scheme

#### Author(s)

Carsten Urbach, <curbach@gmx.de>

#### See Also

[alphas](#page-12-0)

#### Examples

```
al2 <- alphas(mu = 3.0, nl = 3, lam0 = 0.250, Nc = 3, Nf = 2)
al0 <- alphas(mu = 2.0, nl = 3, lam0 = 0.250, Nc = 3, Nf = 2)
zetazp(zp0 = 0.6, alpha0 = a10, alpha2 = a12, nl = 3)
```
# Index

∗ Dirac gm, [89](#page-88-0) gm\_mu, [90](#page-89-0) ∗ GEVP bootstrap.gevp, [22](#page-21-0) computefps, [49](#page-48-0) gevp, [84](#page-83-0) gevp2amplitude, [87](#page-86-0) gevp2cf, [88](#page-87-0) ∗ NLS fit functions bootstrap.nlsfit, [27](#page-26-0) parametric.bootstrap, [117](#page-116-0) parametric.bootstrap.cov, [118](#page-117-0) parametric.nlsfit, [119](#page-118-0) parametric.nlsfit.cov, [120](#page-119-0) plot.bootstrapfit, [125](#page-124-0) predict.bootstrapfit, [140](#page-139-0) print.bootstrapfit, [141](#page-140-0) simple.nlsfit, [165](#page-164-0) summary.bootstrapfit, [169](#page-168-0) ∗ analysis addConfIndex2cf, [11](#page-10-0) ∗ autocorrelationfunction computeacf, [46](#page-45-0) ∗ autocorrelationtime computeacf, [46](#page-45-0) ∗ bootstrap addConfIndex2cf, [11](#page-10-0) bootstrap.cf, [19](#page-18-0) extractSingleCor.cf, [72](#page-71-0) fit.plateau2cf, [77](#page-76-0) ∗ cf constructors cf, [35](#page-34-1) cf\_boot, [36](#page-35-0) cf\_meta, [40](#page-39-0) cf\_orig, [41](#page-40-0) cf\_principal\_correlator, [42](#page-41-0) cf\_shifted, [42](#page-41-0) cf\_smeared, [43](#page-42-0)

cf\_subtracted, [44](#page-43-0) cf\_weighted, [44](#page-43-0) ∗ chisqr invertCovMatrix, [97](#page-96-0) ∗ correlated invertCovMatrix, [97](#page-96-0) ∗ correlation addStat.cf, [12](#page-11-0) ∗ correlator addConfIndex2cf, [11](#page-10-0) computeDisc, [47](#page-46-0) extractSingleCor.cf, [72](#page-71-0) ∗ covariance invertCovMatrix, [97](#page-96-0) ∗ datasets cA2.09.48\_3pi\_I3\_0\_A1u\_1\_pc, [31](#page-30-0) correlatormatrix, [54](#page-53-0) loopdata, [102](#page-101-0) plaq.sample, [124](#page-123-0) pscor.sample, [144](#page-143-0) samplecf, [163](#page-162-0) ∗ dispersion relations dispersion\_relation, [64](#page-63-0) ∗ file getorderedconfignumbers, [81](#page-80-0) getorderedfilelist, [82](#page-81-0) readbinarycf, [147](#page-146-0) readbinarydisc, [148](#page-147-0) readcmidisc, [150](#page-149-0) readcmifiles, [151](#page-150-0) readgradflow, [153](#page-152-0) readoutputdata, [157](#page-156-0) readtextcf, [158](#page-157-0) tikz.finalize, [178](#page-177-0) tikz.init, [179](#page-178-0) ∗ fit fit.plateau2cf, [77](#page-76-0) ∗ function addStat.cf, [12](#page-11-0)

## 188 INDEX

```
∗ gamma
    gm, 89
    gm_mu, 90
∗ hankel
    bootstrap.hankel, 24
    bootstrap.hankel_summed, 25
    gevp.hankel, 85
    gevp.hankel_summed, 86
    hankel2cf, 92
    hankel2effectivemass, 93
    plot_hankel_spectrum, 138
∗ hplot
    plot.outputdata, 131
    plot.uwerr, 133
∗ jackknife
    jackknife.cf, 100
∗ math
    CExp, 34
∗ matrix
    invertCovMatrix, 97
∗ methods
    plot.outputdata, 131
    plot.uwerr, 133
∗ optimise
    computefps, 49
    computefpsOS, 50
∗ optimize
    matrixfit, 106
    onlinemeas, 114
    pcac, 121
    uwerr, 181
∗ optim
    fit.cosh, 74
    fit.effectivemass, 75
∗ package
    hadron, 91
∗ raw_cf constructors
    raw_cf, 144
    raw_cf_data, 145
    raw_cf_meta, 145
∗ tikzutils
    tikz.finalize, 178
    tikz.init, 179
∗ timeseries
    computeacf, 46
    jackknife.cf, 100
∗ ts
    bootstrap.analysis, 18
```

```
computefps, 49
    computefpsOS, 50
    extract.obs, 70
    matrixfit, 106
    onlinemeas, 114
    pcac, 121
    uwerr, 181
\star.cf. 7*.raw_cf, 7
+.cf, 8
+.raw_cf, 8
-.cf, 99..., 38, 39, 55, 56
/.cf (*.cf), 7
/.raw_cf, 10
acf, 47
add.cf, 10, 48
add.raw_cf, 11
addConfIndex2cf, 11
addStat.cf, 12
addStat.raw_cf, 13
alphas, 13, 186
analysis_gradient_flow, 14
analysis_online, 15, 53
apply, 168
avg.cbt.cf, 17
block.raw_cf, 18
boot, 18, 116
bootstrap.analysis, 18, 47
bootstrap.cf, 19, 21–23, 48, 109
bootstrap.effectivemass, 20, 66, 67, 75,
         76, 88, 89, 93, 94
bootstrap.gevp, 22, 49, 75, 76, 84, 88, 107,
         112
bootstrap.hankel, 24, 26, 86, 92–94, 138
bootstrap.hankel_summed, 25, 25, 86, 92,
         93, 138, 173
bootstrap.meanerror, 26
bootstrap.nlsfit, 27, 74, 75, 113, 118, 120,
         121, 125, 141, 166, 167, 170
c.cf, 30, 40, 48
c.raw_cf, 30
cA2.09.48_3pi_I3_0_A1u_1_pc, 31
cdh, 31
```
cdhnew, [33](#page-32-0)

#### INDEX  $189$

CExp, [34](#page-33-0) cf, *[12](#page-11-0)*, *[17](#page-16-0)*, *[24](#page-23-0)[–26](#page-25-0)*, [35,](#page-34-1) *[37](#page-36-0)*, *[40–](#page-39-0)[45](#page-44-0)*, *[72](#page-71-0)*, *[77](#page-76-0)*, *[92](#page-91-0)*, *[109](#page-108-0)*, *[114](#page-113-0)*, *[142](#page-141-0)*, *[159](#page-158-0)*, *[170](#page-169-0)*, *[172](#page-171-0)*, *[177](#page-176-0)*, *[185](#page-184-0)* cf\_boot, *[35](#page-34-1)*, [36,](#page-35-0) *[40](#page-39-0)[–45](#page-44-0)* cf\_key\_meson\_2pt, [37](#page-36-0) cf\_key\_meson\_3pt, [38](#page-37-0) cf\_meta, *[35](#page-34-1)*, *[37](#page-36-0)*, [40,](#page-39-0) *[41–](#page-40-0)[45](#page-44-0)* cf\_orig, *[35](#page-34-1)*, *[37](#page-36-0)*, *[40](#page-39-0)*, [41,](#page-40-0) *[42–](#page-41-0)[45](#page-44-0)* cf\_principal\_correlator, *[35](#page-34-1)*, *[37](#page-36-0)*, *[40,](#page-39-0) [41](#page-40-0)*, [42,](#page-41-0) *[43](#page-42-0)[–45](#page-44-0)* cf\_shifted, *[35](#page-34-1)*, *[37](#page-36-0)*, *[40–](#page-39-0)[42](#page-41-0)*, [42,](#page-41-0) *[43–](#page-42-0)[45](#page-44-0)* cf\_smeared, *[35](#page-34-1)*, *[37](#page-36-0)*, *[40–](#page-39-0)[43](#page-42-0)*, [43,](#page-42-0) *[44,](#page-43-0) [45](#page-44-0)* cf\_subtracted, *[35](#page-34-1)*, *[37](#page-36-0)*, *[40–](#page-39-0)[43](#page-42-0)*, [44,](#page-43-0) *[45](#page-44-0)* cf\_weighted, *[35](#page-34-1)*, *[37](#page-36-0)*, *[40–](#page-39-0)[44](#page-43-0)*, [44](#page-43-0) compute.plotlims, [45](#page-44-0) computeacf, *[19](#page-18-0)*, [46,](#page-45-0) *[129](#page-128-0)*, *[173](#page-172-0)* computeDisc, [47,](#page-46-0) *[153](#page-152-0)* computefps, [49,](#page-48-0) *[88](#page-87-0)* computefpsOS, [50](#page-49-0) concat.cf, [52](#page-51-0) concat.raw\_cf, [52](#page-51-0) conj\_raw\_cf, [53](#page-52-0) construct\_onlinemeas\_rundir, *[16](#page-15-0)*, [53](#page-52-0) correlatormatrix, [54](#page-53-0) correlators\_key\_meson\_2pt, [54](#page-53-0) correlators\_key\_meson\_3pt, [55](#page-54-0) cov, *[28](#page-27-0)*, *[98](#page-97-0)*, *[101](#page-100-0)* create\_displ\_chains, [57](#page-56-0) cvc\_local\_loop\_key, [58](#page-57-0) cvc\_read\_loops, [58](#page-57-0) cvc\_to\_raw\_cf, [60](#page-59-0) cyprus\_make\_key\_scalar, [61](#page-60-0) cyprus\_make\_key\_vector, [61](#page-60-0) cyprus\_read\_loops, [62](#page-61-0)

data.frame, *[65](#page-64-0)*, *[110](#page-109-0)*, *[116](#page-115-0)*, *[124](#page-123-0)*, *[139](#page-138-0)*, *[155](#page-154-0)* disc\_3pt, [63](#page-62-0) dispersion\_relation, [64](#page-63-0)

effectivemass, [65](#page-64-0) effectivemass.cf, [66](#page-65-0) effmass, [68](#page-67-0) effmass2, [68](#page-67-0) escapeLatexSpecials, [69](#page-68-0) extract.loop, [69](#page-68-0) extract.obs, [70,](#page-69-0) *[82](#page-81-0)*, *[153](#page-152-0)* extract\_mass, [72,](#page-71-0) *[73](#page-72-0)* extract\_mass.effectivemassfit, [73](#page-72-0)

extract\_mass.matrixfit, [73](#page-72-0) extractSingleCor.cf, [72](#page-71-0) fit.cosh, [74](#page-73-0) fit.effectivemass, *[22](#page-21-0)*, *[49](#page-48-0)*, *[74,](#page-73-0) [75](#page-74-0)*, [75,](#page-74-0) *[87,](#page-86-0) [88](#page-87-0)*, *[171](#page-170-0)* fit.plateau2cf, [77](#page-76-0) foldr1, [78](#page-77-0) fs.a0, [78](#page-77-0) fs.mpia0, [79](#page-78-0) fs.qcotdelta, [80](#page-79-0) g1, [81](#page-80-0) get\_plotdata\_raw\_cf, [83,](#page-82-0) *[133](#page-132-1)*

getorderedconfignumbers, [81](#page-80-0) getorderedfilelist, [82,](#page-81-0) *[153](#page-152-0)* gevp, *[23](#page-22-0)*, *[40](#page-39-0)*, [84,](#page-83-0) *[88,](#page-87-0) [89](#page-88-0)* gevp.hankel, *[25,](#page-24-0) [26](#page-25-0)*, [85,](#page-84-0) *[86](#page-85-0)*, *[92,](#page-91-0) [93](#page-92-0)*, *[138](#page-137-0)* gevp.hankel\_summed, *[25,](#page-24-0) [26](#page-25-0)*, *[86](#page-85-0)*, [86,](#page-85-0) *[92,](#page-91-0) [93](#page-92-0)*, *[138](#page-137-0)* gevp2amplitude, *[49,](#page-48-0) [50](#page-49-0)*, [87](#page-86-0) gevp2cf, *[76](#page-75-0)*, *[87,](#page-86-0) [88](#page-87-0)*, [88](#page-87-0) gm, [89,](#page-88-0) *[90](#page-89-0)* gm\_mu, *[89](#page-88-0)*, [90](#page-89-0)

h5\_get\_dataset, [90](#page-89-0) h5\_names\_exist, [91](#page-90-0) hadron, *[72](#page-71-0)*, [91](#page-90-0) hankel2cf, *[25,](#page-24-0) [26](#page-25-0)*, *[86](#page-85-0)*, [92,](#page-91-0) *[93](#page-92-0)*, *[138](#page-137-0)* hankel2effectivemass, *[25,](#page-24-0) [26](#page-25-0)*, *[86](#page-85-0)*, *[92](#page-91-0)*, [93,](#page-92-0) *[94](#page-93-0)*, *[138](#page-137-0)* hankeldensity2effectivemass, [94](#page-93-0) has\_icf, [94](#page-93-0)

idx\_matrix.raw\_cf, [95](#page-94-0) Inf, *[66](#page-65-0)* int\_idx\_matrix.raw\_cf, [95](#page-94-0) invalidate.samples.cf, [96](#page-95-0) invcosh, [96](#page-95-0) invertCovMatrix, *[28](#page-27-0)*, *[75,](#page-74-0) [76](#page-75-0)*, [97,](#page-96-0) *[166](#page-165-0)* is.cf, *[35](#page-34-1)*, [98](#page-97-0) is.raw\_cf, [98](#page-97-0) is\_empty.cf, [99](#page-98-0) is\_empty.raw\_cf, [99](#page-98-0)

jackknife.cf, [100](#page-99-0) jackknife\_cov, [101](#page-100-0) jackknife\_error, [101](#page-100-0)

list, *[132](#page-131-0)*, *[150](#page-149-0)*, *[181](#page-180-1)*

loop\_2pt, [103](#page-102-0) loop\_spin\_project, *[103](#page-102-0)*, [103](#page-102-0) loop\_stochav, *[103](#page-102-0)*, [104](#page-103-0) loop\_vev\_subtract, [105](#page-104-0) loopdata, [102](#page-101-0) make\_parind, [105](#page-104-0) make\_parlist, [106](#page-105-0) matrix, *[97,](#page-96-0) [98](#page-97-0)* matrixfit, *[49](#page-48-0)[–51](#page-50-0)*, *[87](#page-86-0)[–89](#page-88-0)*, [106,](#page-105-0) *[109–](#page-108-0)[112](#page-111-0)*, *[123](#page-122-0)*, *[130](#page-129-0)*, *[174](#page-173-0)* matrixModel, [109](#page-108-0) mom\_combinations, [110](#page-109-0) mul.cf, [110](#page-109-0) mul.raw\_cf, [111](#page-110-0) NA, *[66](#page-65-0)* new\_matrixfit, [111](#page-110-0) old\_removeTemporal.cf, [113](#page-112-0) onlinemeas, *[17](#page-16-0)*, [114](#page-113-0) optim, *[115](#page-114-0)* overview\_plot\_raw\_cf, [116](#page-115-0) parametric.bootstrap, *[29](#page-28-0)*, [117,](#page-116-0) *[118](#page-117-0)*, *[120,](#page-119-0) [121](#page-120-0)*, *[125](#page-124-0)*, *[141](#page-140-0)*, *[167](#page-166-0)*, *[170](#page-169-0)* parametric.bootstrap.cov, *[29](#page-28-0)*, *[118](#page-117-0)*, [118,](#page-117-0) *[120,](#page-119-0) [121](#page-120-0)*, *[125](#page-124-0)*, *[141](#page-140-0)*, *[167](#page-166-0)*, *[170](#page-169-0)* parametric.nlsfit, *[29](#page-28-0)*, *[118](#page-117-0)*, [119,](#page-118-0) *[121](#page-120-0)*, *[125](#page-124-0)*, *[141](#page-140-0)*, *[167](#page-166-0)*, *[170](#page-169-0)* parametric.nlsfit.cov, *[29](#page-28-0)*, *[118](#page-117-0)*, *[120](#page-119-0)*, [120,](#page-119-0) *[125](#page-124-0)*, *[141](#page-140-0)*, *[167](#page-166-0)*, *[170](#page-169-0)* pcac, [121](#page-120-0) pcacfit, [122](#page-121-0) pcModel, [123](#page-122-0) plaq.sample, [124](#page-123-0) plot, *[117](#page-116-0)*, *[130](#page-129-0)*, *[136](#page-135-0)*, *[139](#page-138-0)* plot.averx, [124](#page-123-0) plot.bootstrapfit, *[29](#page-28-0)*, *[118](#page-117-0)*, *[120,](#page-119-0) [121](#page-120-0)*, [125,](#page-124-0) *[141](#page-140-0)*, *[167](#page-166-0)*, *[170](#page-169-0)* plot.cf, [126](#page-125-0) plot.cfit, [126,](#page-125-0) *[131](#page-130-0)* plot.coshfit, [127](#page-126-0) plot.effectivemass, [127](#page-126-0) plot.effmass, [128](#page-127-0) plot.gevp.amplitude, [128](#page-127-0) plot.hadronacf, [129](#page-128-0) plot.massfit, [129](#page-128-0) plot.matrixfit, [130](#page-129-0)

plot.ofit, [131](#page-130-0) plot.outputdata, [131](#page-130-0) plot.pionff, [132](#page-131-0) plot.raw\_cf, [133](#page-132-1) plot.uwerr, [133,](#page-132-1) *[182](#page-181-0)* plot\_eigenvalue\_timeseries, [137](#page-136-0) plot\_hankel\_spectrum, *[25,](#page-24-0) [26](#page-25-0)*, *[86](#page-85-0)*, *[92,](#page-91-0) [93](#page-92-0)*, [138](#page-137-0) plot\_timeseries, *[137](#page-136-0)*, [138](#page-137-0) plothlinewitherror, [134](#page-133-0) plotwitherror, *[117](#page-116-0)*, *[126,](#page-125-0) [127](#page-126-0)*, *[129](#page-128-0)[–133](#page-132-1)*, [135](#page-134-0) points, *[136](#page-135-0)* pointswithslantederror, [139](#page-138-0) predict.bootstrapfit, *[29](#page-28-0)*, *[118](#page-117-0)*, *[120,](#page-119-0) [121](#page-120-0)*, *[125](#page-124-0)*, [140,](#page-139-0) *[141](#page-140-0)*, *[167](#page-166-0)*, *[170](#page-169-0)* print.bootstrapfit, *[29](#page-28-0)*, *[118](#page-117-0)*, *[120,](#page-119-0) [121](#page-120-0)*, *[125](#page-124-0)*, *[141](#page-140-0)*, [141,](#page-140-0) *[167](#page-166-0)*, *[170](#page-169-0)* print.cf, [142](#page-141-0) print.effectivemassfit, [142](#page-141-0) print.ofit, [143](#page-142-0) print.raw\_cf, [143](#page-142-0) pscor.sample, [144](#page-143-0) raw\_cf, *[60](#page-59-0)*, *[63](#page-62-0)*, *[104](#page-103-0)*, [144,](#page-143-0) *[145,](#page-144-0) [146](#page-145-0)* raw\_cf\_data, *[144](#page-143-0)*, [145,](#page-144-0) *[146](#page-145-0)* raw\_cf\_meta, *[144,](#page-143-0) [145](#page-144-0)*, [145](#page-144-0) raw\_cf\_to\_cf, [146](#page-145-0) read.table, *[157](#page-156-0)* readbinarycf, [147,](#page-146-0) *[149](#page-148-0)*, *[151](#page-150-0)*, *[159](#page-158-0)* readbinarydisc, *[48](#page-47-0)*, *[148](#page-147-0)*, [148,](#page-147-0) *[151](#page-150-0)*, *[159](#page-158-0)* readbinarysamples, [149](#page-148-0) readcmicor, *[71](#page-70-0)*, *[114](#page-113-0)*, *[116](#page-115-0)*, *[148,](#page-147-0) [149](#page-148-0)*, *[151](#page-150-0)*, *[159](#page-158-0)* readcmicor *(*readcmifiles*)*, [151](#page-150-0) readcmidatafiles, *[71](#page-70-0)*, *[82](#page-81-0)*, *[148,](#page-147-0) [149](#page-148-0)*, *[151](#page-150-0)*, *[159](#page-158-0)* readcmidatafiles *(*readcmifiles*)*, [151](#page-150-0) readcmidisc, *[48](#page-47-0)*, *[148,](#page-147-0) [149](#page-148-0)*, [150,](#page-149-0) *[153](#page-152-0)*, *[159](#page-158-0)* readcmifiles, [151](#page-150-0) readcmiloopfiles, *[70](#page-69-0)* readcmiloopfiles *(*readcmifiles*)*, [151](#page-150-0) readgradflow, [153](#page-152-0) readhlcor, [155](#page-154-0) readnissatextcf, [155](#page-154-0) readoutputdata, *[132](#page-131-0)*, [157](#page-156-0) readtextcf, [158](#page-157-0) removeTemporal.cf, *[112](#page-111-0)*, [159](#page-158-0) resample\_hankel, [160](#page-159-0) resampling\_is\_compatible, [161,](#page-160-0) *[162](#page-161-0)* resampling\_is\_concatenable, [161](#page-160-0) residual\_plot, [162](#page-161-0)

#### $I<sub>ND</sub>E<sub>X</sub>$  191

```
restore_seed
, 162
163
sd
, 125
shift.cf
, 163
shift.raw_cf
, 164
simple.nlsfit
, 29
, 118
, 120, 121
, 125
, 141
,
        165
, 170
167
string2error
, 168
subtract.excitedstates
, 169
summary
, 171
summary.bootstrapfit
, 29
, 118
, 120, 121
,
        125
, 141
, 167
, 169
summary.cf
, 170
summary.coshfit
, 171
summary.effectivemass
, 171
summary.effectivemassfit
, 172
summary.gevp.amplitude
, 172
173
173
summary.matrixfit
, 174
summary.ofit
, 174
summary.raw_cf
, 143
, 175
175
swap_seed
, 176
symmetrise.cf
, 176
, 181
takeTimeDiff.cf
, 112
, 177
tex.catwitherror
, 177
tikz.finalize
, 178
, 180
tikz.init
, 179
, 179
tikzDevice::tikz
, 180
tsboot
, 18
, 20
, 36
, 115
, 116
uniroot
, 66
unsymmetrise.cf
, 180
16194765114116122132134,
        139
, 175
, 181
uwerr.cf
, 183
184
uwerrderived
(uwerr
)
, 181
uwerrprimary
, 132
, 183
uwerrprimary
(uwerr
)
, 181
weight.cf
, 184
, 185
weight_shift_reweight.cf
, 185
zetazp
, 14
, 186
```